TESIS DE LA CARRERA DE MAESTRÍA EN INGENIERÍA

## **Optimización de componentes fluidodinámicos utilizando el método de la derivada topológica.**

Leonardo Carlos Ruspini

**Autor**

Dr. Enzo Alberto Dari **Director**

Dr. Claudio Padra **Co-Director**

Junio de 2007

Instituto Balseiro Universidad Nacional de Cuyo Comisión Nacional de Energía Atómica

> San Carlos de Bariloche Argentina

A mis viejos

## **Resumen**

Se desarrollaron las herramientas computacionales necesarias para la aplicación del método de optimización por derivada topológica al diseño de componentes fluido-dinámicos, ecuaciones de Stokes y Navier-Stokes, tanto para dominios bidimensionales como para dominios tridimensionales. Se utilizó el método de elementos finitos como forma de discretización del problema, resolviendo tres sistemas de ecuaciones (estado, adjunto y la derivada topológica) a través del mismo.

Se validó el correcto desempeño de estas herramientas a través de varios ejemplos numéricos, utilizando como parámetros de optimización (función costo) la pérdida de energía interna y la diferencia del campo de velocidades respecto a un campo de referencia impuesto por el diseñador.

También mediante la aplicación de estas herramientas a problemas particulares se comparó el desempeño de los diferentes métodos de generación de huecos en dominios discretos. Comprobando que el método de extracción *elemental por supremo*, introducido en este trabajo, resulta ser el más robusto frente a perturbaciones numéricas de la derivada topológica y también resulta ser el método con el que se obtienen dominios de mayor calidad.

Por último se introduce una nueva forma de utilizar el método de la derivada topológica, que permite flexibilizar la utilización de las funciones costo para obtener diseños que combinan la optimización sobre varios parámetros.

**Palabras clave:** Derivada Topológica, Análisis de sensibilidad, Optimización, Componentes fluido-dinámicos, Topología.

## **Abstract**

The utilization of design optimization by computational simulations has undergone significant development in the last few years mainly due to the rise in the computational capacities of the current processors. In this context, the application of topological sensitivity methods in optimization problems has been dealt with in several papers in fields such as solid-state mechanics, thermal and fissure-spreading problems. There have also been some mathematics publications related topics in fluids. However, there has been no research in the development of high-level tools for topological optimization in fluid problems. The main aim of this work is to build this software tools, using the finite element method.

The purpose of the topological gradient method is to modify the topology of a domain (creating a hole in the domain) according to the value of a scalar function called the *topological derivative*, obtained by the minimization of a cost function that caracterizes the optimization problem. But in order to calculate this, it is necessary to solve both the direct and the adjoint sistems related to each particular cost function.

The advantages of using this method are, on the one hand, the simple way to modify the domain topology and, on the other, the relatively low computational cost in comparison with traditional optimization methods. Some of the problems of this method are the instabilities of FEMs for the Navier-Stokes equations and the way chosen for creating the holes in the domain.

Finally, we present some examples of application in two- and three- dimensional components, using the tools developed in this work.

**Keywords:** Topological gradient, Topological sensibility, Optimization, Fluiddinamical components, Topology, Optimal design.

# **Contenidos**

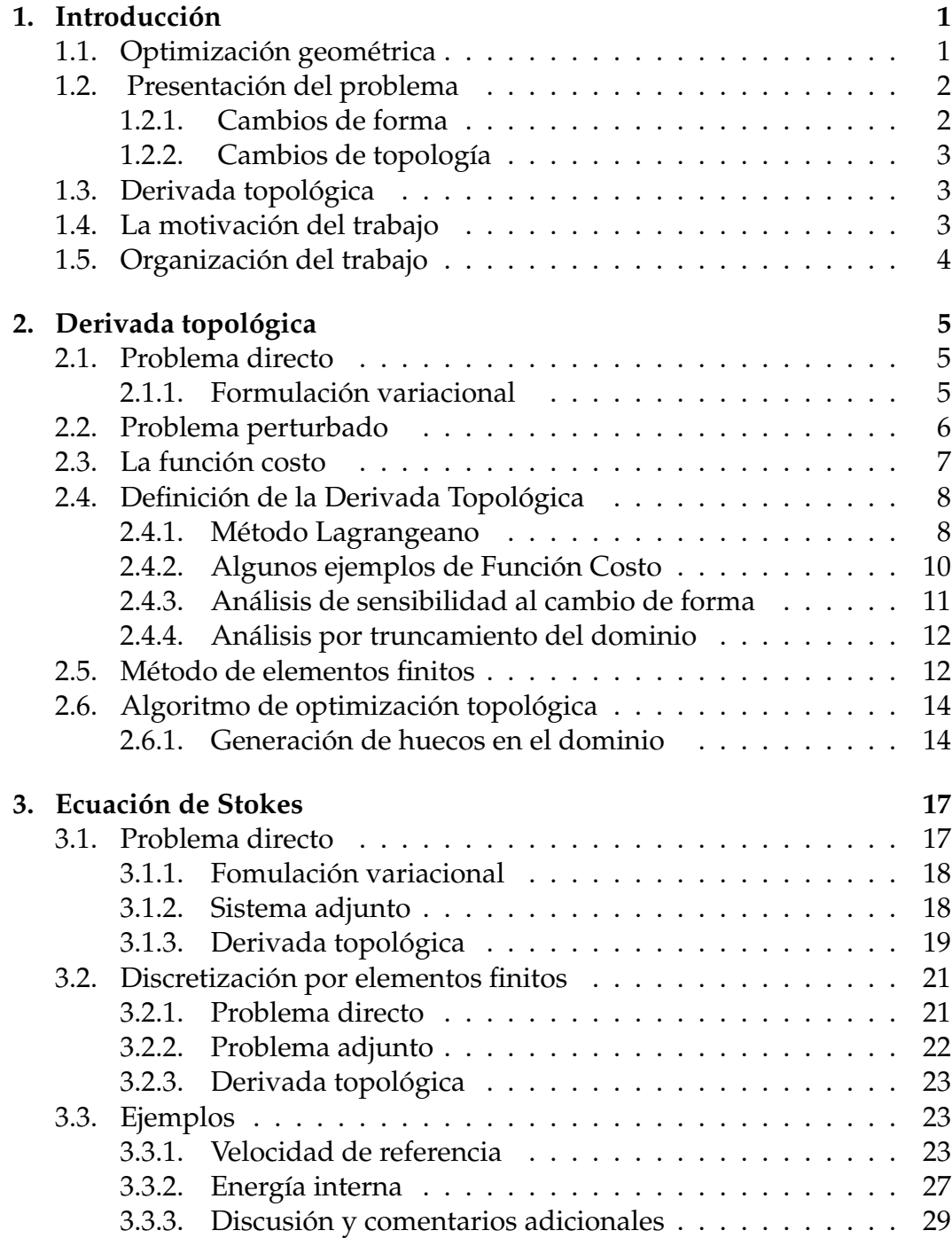

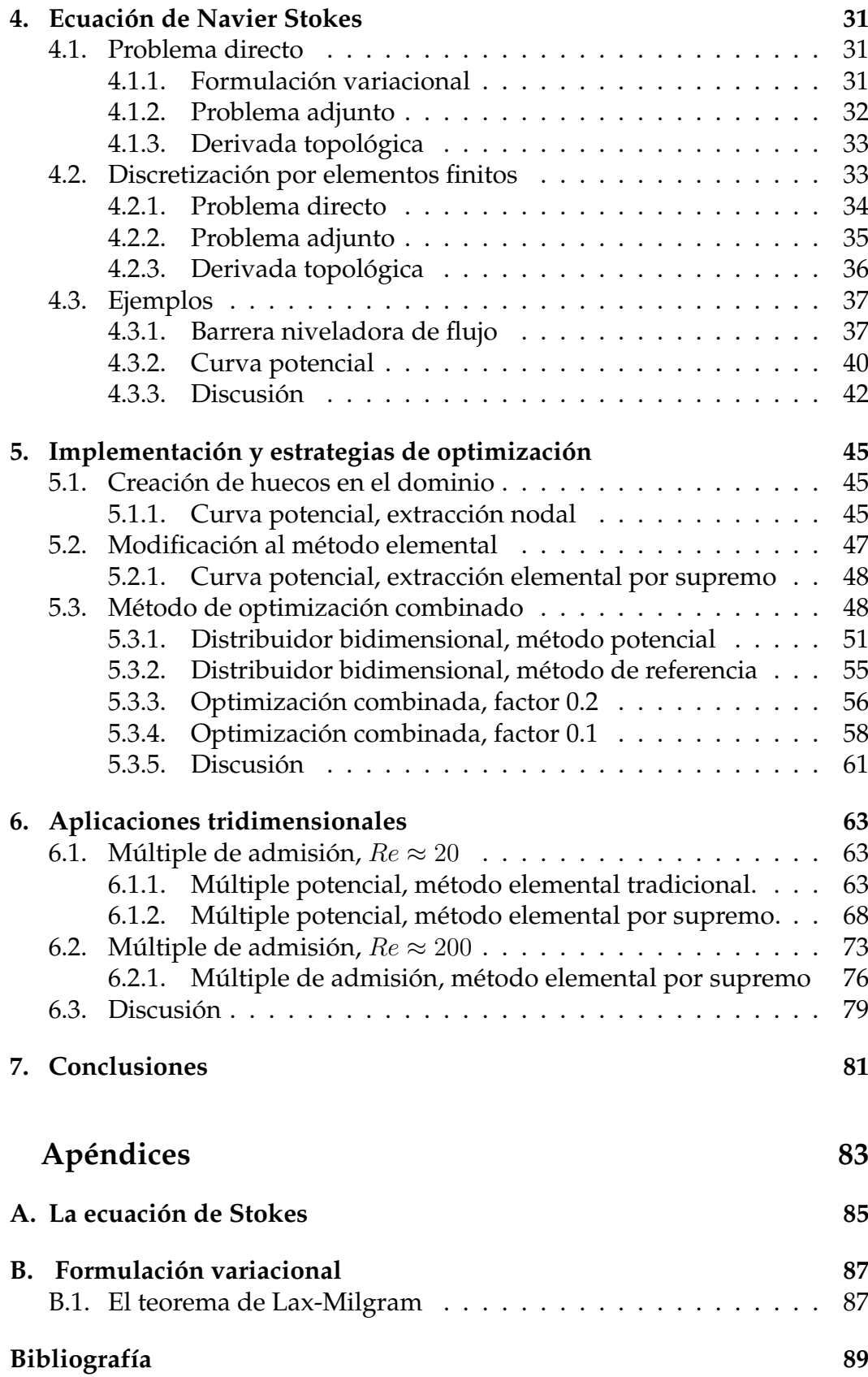

## **Introducción**

La utilización de herramientas informáticas en aplicaciones de la ingeniería ha sido, en los últimos 20 años, una de las principales causas de la gran cantidad de desarrollos que provocaron una escalada sin precedentes en la evolución tecnológica, donde sin lugar a dudas el fuerte incremento en la capacidad de cálculo de los actuales procesadores, el bajo costo del hardware y el alto desarrollo de los métodos numéricos, han marcado un punto de inflexión en la manera de lograr diseños cada vez más eficientes. En este contexto intentaremos aportar algunas herramientas computacionales que permitan realizar diseños eficientes para problemas de fluido dinámica. Remarcando que la utilización de este tipo de herramientas complementa íntegramente la fuerte componente experimental que tradicionalmente es utilizada en el desarrollo de estos sistemas.

## **1.1. Optimización geométrica**

De manera general diremos que cualquier tipo de optimización puede cuantificarse a través de la busqueda de un mínimo en un dado parámetro, que en este trabajo designaremos como *función costo*. Una optimización geométrica corresponde, entonces, a la minimización de algún parámetro respecto a un cambio del dominio en el que se define el sistema. Los métodos numéricos de optimización más utilizados en la actualidad corresponden a ramas de diferente naturaleza:

- Optimización de forma clásica: Se supone un cambio en la frontera del dominio y luego se evalúan las cualidades de este nuevo dominio, permitiendo un cambio sólo si este nuevo sistema incrementa la eficiencia del sistema. Son muy costosos y permiten sólo una topología.
- Algoritmos genéticos: Similares a los anteriores, pero los cambios se realizan en base a una probabilidad que depende de la función costo. Son los únicos que permiten encontrar mínimos globales, pero resultan computacionalmente muy costosos.
- Método de Level Set: Se utiliza como forma de obtener cambios topológicos. Representando el dominio como una superficie de nivel de una función de Level-Set, siendo necesaria la evolución de la función

en un espacio de mayor dimensión. Resultan muy costosos y complejos computacionalmente, pero permiten cambios topológicos.

Gradiente Topológico: Supone una modificación infinitesimal en el dominio y mediante el desarrollo asintótico de la función costo en ese punto se obtiene una función escalar, *Derivada topológica*, que permite conocer el camino de mayor decremento de la función costo. Son los más baratos computacionalmente, pero linealizan el sistema y la obtención de la derivada topológica resulta, matemáticamente, muy compleja.

Utilizamos en este trabajo esta última forma de optimización, y si bien abordamos los principales aspectos de los desarrollos matemáticos, necesarios para la comprensión del método, privilegiamos la implementación de estos conceptos matemáticos al desarrollo de herramientas de diseño ingenieril. No obstante son referidos en todo momento los trabajos utilizados como base de los conocimientos aquí aplicados.

## **1.2. Presentación del problema**

Como ya dijimos, es posible definir un problema de optimización a través de una *función costo* que caracterice cuantitativamente cualquier variación al sistema original. Entonces, caracterizamos el problema de optimización como la minimización de dicha función costo, es decir,

$$
min \mathcal{J}(\Omega, u_{\Omega}) \qquad \Omega \in \Theta,
$$
\n(1.1)

donde,

- $\Theta$  es el conjunto de todos los dominios admisibles.
- $u_{\Omega}$  es la solución a un sistema de ecuaciones en derivadas parciales, PDE, en  $\Omega$ .

#### **1.2.1. Cambios de forma**

Históricamente el estudio de sensibilidad al cambio de forma en relación a problemas de cambios en la frontera corresponde a la escuela francesa de los años setenta. En particular, podemos encontrar las bases matemáticas que sustentan el análisis al cambio de forma en trabajos como: *Thèse d'etat, Sur le contrôle par un Domaine Géométrique*, de Murat & Simon 1976 [1]. Si bien es grande el número de trabajos que utilizan el *cambio de forma* como forma optimización geométrica, el principal problema asociado a la utilización de dichas herramientas es la restricción de tener que suponer una topología para el dominio. Esta última característica hace a este tipo de métodos aplicables sólo a cierto tipo de problemas.

#### **1.2.2. Cambios de topología**

Si bien existen diferentes clases de métodos aplicados al diseño de componentes mecánicos, como son los trabajos de Bendsoe et al., [2, 3], sólo recientemente con los trabajos de Schumacher [4], Sokolowsky & Zochowsky [5], Cea et al. [6] y Garreu et al. [7, 8], son introducidos los conceptos que permiten el desarrollo del método de la *derivada topológica*, mediante el cual es posible modificar tanto la forma como la topología del dominio. Los primeros desarrollos de este método a las ecuaciones que modelan un fluido se deben a Guilleume [9] para las ecuaciones de Stokes y a Amstutz [10] para el caso de las ecuaciones de Navier-Stokes.

## **1.3. Derivada topológica**

Este último método supone la creación de un pequeño hueco en el dominio y mediante la implementación del *desarrollo asintótico* de la función costo, en dicho punto, se obtiene un campo escalar llamado *Derivada Topológica*, cuyo valor corresponde a la variación de la función costo debida a la creación del hueco en ese punto.

Si bien el planteo general de este método no exige ninguna restricción, se adjudican al método dos problemas fundamentales. El primero corresponde a que el cálculo de la función Derivada topológica depende de cada función costo particular, con lo cual matemáticamente es un problema complejo implementar una función costo totalmente arbitraria. El otro problema es el orden de aproximación utilizada al realizar el desarrollo asintótico, ya que el error del método corresponderá directamente a este orden y al orden de las ecuaciones que modelan el sistema.

## **1.4. La motivación del trabajo**

Si bien consideramos el fin último de este trabajo el desarrollo de una herramienta de diseño para componentes para problemas de fluido-dinámica, sabemos que esta tarea en su totalidad excede ampliamente el alcance de este trabajo, ya que requiere del esfuerzo de muchas personas y de un continuo desarrollo acompañado de la utilización y realimentación por parte de los diseñadores o utilitarios. Aún siendo de este modo nos ocuparemos de fijar lo que podría considerarse como la base de esta nueva herramienta de diseño.

A su vez y como paso previo debemos verificar el correcto funcionamiento del método de la derivada topológica aplicado a las ecuaciones de Stokes y Navier-Stokes, ya que existen en la literatura sólo unos pocos ejemplos bidimensionales y ningún ejemplo de un problema tridimensional como los que analizaremos en este trabajo. Por otro lado resulta atractiva la implementación de algunas funciones costo cuya aplicación a estas ecuaciones no tiene referente, como ser la pérdida de energía interna del sistema.

## **1.5. Organización del trabajo**

En el siguiente capítulo estudiamos los principales conceptos asociados al método de optimización por derivada topológica para un sistema y una función costo generales, tratando, en todo momento, de hacer referencia a los trabajos matemáticos y de aplicación donde son fundamentados estos conceptos.

En los capítulos 3 y 4 se desarrolla la aplicación de la derivada topológica a los sistemas de ecuaciones de Stokes y de Navier-Stokes, respectivamente, particularizando la utilización de la pérdida de energía y de la diferencia respecto a un velocidad impuesta, como parámetros de optimización. También analizamos, en estos capítulos, la discretización del problema a través del método de elementos finitos y las características propias de la implementación de dicha discretización, como ser la estabilización de los diferentes sistemas de ecuaciones.

En el quinto capítulo hacemos una comparación entre las diferentes formas de generación de huecos en dominios discretos, presentando también una modificación al método tradicional para mejorar la robustez del método frente a soluciones con perturbaciones o errores numéricos. Por último introducimos una nueva forma de implementación del método en la que, combinando la utilización de diferentes funciones costo, es posible obtener diseños óptimos de acuerdo a varios parámetros de optimizacón.

En el sexto capítulo aplicamos las herramientas desarrolladas para problemas tridimensionales, donde también comparamos el comportamiento de los diferentes métodos de generación de huecos.

Finalmente presentamos, en el séptimo capítulo, las conclusiones referentes a este trabajo.

## **Derivada topológica**

En este capítulo, haremos una presentación formal del método de la *Derivada Topológica*, desarrollando los principales conceptos necesarios para su comprensión. Para ello, consideramos un problema de optimización geométrica general caracterizado por una *función costo* arbitraria.

Como ya hemos dicho, la *Derivada Topológica* corresponde a un campo escalar definido en el dominio del problema. Su valor punto a punto equivale a una cierta medida de la variación de la *función costo*, respecto de introducir un obstáculo de tamaño infinitesimal en dicho punto. Una de las ventajas de su utilización es que, implícitamente, permite tener en cuenta tanto los cambios directos de la *función costo* como las variaciones indirectas debidas al cambio de comportamiento del sistema en general.

## **2.1. Problema directo**

La mayor parte de las ecuaciones matemáticas utilizadas para modelar fenómenos de la naturaleza, pueden ser expresadas en forma de ecuaciones en derivadas parciales, EDP. Este tipo de ecuaciones pueden ser presentadas de manera integro-diferencial en su formulación variacional, permitiendo trabajar con soluciones matemáticamente menos exigentes (soluciones débiles). Por otro lado, esta formulación permite la aplicación directa del método de elementos finitos en la discretización espacial, como veremos en los próximos capítulos.

#### **2.1.1. Formulación variacional**

Sea  $\Omega \subset \mathbb{R}^N$ , un dominio abierto y conexo, cuyo contorno llamaremos Γ, lo suficientemente regular tal que se pueda definir un vector unitario normal excepto en un conjunto finito de medida nula (Lipchitz-continuo). Consideremos entonces, un sistema de ecuaciones definidas en este dominio  $\Omega$ , cuyas soluciones deberán cumplir las condiciones de contorno impuestas sobre Γ y las diversas excitaciones distribuidas, correspondientes a cada caso particular. Entonces el problema consiste en hallar una función u que cumpla tanto las ecuaciones de estado como las condiciones de contorno impuestas.

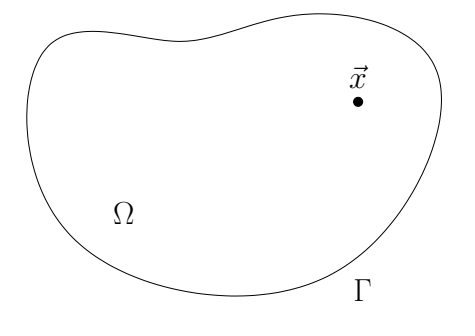

Figura 2.1: Dominio inicial.

Si definimos los espacios

$$
\mathcal{U} = \left\{ \mathbf{u} \in H^1(\Omega) \right\}
$$
  

$$
\mathcal{V} = \left\{ \mathbf{u} \in H_0^1(\Omega), \mathbf{u}|_{\Gamma} = 0 \right\},\
$$

se puede expresar el problema en su forma variacional como:

Encontrar  $\mathbf{u} \in \mathcal{U} \subset H^1(\Omega)$ , tal que

$$
a(\mathbf{u}, \mathbf{v}) = l(\mathbf{v}) \qquad \forall \mathbf{v} \in \mathcal{V}, \tag{2.1}
$$

donde  $a(\cdot, \cdot)$  y  $l(\cdot)$  corresponden a una forma bilineal y lineal respectivamente, que cumplen con las condiciones del teorema de Lax-Milgram, ver teorema B.1.1.

### **2.2. Problema perturbado**

Veamos ahora la formulación variacional del problema perturbado. Definiendo un nuevo dominio que cumpla  $\Omega_\varrho\subset\mathbb{R}^{\tilde{N}}$ , tal que  $\Omega_\varrho~=~\Omega~-~\overline{B_\varrho}$ , cuya superficie llamaremos  $\Gamma_{\rho} = \Gamma \cup \partial B_{\rho}$ , también Lipschitz-continua, donde  $B = B_{\varrho} \cup \partial B_{\varrho}$  es una bola de radio  $\varrho$  y centro  $\vec{x} \in \Omega$ , que se aproxima a un conjunto de medida nula cuando el valor de  $\varrho$  tiende a 0 (un punto), como se muestra en la Fig.(2.2). Entonces, la forma variacional de este problema perturbado puede ser expresada como:

Encontrar  $\mathbf{u}_{o} \in \mathcal{U}_{o}$ , tal que

$$
a(\mathbf{u}_{\varrho}, \mathbf{v}_{\varrho}) = l(\mathbf{v}_{\varrho}) \qquad \forall \mathbf{v}_{\varrho} \in \mathcal{V}_{\varrho}, \tag{2.2}
$$

donde  $\mathcal{U}_{\varrho} := \mathcal{U}(\Omega_{\varrho})$  y  $\mathcal{V}_{\varrho} := \mathcal{V}(\Omega_{\varrho})$ . Tomando condiciones de contorno iguales a las del problema directo sobre Γ. Las condiciones de contorno impuestas

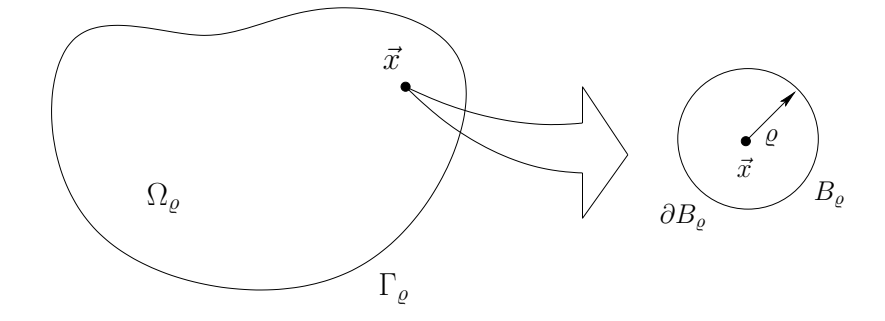

Figura 2.2: Dominio perturbado

a  $\partial B_{\varrho}$  dependerán de cada problema particular. Por ejemplo, si deseamos introducir un obstáculo en un campo fluidodinámico debemos imponer velocidad nula sobre  $\partial B_{\rho}$  (condición de Dirichlet), en cambio para crear un hueco en el dominio de un problema de mecánica lineal debe imponerse sobre  $\partial B_{\rho}$  derivada nula de la deformación (condición de Newman).

Considerando un condición de Dirichlet en la frontera del dominio, el problema perturbado puede ser expresado como: Encontrar  $\mathbf{u}_{\varrho} \in \mathcal{U}_{\varrho}$ , tal que

$$
\begin{cases}\n a(\mathbf{u}_{\varrho}, \mathbf{v}_{\varrho}) = l(\mathbf{v}_{\varrho}) & \forall \mathbf{v}_{\varrho} \in \mathcal{V}_{\varrho} \\
 \mathbf{u}_{\varrho} = 0 & en \ \partial B_{\varrho}\n\end{cases}
$$
\n(2.3)

### **2.3. La función costo**

Para cada  $\varrho > 0$  consideramos una aplicación  $\mathcal{J}_{\varrho}$  diferenciable de  $H^1_0(\Omega_{\varrho})$ en R. Luego si llamamos

$$
j(\varrho) = \mathcal{J}_{\varrho}(\mathbf{u}_{\varrho}),\tag{2.4}
$$

podemos caracterizar a través de la función derivada topológica el comportamiento asintótico de la diferencia  $j(\rho) - j(0)$ , para  $\rho$  tendiendo a cero.

Como ya hemos dicho, el problema de optimización corresponde a minimizar esta función. Algunos ejemplos de función costo son:

- Energía Interna:  $\mathcal{J}(\mathbf{u})\ =\ \frac{1}{2}\ a(\mathbf{u},\mathbf{u})$
- Velocidad de referencia:  $\mathcal{J}(\mathbf{u}) = \int_{\Omega} |\mathbf{u} \mathbf{u}_d|^2 \partial \Omega$
- Gradiente de referencia:  $\mathcal{J}(\mathbf{u}) \ = \ \nu \int_{\Omega} |\nabla \mathbf{u} \nabla \mathbf{u}_d|^2 \partial \Omega$
- Vorticidad:  $\mathcal{J}(\mathbf{u}) = \int_{\Omega} |w|^2 \partial \Omega$

A continuación presentamos los detalles del cálculo de la derivada topológica para una *función costo* arbitraria, más adelante veremos algunos ejemplos de aplicación de estas *funciones costo*.

## **2.4. Definición de la Derivada Topológica**

Ya definido un problema general tanto en  $\Omega$  como en  $\Omega_{\varrho}$ , cuyas soluciones corresponden a la resolución de las Ec.(2.1) y Ec.(2.2), respectivamente, consideraremos cualquier función costo a través de  $j(0)$  y  $j(\varrho)$ . Esto permite permite obtener una expresión que caracteriza el comportamiento de  $j(\varrho) - j(0)$ . Para ello resulta necesario desarrollar asintóticamente dicha expresión, obteniendo

$$
j(\varrho) - j(0) = f(\varrho)D_T(\vec{x}) + \mathcal{R}(f(\varrho)),
$$
\n(2.5)

donde llamamos  $f(\varrho)$  a una función positiva monótonamente decreciente que tiende a cero cuando  $\rho$  tiende a cero. En la práctica, varios ejemplos numéricos (ver [11], [12]) han demostrado que en general el valor de esta función  $f(\varrho)$ , depende del tipo de condición y de la dimensión del dominio, como se puede ver en la Tabla (2.1).

| Dirichlet | lno |  |
|-----------|-----|--|
| Neumann   |     |  |

Tabla 2.1: Forma funcional de  $f(\varrho)$ .

Llamaremos derivada topológica a la función  $D_T(\vec{x})$ . Como se puede ver es posible emplear dicha función como dirección de decrecimiento de la función costo. Se debe remarcar que la función  $\mathcal{R}(f(\varrho))$  es utilizada para denominar los términos de ordenes superiores de  $f(\varrho)$ , cumpliéndose que

$$
\lim_{\varrho \to 0} \frac{\mathcal{R}(f(\varrho))}{f(\varrho)} = 0.
$$
\n(2.6)

Existen en la literatura diversos métodos destinados a resolver el problema de encontrar una expresión para la Derivada Topológica, ver [13], [14]. Expondremos a continuación el método *Lagrangeano*. La elección del mismo es debida a su sencillez, permitiendo fácilmente generalizar el problema para distintos sistemas de ecuaciones y diferentes funciones costo.

#### **2.4.1. Método Lagrangeano**

Este método consiste en construir un funcional que sea equivalente a la función costo empleada. Y a través de la utilización de multiplicadores de Lagrange generales imponer como condición el cumplimiento de las ecuaciones de estado, como se muestra en la Ec.(2.7).

$$
\mathcal{L}_{\varrho}(\mathbf{u}_{\varrho}, \mathbf{v}_{\varrho}) = \mathcal{J}_{\varrho}(\mathbf{u}_{\varrho}) + a(\mathbf{u}_{\varrho}, \mathbf{v}_{\varrho}) - l(\mathbf{v}_{\varrho}). \tag{2.7}
$$

donde las funciones de prueba  $v_{\varrho}$  hacen las veces de los conocidos multiplicadores de Lagrange.

Si la ecuación de estado, Ec.(2.2), es satisfecha para cualquier  $\rho$ , entonces, para obtener la función *derivada topológica*, sólo basta calcular la derivada total de la función costo  $\mathcal{J}_{\rho}(\mathbf{u}_{\rho})$  respecto a  $\varrho$ , es decir:

$$
\frac{d\mathcal{L}_{\varrho}}{d\varrho} = \frac{d\mathcal{J}_{\varrho}(\mathbf{u}_{\varrho})}{d\varrho} = \frac{\partial \mathcal{L}_{\varrho}}{\partial \varrho} + \left\langle \frac{\partial \mathcal{L}_{\varrho}}{\partial \mathbf{u}_{\varrho}}, \frac{d\mathbf{u}_{\varrho}}{d\varrho} \right\rangle + \left\langle \frac{\partial \mathcal{L}_{\varrho}}{\partial \mathbf{v}_{\varrho}}, \frac{d\mathbf{v}_{\varrho}}{d\varrho} \right\rangle. \tag{2.8}
$$

Llamando

$$
\dot{\mathbf{u}}_{\varrho} = \frac{d\mathbf{u}_{\varrho}}{d\varrho} \quad \in \mathcal{V}_{\varrho} \quad y \quad \dot{\mathbf{v}}_{\varrho} = \frac{d\mathbf{v}_{\varrho}}{d\varrho} \quad \in \mathcal{V}_{\varrho}, \tag{2.9}
$$

podemos ver que el último término de la Ec.(2.8) corresponde a la solución de la ecuación de estado y se cumple que

$$
\left\langle \frac{\partial \mathcal{L}_{\varrho}}{\partial \mathbf{v}_{\varrho}}, \dot{\mathbf{v}}_{\varrho} \right\rangle = a_{\varrho}(\mathbf{u}_{\varrho}, \dot{\mathbf{v}}_{\varrho}) - l_{\varrho}(\dot{\mathbf{v}}_{\varrho}) = 0 \qquad \forall \dot{\mathbf{v}}_{\varrho} \in \mathcal{V}_{\varrho}.
$$
 (2.10)

Por otro lado, y de forma independiente, pediremos que el término dependiente de  $\dot{u}_e$  también se anule, es decir

$$
\left\langle \frac{\partial \mathcal{L}_{\varrho}}{\partial \mathbf{u}_{\varrho}}, \dot{\mathbf{u}}_{\varrho} \right\rangle = a_{\varrho}(\dot{\mathbf{u}}_{\varrho}, \mathbf{v}_{\varrho}) + \left\langle \frac{\partial \mathcal{J}_{\varrho}}{\partial \mathbf{u}_{\varrho}}, \dot{\mathbf{u}}_{\varrho} \right\rangle = 0 \qquad \forall \dot{\mathbf{u}}_{\varrho} \in \mathcal{V}_{\varrho}.
$$
 (2.11)

A ésta última, se la denomina como ecuación adjunta. Entonces, habiendo satisfecho la ecuación de estado, Ec.(2.10), y la ecuación adjunta, Ec.(2.11), se cumple que la derivada total del Lagrangeano coincide con su derivada parcial,

$$
\frac{d}{d\varrho}\mathcal{L}_{\varrho}(\mathbf{u}_{\varrho},\mathbf{v}_{\varrho}) = \frac{\partial}{\partial\varrho}\mathcal{L}_{\varrho}(\mathbf{u}_{\varrho},\mathbf{v}_{\varrho}).
$$
\n(2.12)

En estas condiciones es posible demostrar, ver [15], que

$$
j(\varrho) - j(0) = f(\varrho) \frac{\partial}{\partial \varrho} \mathcal{L} + \mathcal{R}(f(\varrho)), \tag{2.13}
$$

donde

$$
\frac{\partial}{\partial \varrho} \mathcal{L}_{\varrho}(\mathbf{u}_{\varrho}, \mathbf{v}_{\varrho}) = \frac{\partial}{\partial \varrho} \mathcal{J}_{\varrho}(\mathbf{u}_{\varrho}) + \frac{\partial}{\partial \varrho} a_{\varrho}(\mathbf{u}_{\varrho}, \mathbf{v}_{\varrho}) - \frac{\partial}{\partial \varrho} l_{\varrho}(\mathbf{v}_{\varrho}). \tag{2.14}
$$

Finalmente, cumpliendo con las condiciones de la ecuación de estado y adjunta, se puede expresar la función  $D_T(\vec{x})$ , ver [7], como

$$
D_T = \left. \frac{dJ_{\varrho}(\mathbf{u}_{\varrho})}{d\varrho} \right|_{\varrho \to 0} = \left. \frac{\partial}{\partial \varrho} \mathcal{L}_{\varrho}(\mathbf{u}_{\varrho}, \mathbf{v}_{\varrho}) \right|_{\varrho \to 0}.
$$
 (2.15)

#### **2.4.2. Algunos ejemplos de Función Costo**

Como vimos en la sección 2.3, la elección de la función costo depende de cada problema de optimización particular. A continuación mostramos algunos ejemplos de función costo que más tarde utilizaremos en la resolución de problemas específicos.

#### **Función Costo independiente del dominio**

Sea el funcional  $\mathcal{J}_{\rho}(\mathbf{u}_{\rho})$  dependiente solamente de  $\mathbf{u}_{\rho}$  y definido en una región fija cualquiera Λ del dominio  $\Omega_{\rho}$ , tal que

$$
\mathcal{J}_{\varrho}(\mathbf{u}_{\varrho}) = \int_{\Lambda_{\varrho}} \Phi(\mathbf{u}_{\varrho}) d\Lambda_{\varrho}.
$$
 (2.16)

La ecuación adjunta para este sistema puede ser escrita como,

$$
a_{\varrho}(\eta_{\varrho}, \mathbf{v}_{\varrho}) = -\int_{\Lambda} \frac{\partial \Phi(\mathbf{u}_{\varrho})}{\partial \mathbf{u}_{\varrho}} \eta_{\varrho} d\Lambda \qquad \forall \eta_{\varrho} \in \mathcal{V}_{\varrho}.
$$
 (2.17)

Como el funcional de la Ec.(2.16) no depende directamente del parámetro  $\varrho$ , salvo a través de  $\mathbf{u}_{\varrho}$ , la derivada parcial de la función costo respecto de  $\varrho$  resulta nula, pudiendo escribirse la derivada del Lagrangeano, como

$$
\frac{\partial}{\partial \varrho} \mathcal{L}(\mathbf{u}_{\varrho}, \mathbf{v}_{\varrho}) = \frac{\partial}{\partial \varrho} a_{\varrho}(\mathbf{u}_{\varrho}, \mathbf{v}_{\varrho}) - l(\mathbf{v}_{\varrho}). \tag{2.18}
$$

Entonces, para conocer la expresión de la función derivada topológica asociada a dicha función costo, Ec.(2.16), es necesario conocer el comportamiento asintótico tanto de la forma bilineal  $a_{\varrho}(\mathbf{u}_{\varrho}, \mathbf{v}_{\varrho})$  como de la función lineal  $l(\mathbf{v}_o)$ .

**Energía Interna**

Sea el funcional  $\mathcal{J}_{\rho}(\mathbf{u}_{\rho})$  definido de la siguiente manera

$$
\mathcal{J}_{\varrho}(\mathbf{u}_{\varrho}) = \frac{1}{2} a_{\varrho}(\mathbf{u}_{\varrho}, \mathbf{u}_{\varrho}).
$$
\n(2.19)

El problema adjunto resulta: Encontrar  $v_{\rho} \in V_{\rho}$ 

$$
a_{\varrho}(\mathbf{w}, \mathbf{v}_{\varrho}) = -\frac{1}{2} \left( a_{\varrho}(\mathbf{u}_{\varrho}, \mathbf{w}) + a_{\varrho}(\mathbf{w}, \mathbf{u}_{\varrho}) \right) \qquad \forall \mathbf{w} \in \mathcal{V}_{\varrho}.
$$
 (2.20)

Considerando que  $a_{\rho}(\cdot,\cdot)$  es simétrica (ver apéndice B) y  $\mathcal{U}_{\rho} = \mathcal{V}_{\rho}$ , se obtiene como solución  $v_{\varrho} = -u_{\varrho}$  ([16], [17]). Luego la derivada del funcional Lagrangeano puede ser calculada como

$$
\frac{\partial}{\partial \varrho} \mathcal{L}(\mathbf{u}_{\varrho}, \mathbf{v}_{\varrho}) = -\frac{1}{2} \frac{\partial}{\partial \varrho} a_{\varrho}(\mathbf{u}_{\varrho}, \mathbf{v}_{\varrho}) + \frac{\partial}{\partial \varrho} l(\mathbf{v}_{\varrho}). \tag{2.21}
$$

A pesar de la simplicidad de éste problema, en el que es posible hallar analíticamente la solución del estado adjunto, se debe remarcar la importancia de las condiciones de contorno, ya que cuando las condiciones de contorno de  $\mathbf{u}_\rho$  y su estado adjunto  $\mathbf{v}_\rho$  son diferentes, no es posible trabajar con el resultado de la Ec.(2.21), debiéndose utilizar resultados más generales de acuerdo a las características propias de la forma bilineal  $a_{\varrho}(\cdot, \cdot)$ .

Los dos tipos generales de función costo presentados aquí son utilizados a lo largo de todo el trabajo. Como veremos luego, estas expresiones presentan diferentes formas de acuerdo a las características de las ecuaciones generales que modelan el sistema analizado.

Existen dos maneras diferentes de calcular los desarrollos asintóticos, necesarios para hallar las expresiones de la Derivada Topológica , el primero corresponde al *análisis de sensibilidad de forma* y el segundo al *análisis por truncamiento de dominio*, la relación formal de los resultados obtenidos por estos dos caminos pueden ser encontrados en los trabajos [5], [6] y [17].

#### **2.4.3. Análisis de sensibilidad al cambio de forma**

El principal inconveniente de trabajar con la definicaión de la derivada topológica correspondiente a

$$
D_T = \frac{dJ_{\varrho}(\mathbf{u}_{\varrho})}{d\varrho}\Big|_{\varrho \to 0} = \lim_{\varrho \to 0} \frac{j(\varrho) - j(0)}{f(\varrho) - f(0)},
$$
(2.22)

es que no puede ser definido un homeomorfismo entre los dominios  $\Omega$  y  $\Omega_{\rho}$ , por sus diferencias topológicas.

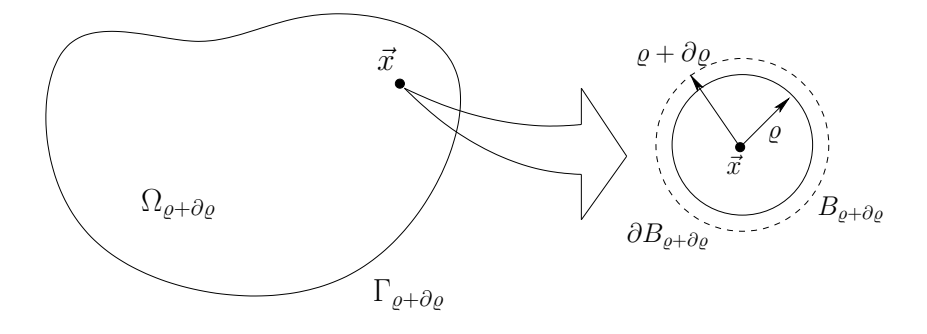

Figura 2.3: Dominio perturbado, sensibilidad al cambio forma.

La principal idea del análisis de sensibilidad al cambio de forma corresponde a considerar dos dominios topológicamente equivalentes diferenciados por una perturbación  $\partial \varrho$ , como se muestra en la Fig.(2.3). Es posible demostrar que la expresión de la derivada topológica, Ec.(2.22), resulta equivalente a la ecuación

$$
D_T(\vec{x}) = \lim_{\varrho \to 0} \left\{ \lim_{\partial \varrho \to 0} \frac{\mathcal{J}(\Omega_{\varrho + \partial \varrho}) - \mathcal{J}(\Omega_{\varrho})}{f(\varrho + \partial \varrho) - f(\varrho)} \right\} = \lim_{\varrho \to 0} \frac{j(\varrho + \partial \varrho) - j(\varrho)}{f(\varrho + \partial \varrho) - f(\varrho)},
$$

como se prueba en [16]. Es importante remarcar que en este caso se plantea solamente un cambio de forma y no de la topología del dominio, como se planteó anteriormente, por lo que el desarrollo asintótico consiste simplemente en desarrollar algebraicamente la expresión anterior.

#### **2.4.4. Análisis por truncamiento del dominio**

Este método consiste en separar el problema directo, Ec.(2.3), en dos regiones diferentes; la primera región incluye todo el domino excepto una bola de radio mayor que  $\rho$  y la segunda región incluye sólo esta bola. Esta separación permite, mediante varias operaciones algebraicas, resolver analíticamente el segundo problema utilizando simplemente el método de separación de variables. Entonces es posible entonces realizar un análisis del comportamiento asintótico con respecto a  $\rho$  en la primera región utilizando las soluciones obtenidas dentro de la bola. Los detalles de los desarrollos matemáticos referidos a este último método, pueden ser encontrados en los trabajos [17] y [7].

### **2.5. Método de elementos finitos**

En las secciones anteriores analizamos los principales aspectos de la teoría del método de derivada topológica. Sin embargo, la utilización de soluciones analíticas en los problemas generales de la ingeniería se torna, en la

mayor parte de los casos, impracticable ya sea por la complejidad de la geometría del problema o por las condiciones de borde. Por lo tanto debemos trabajar con soluciones aproximadas. En particular utilizaremos el método de elementos finitos, FEM, tanto por los beneficios de su implementación en problemas de complejas geometrías como por su aplicación directa a problemas planteados en forma variacional.

La formulación de un problema aproximado por este método, cuya solución pertenece al espacio de dimensión finita  $\mathcal{U}_h \subset \mathcal{U}$ , puede ser planteado a través de una formulación variacional como:

Encontrar  $\mathbf{u}_h \in \mathcal{U}_h \subset \mathcal{U}$ , tal que

$$
a(\mathbf{u}_h, \mathbf{w}_h) = l(\mathbf{w}_h) \qquad \forall \mathbf{w}_h \in \mathcal{V}_h \subset \mathcal{V}, \tag{2.23}
$$

donde  $U_h$  y  $V_h$  son respectivamente los espacios discretizados de las funciones y las variaciones admisibles, ver [18]. En la Fig.(2.4) se puede ver el ejemplo de un dominio discretizado en el cual se debe cumplir la ecuación de estado, Ec.(2.23), para cada uno de los elementos de la discretización.

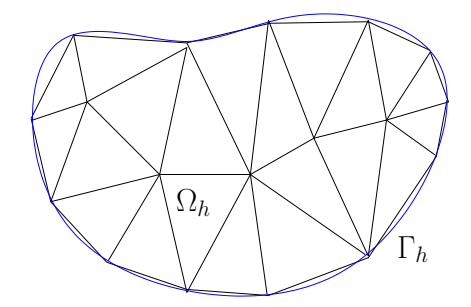

Figura 2.4: Ejemplo de un dominio discretizado con triángulos.

Esta última manera de escribir la ecuación de estado para un problema discreto, Ec.(2.23), conduce a un sistema de ecuaciones linealmente independientes de forma

$$
\mathbf{A}_h \mathbf{u}_h = \mathbf{b}_h, \tag{2.24}
$$

correspondiendo;  $\mathbf{u}_h$  al vector de incógnitas nodales generalizado,  $\mathbf{A}_h$  a la matriz de rigidez y  $\mathbf{b}_h$  a un vector fuente general. En este trabajo utilizamos espacios  $U_h$  y  $V_h$  equivalentes, utilizando en ambos espacios la misma base de funciones de forma. Esta aproximación es conocida con el nombre de método de Galerkin, ver [19].

## **2.6. Algoritmo de optimización topológica**

Como vimos en las secciones anteriores, la función *derivada topológica* puede ser utilizada para decidir acerca del cambio en la topología. Utilizamos para realizar la optimización del dominio un algoritmo iterativo que, de acuerdo a los valores de la función derivada topológica, decide cuales elementos quitar del dominio. En la Fig.(2.5), se muestra un diagrama de flujo de los principales pasos del algoritmo iterativo de optimización.

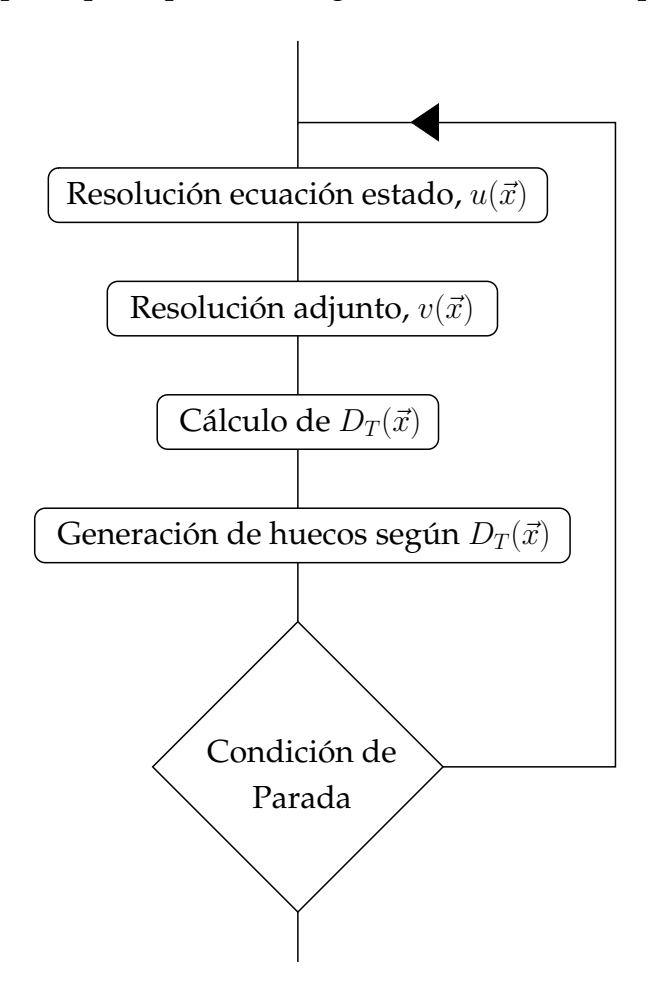

Figura 2.5: Algoritmo de optimización topológica.

A continuación hacemos una breve descripción de las diferentes posibilidades para la creación de huecos en el dominio suponiendo conocidos los valores de la función *derivada topológica*.

#### **2.6.1. Generación de huecos en el dominio**

Existen en la literatura, varias formas diferentes de manejar el cambio de topología en dominios discretos. En este trabajo utilizamos dos de ellas:

El primer método es el denominado *hard-kill method*, ver [8] y [6], que

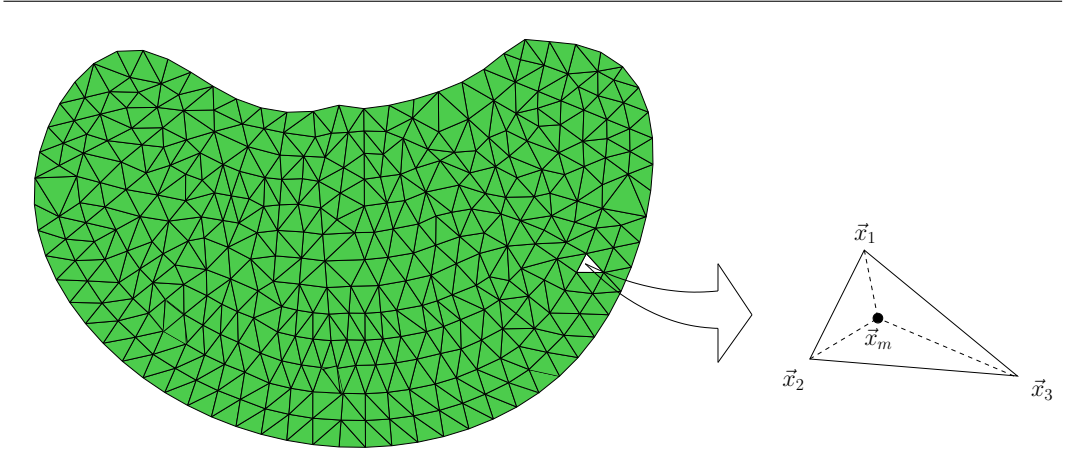

Figura 2.6: *Hard-Kill method* en la generación de huecos.

consiste en extraer del dominio aquel elemento cuya  $D_T(\vec{x}_m)$  sea mínima, tomando como  $\vec{x}_m$  el valor del centro geométrico del elemento, como se muestra en la Fig.(2.6).

La principal ventaja de este método es que al sacar solamente un elemento por paso es posible trabajar con mallas de menor tamaño.

■ El segundo método, ver [20], corresponde a extraer todos los elementos que contengan aquel nodo cuya  $D_T(\vec{x}_i)$  resulte mínima, como se muestra en la Fig.(2.7). La principal ventaja de este método es que la forma de la célula a extraer, resulta más uniforme, trayendo menos problemas de oscilaciones. A éste método lo llamaremos como *método de extracción nodal*.

A lo largo del trabajo analizaremos las ventajas y desventajas de la utilización de cada uno de los métodos, para problemas de diferentes características.

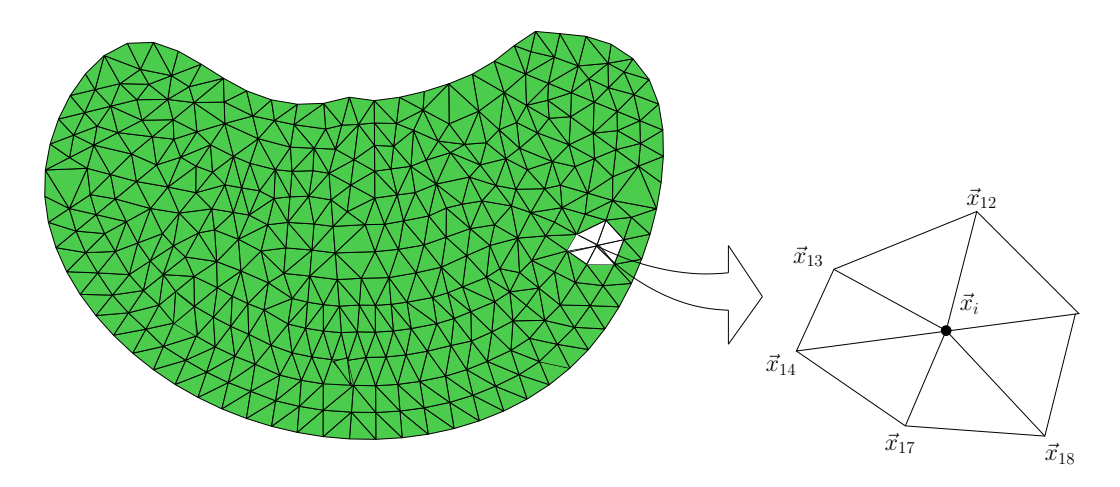

Figura 2.7: Método de eliminación nodal, célula nodal, para la generación de huecos.

## **Ecuación de Stokes**

A lo largo de este capítulo presentaremos las principales herramientas numéricas utilizadas para la resolución de las ecuaciones que modelan un problema de fluido-dinámica. Comenzaremos con el desarrollo de los conceptos presentados en el capítulo anterior aplicados a la ecuación de Stokes, haciendo especial hincapié en el tratamiento numérico de estas ecuaciones por el método de elementos finitos y su estabilidad. Finalmente presentamos algunos ejemplos numéricos que nos servirán para analizar las principales características de la aplicación de este método.

Usaremos como nomenclatura general:  $\mathbf{u} = (u_1, ..., u_N)$  para referirnos a la velocidad del fluido;  $\rho$ , la densidad, que asumiremos constante;  $\mu$ , la viscosidad, también constante; p, la presión; y  $f = (f_1, ..., f_N)$  para las fuerzas volumétricas.

## **3.1. Problema directo**

En el apéndice A hacemos un breve desarrollo con las principales suposiciones hechas, sobre la ecuación general de Navier-Stokes, para poder considerar que el movimiento de un fluido puede ser descripto a través de la ecuación de Stokes. Consideremos ahora el dominio perturbado presentado en los capítulos anteriores. Sea éste  $\Omega_{\varrho} = \Omega - \bar{B}_{\varrho}(\vec{x})$  un dominio abierto y acotado contenido en  $\mathbb{R}^n$ , cuya frontera llamamos  $\Gamma_{\varrho} = \Gamma_D + \partial B_{\varrho}$ . El problema perturbado a resolver, con condición de borde de Dirichlet, puede ser escrito como

$$
\begin{cases}\n-\nu \Delta \mathbf{u}_{\varrho} + \nabla p = \mathbf{f} & \text{ on } \Omega_{\varrho} \\
\text{div } \mathbf{u}_{\varrho} = 0 & \text{ on } \Omega_{\varrho} \\
\mathbf{u}_{\varrho} = U_0 & \text{ on } \Gamma_D \\
\mathbf{u}_{\varrho} = 0 & \text{ on } \partial B_{\varrho}.\n\end{cases}
$$
\n(3.1)

Observemos que la condición impuesta en el borde de la bola de radio  $\rho$ , corresponde a una velocidad nula, es decir que el dominio original es perturbado por la introducción de un obstáculo esférico de radio  $\varrho$  en el punto  $\vec{x}$ .

### **3.1.1. Fomulación variacional**

Sean los espacios de funciones continuas

$$
\begin{array}{rcl}\n\mathcal{U}_{\varrho} & = & \left\{ \mathbf{u}_{\varrho} \in H^{1}(\Omega_{\varrho}) \right\} \\
\mathcal{V}_{\varrho} & = & \left\{ \mathbf{u}_{\varrho} \in H^{1}(\Omega_{\varrho}), \mathbf{u}_{\varrho} \middle| \Gamma = 0 \right\} \\
\mathcal{Q}_{\varrho} & = & \left\{ p \in L^{2}_{0}(\Omega_{\varrho}) \right\},\n\end{array}
$$

con producto interno

$$
\langle \mathbf{a}, \mathbf{b} \rangle = \int_{\Omega} \mathbf{a} \cdot \mathbf{b} \quad \partial \Omega, \tag{3.2}
$$

podemos entonces reescribir el sistema de la Ec.(3.1) en su forma variacional como:

Encontrar el par  $(\mathbf{u}_{\varrho}, p_{\varrho}) \in \mathcal{U}_{\varrho} \times \mathcal{Q}_{\varrho}$ , tal que

$$
\begin{cases}\n a(\mathbf{u}_{\varrho}, \mathbf{w}) - \langle p_{\varrho}, \text{div } \mathbf{w} \rangle &= \langle \mathbf{f}, \mathbf{w} \rangle & \forall \mathbf{w} \in \mathcal{V}_{\varrho} \\
 & \langle g, \text{div } \mathbf{u}_{\varrho} \rangle &= 0 & \forall g \in \mathcal{Q}_{\varrho} \\
 \mathbf{u}_{\varrho} &= U_0 & \text{on } \Gamma_D & \\
 \mathbf{u}_{\varrho} &= 0 & \text{on } \partial B_{\varrho},\n\end{cases}\n\tag{3.3}
$$

donde la forma bilineal  $a(\cdot, \cdot)$  corresponde a,

$$
a(\mathbf{u}, \mathbf{w}) = 2\nu \int_{\Omega} \nabla^s \mathbf{u} : \nabla^s \mathbf{w} \, \partial\Omega = 2\nu \sum_{i,j=1}^N \int_{\Omega} D_{ij}(\mathbf{u}) D_{ji}(\mathbf{w}) \, \partial\Omega. \tag{3.4}
$$

En lo que resta del trabajo adoptaremos como nomenclatura:

- $({\bf u}_{\rho}, p_{\rho})$  solución del problema directo.
- $({\bf v}_\rho, q_\rho)$  solución del problema adjunto.
- $({\bf w}, g)$  funciones de prueba.

#### **3.1.2. Sistema adjunto**

El siguiente paso en la obtención de la derivada topológica es plantear las ecuaciones que modelan el problema adjunto, Ec.(2.11), para una función costo  $\mathcal{J}_{\varrho}$  general. De acuerdo a lo visto en el capítulo 2, podemos expresar la forma variacional como:

Encontrar el par  $(\mathbf{v}_{\rho}, q_{\rho}) \in \mathcal{U}_{\rho} \times \mathcal{Q}_{\rho}$ , tal que

$$
\begin{cases}\n a(\mathbf{w}, \mathbf{v}_{\varrho}) - < q_{\varrho}, \text{div } \mathbf{w} > = - < \frac{\partial \mathcal{J}_{\varrho}}{\partial \mathbf{u}_{\varrho}}, \mathbf{w} > \qquad \forall \mathbf{w} \in \mathcal{V}_{\varrho} \\
 < g, \text{div } \mathbf{v}_{\varrho} > = 0 \qquad \qquad \forall g \in \mathcal{Q}_{\varrho} \qquad (3.5) \\
 & \mathbf{v}_{\varrho}|_{\Gamma_{\varrho}} = 0 \qquad \qquad en \Gamma_{\varrho}\n\end{cases}
$$

donde  $a(\cdot, \cdot)$  corresponde a la misma forma bilineal introducida para la ecuación de estado, Ec.(3.4).

#### **3.1.3. Derivada topológica**

Utilizamos en este trabajo dos tipos de función costo, de las ya vistas en la sección 2.4.2. La primera de ellas corresponde a una función arbitraria que depende explícitamente sólo de  $\mathbf{u}_o$ . La segunda corresponde a la energía interna del fluido, que podemos interpretar como la energía disipada en el dominio. En ambos casos trabajamos sobre los resultados generales obtenidos en [9], donde se describe la aplicación del método de truncamiento del dominio con el fin de obtener las expresiones de la Derivada Topológica para la ecuación de Stokes, suponiendo la inserción de un obstáculo circular para el caso bidimensional y esférico para el caso tridimensional.

### **3.1.3.1.** Función costo:  $\int_{\Lambda} \Phi(\mathbf{u}_{\varrho}) \partial \Lambda$

La única condición que pedimos sobre este tipo de funciones costo es que solamente sean dependientes de la variable u y no de sus derivadas. Para dichas funciones se encuentra que las expresiones de la Derivada Topológica, según la definición de las Ecs. (2.13) y (2.15), corresponden a:

■ Caso 2D

$$
D_T(\vec{x}) = 4 \pi \nu \mathbf{u}_0(\vec{x}) \mathbf{v}_0(\vec{x}) \tag{3.6}
$$

■ Caso 3D

$$
D_T(\vec{x}) = 6 \pi \nu \mathbf{u}_0(\vec{x}) \mathbf{v}_0(\vec{x}) \tag{3.7}
$$

como se puede ver, estas últimas sólo dependen de las soluciones correspondientes al dominio sin perturbaciones,  $\rho = 0$ , simplificando notablemente el problema, ya que no resulta necesario realizar ningún cálculo con el dominio perturbado.

Si bien estas expresiones pueden emplearse para cualquier función costo, utilizamos de aquí en más el módulo de la diferencia del campo de velocidades u y una velocidad de referencia  $u_d$  conocida, es decir:

$$
\mathcal{J}(\mathbf{u}) = \int_{\Lambda} |\mathbf{u} - \mathbf{u}_d|^2 \partial \Lambda. \tag{3.8}
$$

De esta manera es posible imponer al diseño un comportamiento deseado en una región característica del dominio, a la que llamamos Λ. Se debe notar que aún siendo Λ menor que el dominio Ω, las ecuaciones de la derivada topológica siguen siendo válidas para todo el domino. La diferencia es que el término fuente del sistema adjunto de la Ec.(3.5), correspondiente a la derivada de la función costo resulta diferente y con él las soluciones del estado adjunto.

#### **3.1.3.2. Función costo: Energía interna**

Consideramos ahora el caso en que el parámetro a minimizar corresponde a la energía perdida en el sistema, también conocida como función disipación viscosa, ver [21]. Es decir,

$$
\mathcal{J}_{\varrho}(\mathbf{u}_{\varrho}) = \frac{1}{2} a(\mathbf{u}_{\varrho}, \mathbf{u}_{\varrho}) = \nu \int_{\Omega} \nabla^s \mathbf{u} : \nabla^s \mathbf{u} \, \partial \Omega, \tag{3.9}
$$

donde se puede ver la dependencia con el gradiente de  $u<sub>o</sub>$ . Si bien la expresión de la Derivada Topológica resulta más compleja que la del caso anterior, la simetría de la función costo permite simplificar notablemente el problema, obteniéndose finalmente las siguientes expresiones:

■ Caso 2D

$$
D_T(\vec{x}) = 4 \nu \mathbf{u}_0(\vec{x}) \mathbf{v}_0(\vec{x}) + 2 \mathbf{u}_0^2(\vec{x}) \tag{3.10}
$$

■ Caso 3D

$$
D_T(\vec{x}) = 6 \nu \mathbf{u}_0(\vec{x}) \mathbf{v}_0(\vec{x}) + 3 \mathbf{u}_0^2(\vec{x}) \tag{3.11}
$$

Es importante remarcar también la importancia de la relación entre ambos términos, ya que siendo el segundo término del lado derecho siempre positivo, la zona de mínima derivada topológica dependerá exclusivamente del valor del adjunto en dicho punto. En particular, cuando los signos entre la velocidad y el adjunto difieren, el primer término se hace negativo. Entonces, la influencia del primer término sobre el segundo queda restringida por los valores de la viscosidad cinemática, siendo éstos, para fluidos tradicionales, del orden de  $(10^{-4} - 10^{-5})$ . Por lo tanto los valores de la derivada topológica serán negativos solamente en aquellas regiones en que el campo de velocidades sea cercano a cero.

Más generalmente, es posible trabajar con el número adimensional de Reynolds, Ec.(A.6), donde el primer término dependerá de la inversa del número adimensional en lugar de la viscosidad cinemática en las Ecs. (3.10) y (3.11). Como comentamos anteriormente, al igual que sucede con la viscosidad, sólo con números de Reynolds muy bajos el primer término resulta comparable al segundo, haciendo mayor la influencia del adjunto.

## **3.2. Discretización por elementos finitos**

Una vez obtenidas todas las ecuaciones de este sistema, describimos las particularidades de la implementación del método de elementos finitos en la resolución de dicho sistema.

Sea  $\Omega_h$  una partición de elementos finitos del dominio  $\Omega$  y sea  $\mathcal{V}_h$  ⊂  $H^1(\Omega)$  un subespacio de funciones continuas y suaves a trozos. En particular, trabajamos con los conjuntos de funciones

$$
\begin{cases}\n\mathcal{V}_{hD} = \{ \mathbf{u}_h \in \mathcal{V}_h / \mathbf{u}_h = U_0 \text{ en } \Gamma_D \text{ } y \mathbf{v}_h = 0 \text{ en } \Gamma_{in} \} \\
\mathcal{V}_{h0} = \{ \mathbf{v}_h \in \mathcal{V}_h / \mathbf{v}_h = 0 \text{ en } (\Gamma_D \cup \Gamma_{in}) \},\n\end{cases}
$$
\n(3.12)

donde  $\Gamma_D$  corresponde a la frontera del dominio original, en la que se impone la condición de Dirichlet  $U_0$ , y  $\Gamma_{in}$  la frontera de los obstáculos introducidos, en la que impondremos una condición de velocidad nula. Utilizamos para este sistema el método de Galerkin, correspondiente a tomar las misma base de funciones finitas tanto para las incógnitas, u y v, como para las funciones de prueba, w.

Definimos también un subespacio de funciones continuas y suaves a trozos, asociado a las soluciones de la presión. A éste lo designaremos como  $Q<sub>h</sub> ⊂ L<sup>2</sup>(Ω)$ . Utilizando, en particular, la misma base de funciones de prueba que para el campo de velocidades.

#### **3.2.1. Problema directo**

El problema discreto puede ser expresado en su forma variacional, como:

Encontrar  $(\mathbf{u}_h, p_h) \in \mathcal{V}_{hD} \times \mathcal{Q}_h$ , tal que:

$$
\begin{cases}\n\mathcal{G}_1 = a(\mathbf{u}_h, \mathbf{w}_h) - \langle p_h, \text{div } \mathbf{w}_h \rangle - \langle \mathbf{f}, \mathbf{w}_h \rangle &= 0 \\
\mathcal{G}_2 = \n\end{cases}\n\quad \forall (\mathbf{w}_h, g_h) \in \mathcal{V}_{h0} \times \mathcal{Q}_h
$$
\n
$$
\mathbf{u}_h = U_0 \quad \text{en} \quad \Gamma_D
$$
\n
$$
\mathbf{u}_h = 0 \quad \text{en} \quad \Gamma_{in}
$$
\n(3.13)

donde  $a(\cdot, \cdot)$  corresponde a la definición hecha en la Ec.(3.2).

Como es sabido, el hecho de utilizar bases de igual orden trae problemas asociados a modos espúreos y comportamientos oscilatorios, por lo que resulta necesario agregar algunos términos de estabilización a dicho método. Seguimos en este trabajo el método descripto en [22], para las ecuaciones de Navier-Stokes, adoptando solamente los términos correspondientes a la ecuación de Stokes. Expresando finalmente el nuevo sistema como

$$
\begin{cases}\n\mathcal{G}_1 + \delta_1 < \text{div } \mathbf{u}_h, \text{div } \mathbf{v}_h > = 0 \\
\mathcal{G}_2 + \tau_1 < \nabla p_h, \nabla q_h > = 0 \\
\mathbf{u}_h & = U_0 \quad en \Gamma_D \\
\mathbf{u}_h & = 0 \quad en \Gamma_{in}\n\end{cases} \tag{3.14}
$$

donde los parámetros  $\delta_1$  y  $\tau_1$  se definen, según el tamaño del elemento en la dirección del flujo h, de la siguiente forma

$$
\delta_1 = 4\nu \tag{3.15}
$$

$$
\tau_1 = \frac{h^2}{4\nu}.\tag{3.16}
$$

#### **3.2.2. Problema adjunto**

Según los espacios definidos anteriormente podemos expresar el problema adjunto como:

Encontrar  $(\mathbf{v}_h, q_h) \in \mathcal{V}_{h0} \times \mathcal{Q}_h$ , tal que:

$$
\begin{cases}\n\mathcal{A}_{1} = a_{0}(\mathbf{v}_{h}, \mathbf{w}_{h}) - \langle q_{h}, \text{div } \mathbf{w}_{h} \rangle + \langle \frac{\partial \mathbf{J}(\mathbf{u}_{h})}{\partial \mathbf{u}}, \mathbf{w}_{h} \rangle = 0 \\
\mathcal{A}_{2} = \langle g_{h}, \text{div } \mathbf{v}_{h} \rangle = 0 \\
\forall (\mathbf{w}_{h}, g_{h}) \in \mathcal{V}_{h0} \times \mathcal{Q}_{h} \\
\mathbf{v}_{h} = 0 \text{ en } (\Gamma_{D} \cup \Gamma_{in})\n\end{cases}
$$
\n(3.17)

donde consideramos según sea la función costo:

■ Energía Interna, Ec.(3.9)

$$
\langle \frac{\partial J(\mathbf{u}_h)}{\partial \mathbf{u}}, \mathbf{w}_h \rangle = 2 a(\mathbf{u}_h, \mathbf{w}_h) = \int_{\Omega_h} \nabla^s \mathbf{u}_h : \nabla^s \mathbf{w}_h \, \partial \Omega_h \qquad (3.18)
$$

Velocidad de referencia, Ec.(3.8)

$$
\langle \frac{\partial J(\mathbf{u}_h)}{\partial \mathbf{u}}, \mathbf{w}_h \rangle = \int_{\Lambda} 2 \langle \mathbf{u}_h - \mathbf{u}_d, \mathbf{w}_h \rangle \partial \Lambda \tag{3.19}
$$

Al igual que en el caso anterior se introducen términos de estabilización, obteniendo como sistema adjunto

$$
\begin{cases}\n\mathcal{A}_{1} + \delta_{2} < \text{div } \mathbf{v}_{h}, \text{div } \mathbf{w}_{h} > = 0 \\
\mathcal{A}_{2} + \tau_{2} < \nabla q_{h}, \nabla g_{h} > = 0 \\
\mathbf{v}_{h} & = 0 \quad \text{on } (\Gamma_{D} \cup \Gamma_{in})\n\end{cases}\n\tag{3.20}
$$

considerando que los parámetros de estabilización,  $\delta_2$  y  $\tau_2$  son iguales a los de la Ec.(3.15).

#### **3.2.3. Derivada topológica**

De las Ecs. (3.6)-(3.11), podemos ver que las expresiones son simples multiplicaciones entre las soluciones de la velocidad y del estado adjunto. La forma variacional correspondiente a la proyección de la derivada topológica sobre el espacio de funciones de forma se puede escribir como:

Encontrar  $D_{Th} \in \mathcal{V}_{hD}$ , tal que:

$$
\int_{\Omega_h} D_{Th} d_h \, \partial \Omega_h - \int_{\Omega_h} \left[ \alpha \mathbf{u}_0(\vec{x}) \, \mathbf{v}_0(\vec{x}) + \beta \mathbf{u}_0^2(\vec{x}) \right] d_h \, \partial \Omega_h = 0 \quad \forall d_h \in \mathcal{Q}_h
$$

donde  $d_h$  corresponden a las funciones de prueba asociadas al campo escalar de la derivada topológica, utilizando para ellas la misma base que para el cálculo de los anteriores sistemas. Los valores de las constantes  $\alpha$ y β, dependen del tipo de función costo particular, Ecs. (3.6)-(3.11).

## **3.3. Ejemplos**

En esta sección discutimos los resultados obtenidos al aplicar el método descripto a un problema sencillo, con el fin de mostrar las diferentes etapas de resolución asociadas al cambio de topología. En particular, consideramos un dominio bidimensional en el que utilizamos como función costo tanto la *velocidad de referencia* como la *energía interna*.

En ambos casos el problema inicial corresponde a un cuadrado en el que ingresa fluido con una velocidad unitaria en la parte inferior y que sale libremente por la parte superior, tomando velocidad nula como condición de borde en los laterales del dominio, Fig.(3.1). La malla utilizada consiste en un arreglo de 800 elementos triangulares y el problema corresponde a un número de Reinolds,  $Re \approx 10$ .

#### **3.3.1. Velocidad de referencia**

El segundo paso, luego de obtener la solución de las ecuaciones de estado, es el de resolver el problema adjunto. Tomamos como velocidad de

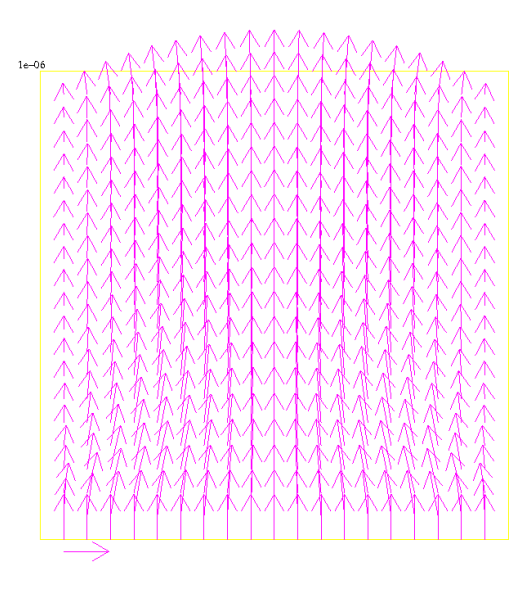

Figura 3.1: Campo de velocidad inicial,  $Re \approx 10$ .

referencia para la función costo, Ec.(3.8), una velocidad constante en todo el dominio igual a la velocidad de ingreso del fluido, como se muestra en la Fig.(3.2(a)). En la Fig.(3.2(b)) podemos ver el campo de velocidad adjunto correspondiente a dicho problema.

Una vez resueltos el problema original y el adjunto, sólo resta calcular la derivada topológica y en base a ella decidir acerca de la modificación del domino. En la Fig.(3.4) presentamos la solución obtenida de la derivada topológica en este primer paso. Indicamos en dicha figura con una línea clara el cambio de signo de esta función, que es un indicativo de las regiones deseadas y no deseadas para la introducción de un obstáculo. Como se puede ver el mínimo de dicha solución se encuentra en el medio del dominio, hecho que es de esperarse, ya que si se desea aplanar un flujo, el medio del dominio es la región que más difiere respecto de un flujo plano. Lo que no resulta trivial es la posición respecto del eje y del obstáculo introducido, que probablemente conserve alguna relación con el desarrollo hidrodinámico del fluido.

Debe remarcarse el hecho de que el tamaño de los elementos extraídos dista mucho de poder considerarse infinitesimal, por lo tanto se producirán cambios no tenidos en cuenta al linealizar el sistema a través del análisis asintótico. Esto se puede notar en la evaluación de la función costo, Fig.(3.3), donde vemos que si bien en el primer paso la función costo desciende, para el siguiente paso ésta se incrementa notablemente debido a la no simetría de la nueva solución; aún siendo negativa la derivada topológica.

En las Figs. (3.5(a)) y (3.5(b)), se pueden ver los campos de velocidades luego de la segunda y la cuarta iteración. Nótese que en ambos casos la función costo presenta mínimos relativos. Por último debemos remarcar que para utilizar el método en un caso de optimización procuraremos trabajar con elementos de menor tamaño.

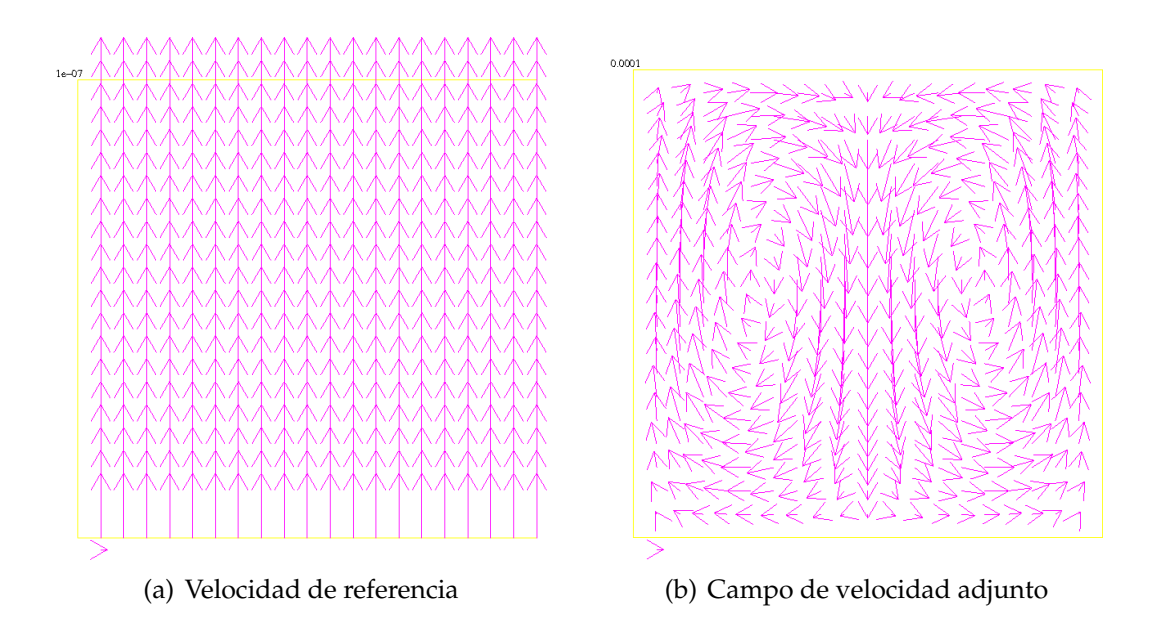

Figura 3.2: Velocidad de referencia y campo adjunto, para un cuadrado bidimensional con  $Re \approx 10$ .

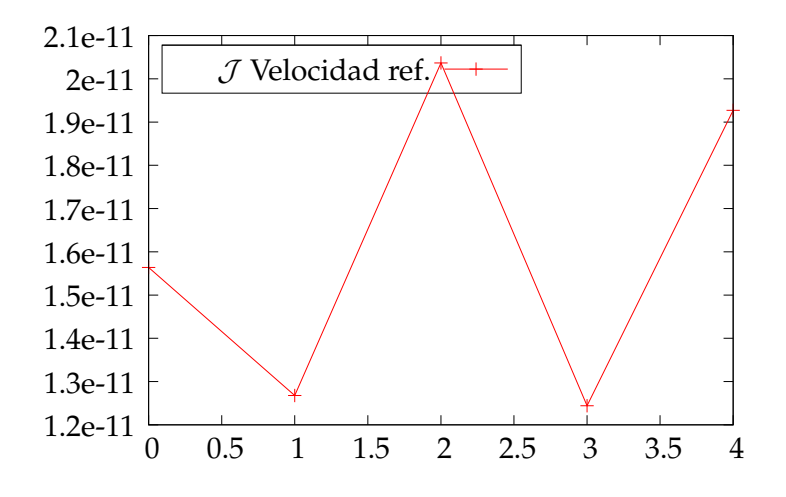

Figura 3.3: Evaluación de la función costo.

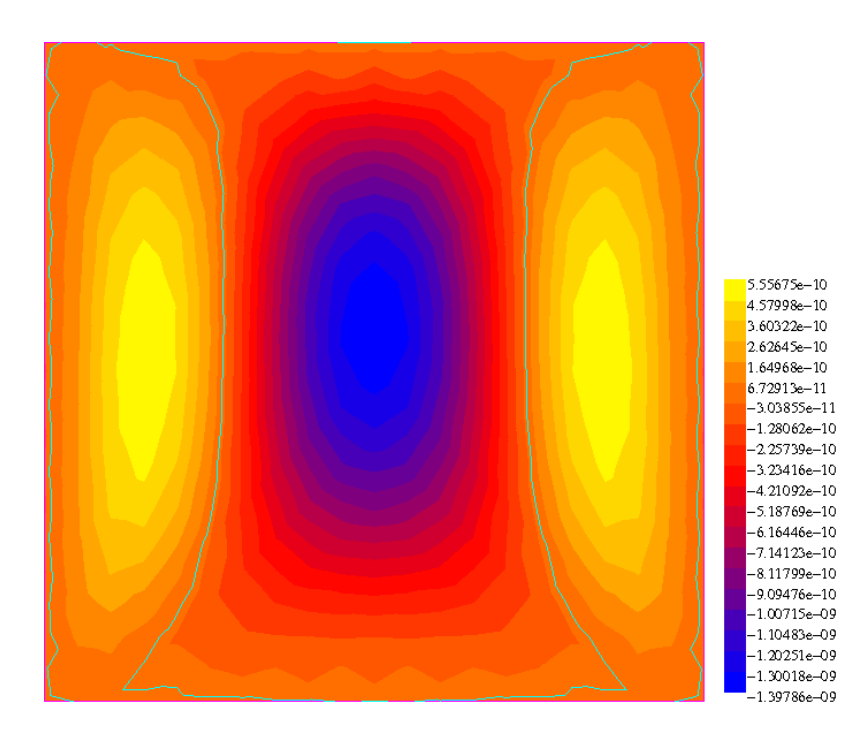

Figura 3.4: Derivada topológica para la primer iteración.

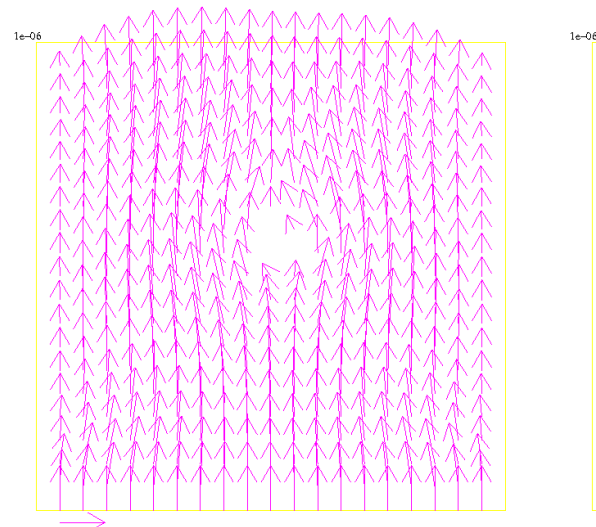

(a) Campo de velocidad para el segundo paso.

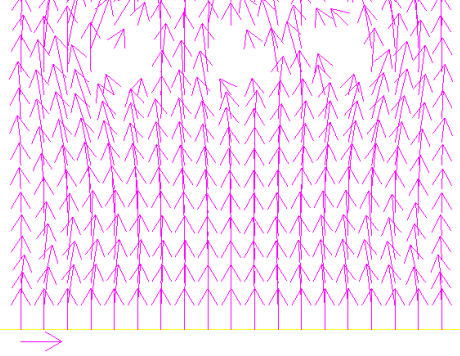

(b) Campo de velocidad para el cuarto paso de iteración.

Figura 3.5: Campos de velocidades en diferentes pasos de la optimización topológica.
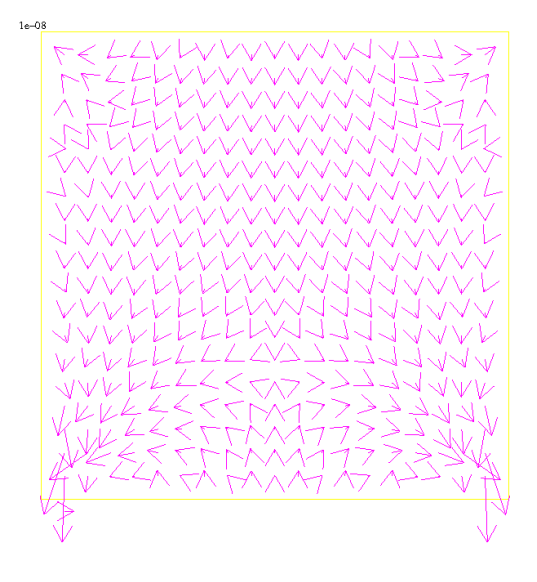

Figura 3.6: Campo de velocidad adjunto para la optimización por energía interna.

#### **3.3.2. Energía interna**

En este ejemplo analizamos un problema de optimización por energía interna, para el mismo caso que el anterior. Una vez obtenido el campo de velocidades, Fig.(3.1), el paso siguiente es la obtención del campo de velocidad adjunto, Fig.(3.6). Como se puede ver las diferencias entre las condiciones de borde respecto al campo de velocidades hacen impracticable la suposición planteada en la sección 2.4.2, en la que el adjunto resultaba  $\mathbf{v} = -\mathbf{u}$ .

En la Fig.(3.7) podemos ver la solución de la derivada topológica. Un hecho notable de ésta, es que resulta positiva en todo el domino, salvo por algún error numérico mínimo. Es decir, que al introducir un obstáculo la derivada topológica indica que la función costo aumentará independientemente de la posición del mismo. Este hecho era de esperar ya que el dominio original es, desde el punto de vista de las pérdidas viscosas, un dominio óptimo. Nótese que al introducir cualquier obstáculo, el área de paso del fluido resulta menor, aumentando el factor de pico del flujo y con él las pérdidas viscosas. En la Fig.(3.8), podemos observar los diferentes valores de la función costo para cada paso de optimización, en la que se puede ver que en cada paso las pérdidas aumentan, por las razones recién citadas.

Los obstáculos introducidos y el campo de velocidades, para el primer paso, se muestran en la Fig.(3.9). A diferencia del problema anterior, en este ejemplo introducimos más de un obstáculo por iteración, siendo la principal causa de esta elección el hecho de que, *en general*, el problema de la optimización por energía interna produce un cambio de forma y no un cambio de topología. Por lo tanto, los campos se modifican continuamente siendo posible la introducción de varios elementos en cada paso.

Por último, mostramos en la Fig.(3.10) los obstáculos introducidos en las iteraciones siguientes como resultado de la optimización topológica, donde

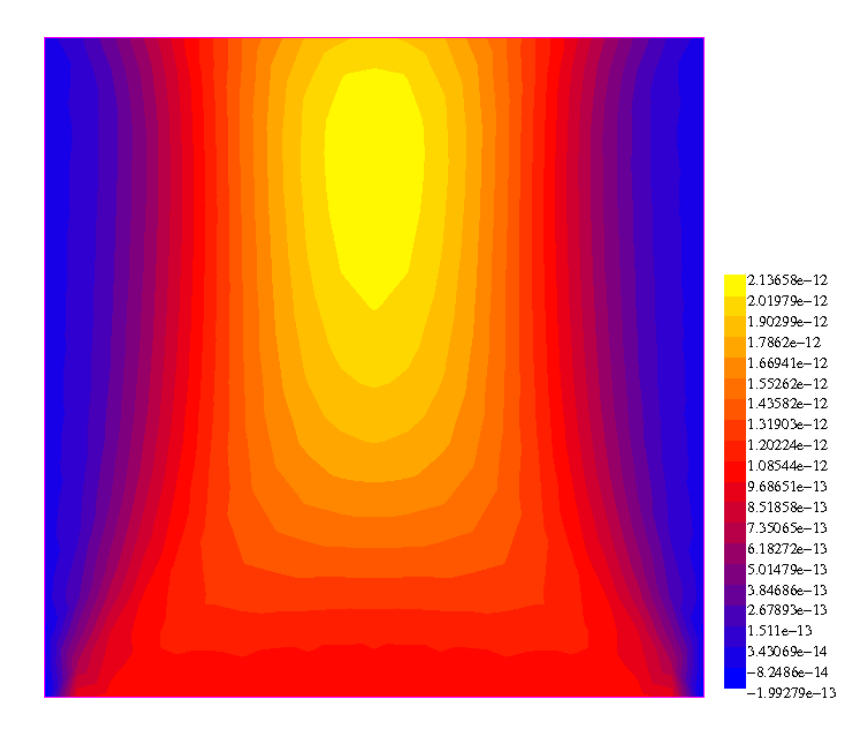

Figura 3.7: Derivada topológica en la primer iteración.

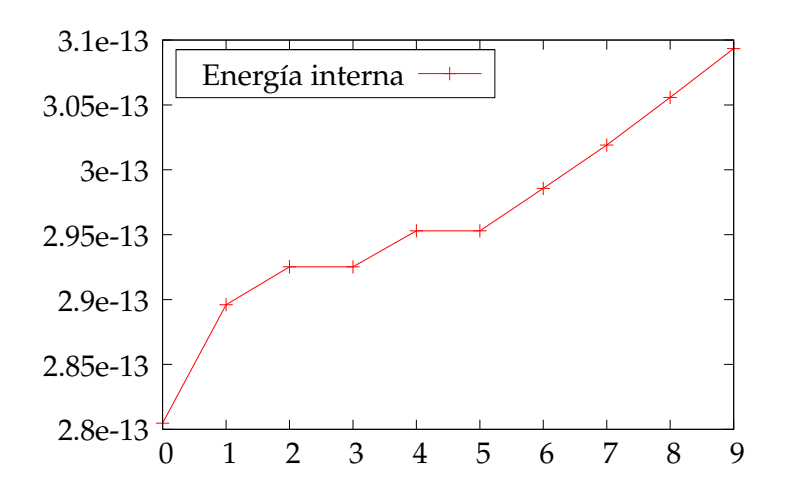

Figura 3.8: Energía interna en función del número de iteración.

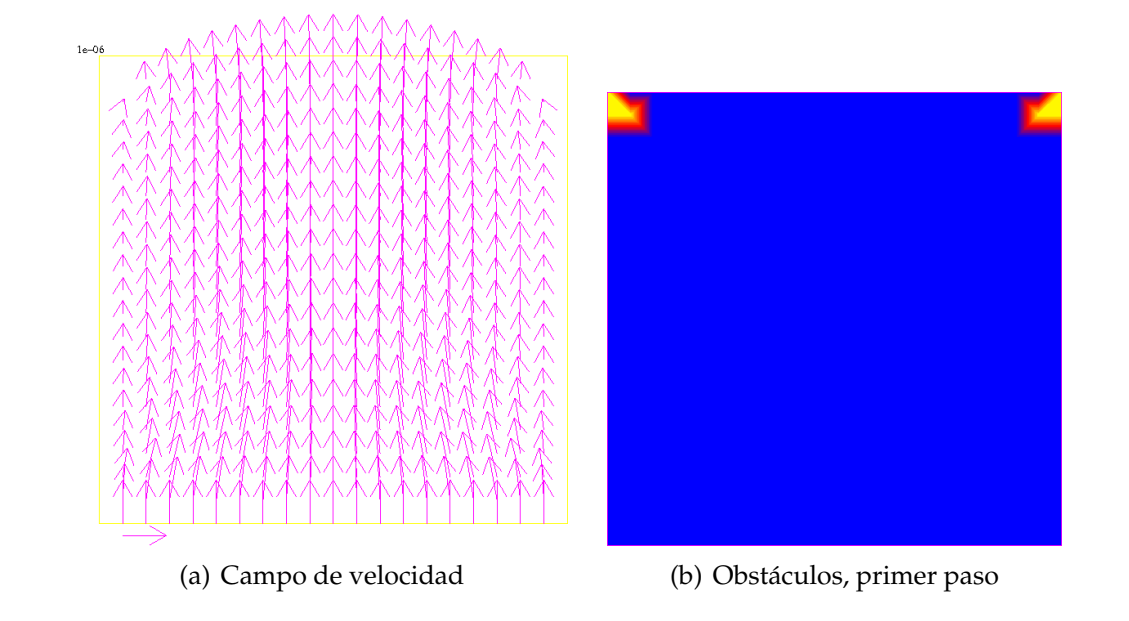

Figura 3.9: Campo de velocidad (a) y obstáculos introducidos (b) tras el primer paso de iteración.

solamente se modifica la forma del dominio y no su topología.

#### **3.3.3. Discusión y comentarios adicionales**

Probablemente estos dos primeros ejemplos son aquellos en los que quedan en evidencia los principales aspectos de la utilización del método para ambas funciones costo, siendo justamente ésta, la razón por la que fueron elegidos como primeros ejemplos.

En el primer caso, optimización por velocidad de referencia, se destaca el problema del tamaño de los elementos. Al trabajar con elementos grandes, que poco tienen que ver con las suposiciones hechas acerca del dominio perturbado, la información que la derivada topológica nos brinda resulta no corresponder con el comportamiento final del sistema. Es decir, mientras la negatividad de la derivada topológica nos indica que al introducir un obstáculo en dicho punto la función costo bajará, al introducirlo vemos que, contrariamente, ésta aumenta. Como podemos advertir en la Fig.(3.3), el tamaño de los elementos produce una gran oscilación en el comportamiento de la función costo. Aún así, vemos que en esta situación, la más desfavorable de todas, el comportamiento de la función costo, *en promedio*, decrece con el avance del proceso iterativo.

En el segundo caso se observa otro fenómeno diferente: en éste la función costo sólo aumenta, Fig.(3.8), cosa que por otro lado parece ser lógica ya que al introducir un obstáculo en un fluido, aumenta el área de rozamiento y consiguientemente aumenta el factor de pico de la distribución de las velocidades; con lo cual, en general, se incrementan las pérdidas. Aún así, en cualquier diseño, el tamaño del componente resulta un parámetro fun-

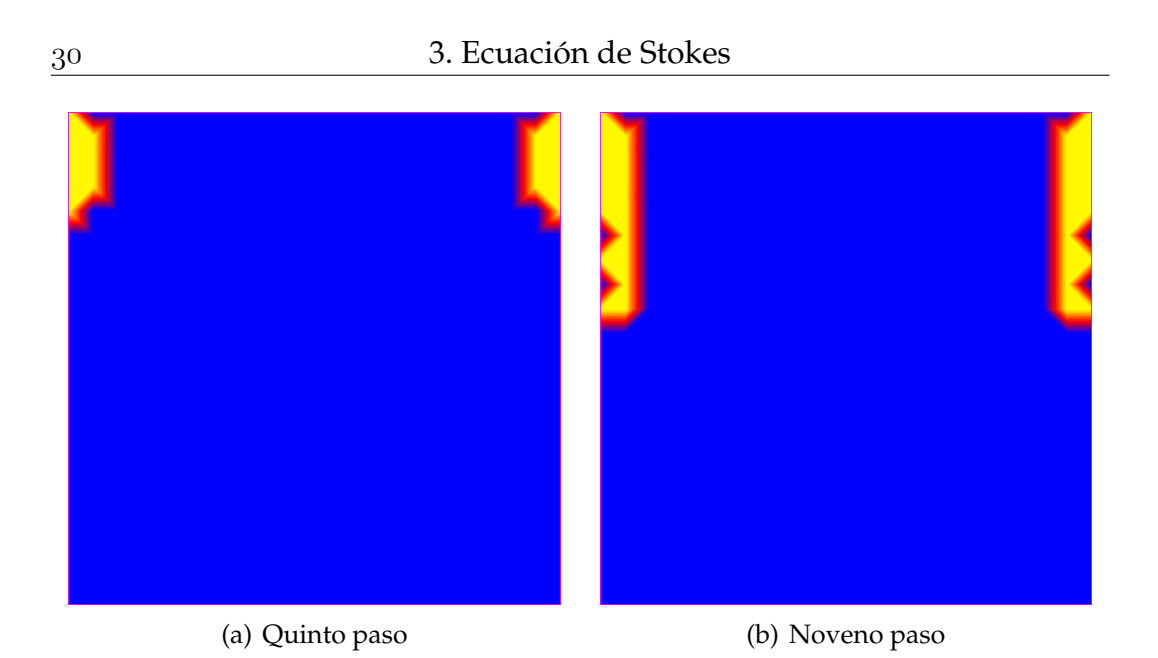

Figura 3.10: Obstáculos introducidos en el quinto (a) y noveno (b) paso de la iteración de optimización.

damental, razón por la cual conocer el camino de menor incremento de las pérdidas por disipación será una herramienta muy valiosa, como veremos en las aplicaciones de los próximos capítulos.

## **Ecuación de Navier Stokes**

En este capítulo presentaremos las herramientas necesarias para generalizar los conceptos aplicados a las ecuaciones de Stokes y obtener las expresiones de la derivada topológica correspondientes a las ecuaciones de Navier-Stokes. El principal problema de este sistema es el término no-lineal, que introduce gran cantidad de dificultades tanto para la aplicación de los métodos adjuntos como en la resolución numérica de las ecuaciones.

Comenzaremos viendo las particularidades de este tipo de ecuaciones, que por sus características singulares nos obligan a reformular algunos de los conceptos anteriormente presentados. Luego presentaremos a modo de ejemplo, la aplicación del método a algunos problemas sencillos.

### **4.1. Problema directo**

Al igual que en los capítulos anteriores consideramos el dominio perturbado  $\Omega_{\varrho} = \Omega - \bar{B}_{\varrho}(\vec{x})$ , abierto y acotado contenido en  $\mathbb{R}^N$ , cuya frontera llamamos  $\Gamma_{\varrho} = \Gamma_D + \partial B_{\varrho}$ . En este contexto las ecuaciones de Navier-Stokes corresponden a:

$$
\begin{cases}\n\rho(\mathbf{u}_{\varrho} \cdot \nabla) \mathbf{u}_{\varrho} - 2\mu \operatorname{div}(\nabla^s \mathbf{u}_{\varrho}) + \nabla p = \mathbf{f} & \text{ on } \Omega_{\varrho} \\
\operatorname{div} \mathbf{u}_{\varrho} = 0 & \text{ on } \Omega_{\varrho} \\
\mathbf{u}_{\varrho} = U_0 & \text{ on } \Gamma_D \\
\mathbf{u}_{\varrho} = 0 & \text{ on } \partial B_{\varrho}.\n\end{cases}
$$
\n(4.1)

imponiendo condiciones de borde de Dirichlet a lo largo de toda la frontera exterior del dominio  $\Gamma_D$ , y tomando como condición de Dirichlet sobre la frontera de la bola  $B<sub>o</sub>$  una velocidad nula, que corresponde a la introducción de un obstáculo en el campo de velocidades del fluido.

#### **4.1.1. Formulación variacional**

Recordando, de la Ec.(3.2), se definen los espacios,

$$
\begin{array}{rcl}\n\mathcal{U}_{\varrho} & = & \left\{ \mathbf{u}_{\varrho} \in H^{1}(\Omega_{\varrho}) \right\} \\
\mathcal{V}_{\varrho} & = & \left\{ \mathbf{u}_{\varrho} \in H^{1}(\Omega_{\varrho}), \mathbf{u}_{\varrho} |_{\Gamma} = 0 \right\} \\
\mathcal{Q}_{\varrho} & = & \left\{ p \in L^{2}_{0}(\Omega_{\varrho}) \right\}.\n\end{array}
$$

La forma variacional de las ecuaciones de Navier-Stokes corresponde al problema de encontrar  $(\mathbf{u}_{\rho}, p_{\rho}) \in \mathcal{U}_{\rho} \times \mathcal{Q}_{\rho}$ , tal que:

$$
\begin{cases}\n a_1(\mathbf{u}_{\varrho}; \mathbf{u}_{\varrho}, \mathbf{w}) - < p_{\varrho}, \text{div } \mathbf{w} > = < \mathbf{f}, \mathbf{w} > \qquad \forall \mathbf{w} \in \mathcal{V}_{\varrho} \\
 < g, \text{div } \mathbf{u}_{\varrho} > = 0 & \forall g \in \mathcal{Q}_{\varrho} \\
 & \mathbf{u}_{\varrho} = U_0 & \text{on } \Gamma_D \\
 & \mathbf{u}_{\varrho} = 0 & \text{on } \partial B_{\varrho},\n\end{cases}\n\tag{4.2}
$$

donde podemos ver que la única modificación respecto a la forma variacional de la ecuaciones de Stokes resulta ser la nueva forma trilineal  $a_1(\cdot;\cdot,\cdot)$ , cuya expresión denotaremos como

$$
a_1(\mathbf{u}_\varrho; \mathbf{u}_\varrho, \mathbf{w}) = \rho < (\mathbf{u}_\varrho \cdot \nabla) \mathbf{u}_\varrho, \mathbf{w} > +2\mu < \nabla^s \mathbf{u}_\varrho, \nabla^s \mathbf{w} > \tag{4.3}
$$

pudiéndose advertir que el segundo término del lado derecho coincide con la forma bilineal  $a(\cdot, \cdot)$ , presentada en el capítulo anterior. Al igual que ántes esta forma debe cumplir una serie de requisitos, generalizando las propiedades del teorema de Lax-Milgram (ver apéndice B), para poder asegurar la existencia y unicidad de la solución del sistema, ver [23].

#### **4.1.2. Problema adjunto**

Las diferencias en cuanto a la forma trilineal nos obligan a redefinir la ecuación adjunta, Ec.(2.11). Nótese que en ella se había supuesto una forma bilineal. Esta generalización consiste simplemente en aplicar nuevamente la regla de la cadena sobre la función  $a_1(\cdot;\cdot,\cdot)$ , obteniendo como ecuación adjunta general,

$$
\left\langle \frac{\partial \mathcal{L}_{\varrho}}{\partial \mathbf{u}_{\varrho}} , \dot{\mathbf{u}}_{\varrho} \right\rangle = \left\langle \frac{\partial a_1(\mathbf{u}_{\varrho}; \mathbf{u}_{\varrho}, \mathbf{v}_{\varrho})}{\partial \mathbf{u}_{\varrho}}, \dot{\mathbf{u}}_{\varrho} \right\rangle + \left\langle \frac{\partial \mathcal{J}_{\varrho}}{\partial \mathbf{u}_{\varrho}}, \dot{\mathbf{u}}_{\varrho} \right\rangle = 0 \qquad \forall \dot{\mathbf{u}}_{\varrho} \in \mathcal{V}_{\varrho}.
$$

Una vez hecha esta aclaración, podremos realizar el desarrollo de la ecuación adjunta para las ecuaciones de Navier-Stokes, obteniendo el problema:

Encontrar el par  $(v_{\rho}, q_{\rho}) \in V_{\rho} \times \mathcal{Q}_{\rho}$  tal que para todo par  $(\mathbf{w}, g) \in$  $V_{\varrho} \times \mathcal{Q}_{\varrho}$ , se verifique que

$$
\begin{cases}\n\rho(\mathbf{w} \cdot \nabla) \mathbf{u}_{\varrho} \mathbf{v}_{\varrho} + \rho(\mathbf{u}_{\varrho} \cdot \nabla) \mathbf{w} \mathbf{v}_{\varrho} \\
+ 2\mu \nabla^s \mathbf{v}_{\varrho} \nabla^s \mathbf{w} - \langle q_{\varrho}, \text{div } \mathbf{w} \rangle = - \langle \frac{\partial \mathcal{J}_{\varrho}}{\partial \mathbf{u}_{\varrho}}, \mathbf{w} \rangle \\
&\langle g, \text{div } \mathbf{v}_{\varrho} \rangle = 0 \\
\mathbf{v}_{\varrho}|_{\Gamma_{\varrho}} = 0 \n\end{cases} \n\qquad (4.4)
$$

#### **4.1.3. Derivada topológica**

Para la obtención de la derivada topológica utilizamos las mismas funciones costo descriptas en el capítulo anterior. Es decir, la *diferencia respecto de una velocidad de referencia* y la *energía interna*. Como ya hemos hecho notar, la principal característica de estas ecuaciones resulta ser el término no-lineal. En el trabajo [10] se demuestra, mediante el método del truncamiento del dominio, que la influencia de los términos no-lineales en la expresión de la derivada topológica es de segundo orden. Por lo tanto, para ambas funciones costo las expresiones de la Derivada Topológica se corresponden a las presentadas para las ecuaciones de Stokes. Recordando de las Ecs.(3.6), (3.7), (3.10) y (3.11), estas expresiones corresponden respectivamente a:

#### **Velocidad de referencia:**

- Caso 2D  $D_T(\vec{x}) = 4 \pi \nu \mathbf{u}_0(\vec{x}) \mathbf{v}_0(\vec{x})$
- Caso 3D

$$
D_T(\vec{x}) = 6 \pi \nu \mathbf{u}_0(\vec{x}) \mathbf{v}_0(\vec{x})
$$

#### **Energía interna**

- Caso 2D  $D_T(\vec{x}) = 4 \nu \mathbf{u}_0(\vec{x}) \mathbf{v}_0(\vec{x}) + 2 \mathbf{u}_0^2(\vec{x})$
- $\Box$  Caso 3D

$$
D_T(\vec{x}) = 6 \nu \mathbf{u}_0(\vec{x}) \mathbf{v}_0(\vec{x}) + 3 \mathbf{u}_0^2(\vec{x})
$$

Al igual que en el capítulo anterior las expresiones de la derivada topológica solamente dependen del campo de velocidades y su adjunto para el domino sin perturbar, cuando  $\rho \rightarrow 0$ .

## **4.2. Discretización por elementos finitos**

Sea  $\Omega_h$  una partición de elementos finitos del dominio  $\Omega$ , sea  $\mathcal{V}_h\subset H^1(\Omega)$ , un subespacio de funciones continuas y suaves a trozos, y sean los conjuntos de funciones introducidos en Ec.(3.12),

$$
\begin{cases}\n\mathcal{V}_{hD} = \{ \mathbf{u}_h \in \mathcal{V}_h / \mathbf{u}_h = U_0 \quad en \Gamma_D \quad y \quad \mathbf{v}_h = 0 \quad en \Gamma_{in} \} \\
\mathcal{V}_{h0} = \{ \mathbf{v}_h \in \mathcal{V}_h / \mathbf{v}_h = 0 \quad en \left( \Gamma_D \cup \Gamma_{in} \right) \} \\
\mathcal{Q}_h = \{ q_h \in \mathcal{V}_h \}.\n\end{cases} \tag{4.5}
$$

Diremos que en particular éste corresponde al método de *Galerkin*, por utilizar el mismo subespacio de funciones para las incógnitas del problema como para las funciones de prueba.

#### **4.2.1. Problema directo**

El método que empleamos se conoce, en la literatura, como método *Galerkin linealizado*. Éste consiste en asumir constante el campo de velocidad convectivo, aquel que multiplica el término no-lineal, y que llamaremos  $\mathbf{u}_h^*$ . La convergencia se logra entonces, iterando esta solución hasta que el error sea menor que una tolerancia deseada. Implementamos dicha iteración mediante un ciclo de *Picard*, que consiste simplemente en realimentar el valor de la velocidad de convección con el campo de la solución anterior.

El problema planteado en su forma variacional, corresponde a encontrar el par  $(\mathbf{u}_h, p_h) \in \mathcal{V}_{h}$  ×  $\mathcal{Q}_h$ , tal que, para todo par  $(\mathbf{w}_h, q_h) \in \mathcal{V}_h \times \mathcal{Q}_h$ , se cumpla

$$
\begin{cases}\n\mathcal{G}_1 = a_1(\mathbf{u}_h^*;\mathbf{u}_h,\mathbf{v}_h) - \langle p_h, \text{div}\mathbf{v}_h \rangle - \langle \mathbf{f}, \mathbf{v}_h \rangle &= 0 \\
\mathcal{G}_2 = \langle q_h, \text{div}\,\mathbf{u}_h \rangle &= 0 \\
\mathbf{u}_h &= U_0 \quad en \Gamma_D \\
\mathbf{u}_h &= 0 \quad en \Gamma_{in},\n\end{cases}\n\tag{4.6}
$$

donde la forma trilineal  $a_1(\cdot;\cdot,\cdot)$  corresponde a la expresión de la Ec.(4.3). Siendo denotadas como  $\Gamma_D$ , a la frontera del dominio inicial en la que se impone una condición de Dirichlet, y como  $\Gamma_{in}$  a la frontera de los obstáculos introducidos por acción del método, donde se impone una condición de velocidad nula.

Como es conocido, al utilizar para el espacio de las presiones el mismo orden de aproximación que el campo de velocidades, son provocadas oscilaciones numéricas y modos espúreos conocidos como *wiggles*. Por lo tanto, para estabilizar este método, seguimos el método descripto en [22]. El nuevo método consiste en suplir las expresiones de la Ec.(4.6), por las del nuevo sistema

$$
\begin{cases}\n\mathcal{G}_1 + \frac{\tau_1}{\rho} < \mathcal{R}(\mathbf{u}_h, p_h), \mathcal{P}(\mathbf{w}_h) > +\delta_1 < \text{div } \mathbf{u}_h, \text{div } \mathbf{w}_h \geq 0 \\
\mathcal{G}_2 + \frac{\tau_1}{\rho} < \mathcal{R}(\mathbf{u}_h, \mathbf{w}_h), \nabla q_h > = 0,\n\end{cases}\n\tag{4.7}
$$

donde las funciones  $\mathcal{R}(\cdot, \cdot)$  y  $\mathcal{P}(\cdot)$  son definidas como

$$
\begin{cases}\n\mathcal{R}(\mathbf{u}_h, p_h) = \rho(\mathbf{u}_h^* \cdot \nabla) \mathbf{u}_h + \nabla p_h \\
\mathcal{P}(\mathbf{w}_h) = \rho(\mathbf{u}^* \cdot \nabla) \mathbf{w}_h.\n\end{cases}
$$
\n(4.8)

y llamando h al tamaño del elemento en la dirección del flujo, se definen las constantes  $\tau_1$  y  $\delta_1$ , como

$$
\delta_1 = 4\mu + 2\rho |\mathbf{u}_h^*| h
$$
  
\n
$$
\tau_1 = \frac{1}{\frac{4\mu}{\rho h^2} + \frac{2|\mathbf{u}_h^*|^2}{h}}.
$$
\n(4.9)

Nótese que la función  $\mathcal{R}(\cdot, \cdot)$  corresponde a la parte no simétrica del residuo de la ecuación de consevación de momento, por lo que al agregar estos términos, el sistema se aproxima mejor a un sistema simétrico, mejorando notablemente sus cualidades en cuanto a estabilidad numérica y convergencia.

#### **4.2.2. Problema adjunto**

El método utilizado para la resolución del sistema adjunto resulta más sencillo que el del problema directo, ya que éste no presenta términos nolineales, ver Ec.(4.4). Suponiendo conocido el campo de velocidades del fluido, podemos expresar el problema adjunto en su forma variacional como:

Encontrar el par  $(v_h, q_h) \in V_{h0} \times Q_h$ , tal que para todo par  $(w_h, g_h) \in$  $\mathcal{V}_{h0} \times \mathcal{Q}_h$ , se cumpla que

$$
\begin{cases}\n\mathcal{A}_1 = \rho \left[ (\mathbf{w}_h \cdot \nabla) \mathbf{u}_h \mathbf{v}_h + (\mathbf{u}_h \cdot \nabla) \mathbf{v}_h \mathbf{w}_h \right] + 2\mu (\nabla^s \mathbf{v}_h \nabla^s \mathbf{w}_h) \\
- < q_h, \text{div } \mathbf{w}_h > + \langle \frac{\partial \mathbf{J}(\mathbf{u}_h)}{\partial \mathbf{u}} \rangle = 0 \\
\mathcal{A}_2 = \langle g_h, \text{div } \mathbf{v}_h \rangle = 0\n\end{cases}
$$

Al igual que ántes, resulta necesario estabilizar este sistema, por lo que siguiendo con el método presentado en la sección anterior, *residuos no simétricos*, reemplazaremos las ecuaciones anteriores por el nuevo sistema de ecuaciones,

$$
\begin{cases}\n\mathcal{A}_1 + \frac{\tau_2}{\rho} < \mathcal{R}_a(\mathbf{v}_h, q_h), \mathcal{P}_a(\mathbf{w}_h) > +\delta_2 < \text{div } \mathbf{v}_h, \text{div } \mathbf{w}_h > = 0 \\
\mathcal{A}_2 + \frac{\tau_2}{\rho} < \mathcal{R}_a(\mathbf{v}_h, q_h), \nabla q_h > = 0,\n\end{cases}\n\tag{4.10}
$$

donde las expresiones de las funciones estabilizadoras corresponden a

$$
\mathcal{R}_a(v_h, w_h) = -\rho \nabla \mathbf{v}_h \cdot u_h + \nabla q_h \n\mathcal{P}_a(w_h) = -\rho \nabla \mathbf{w}_h \cdot \mathbf{u}_h,
$$
\n(4.11)

y las constantes  $\tau_2$  y  $\delta_2$  son consideradas iguales a las constantes de la Ec.(4.9), respectivamente.

Por último, sólo restan definir las expresiones para la derivada de las funciones costo ya vistas. Dependiendo de estas funciones, utilizaremos expresiones equivalentes a las utilizadas en el caso de las ecuaciones de Stokes, Ecs. (3.18) y (3.19). Éstas son:

■ Energía Interna, Ec.(3.9)

$$
\langle \frac{\partial J(\mathbf{u}_h)}{\partial \mathbf{u}}, \mathbf{w}_h \rangle = 2 a(\mathbf{u}_h, \mathbf{w}_h) = \int_{\Omega_h} \nabla^s \mathbf{u}_h : \nabla^s \mathbf{w}_h \, \partial \Omega_h \qquad (4.12)
$$

■ Velocidad de referencia, Ec.(3.8)

$$
\langle \frac{\partial J(\mathbf{u}_h)}{\partial \mathbf{u}}, \mathbf{w}_h \rangle = \int_{\Lambda} 2 \langle \mathbf{u}_h - \mathbf{u}_d, \mathbf{w}_h \rangle \partial \Lambda \tag{4.13}
$$

Obsérvese que si bien la forma trilineal que describe al sistema se modifica, la función costo referida a la energía interna continúa siendo la misma que para las ecuaciones de Stokes, Ec.(3.9). Correspondiéndose la misma a la conocida función *disipación viscosa*.

#### **4.2.3. Derivada topológica**

Para las ecuaciones de Navier-Stokes las expresiones correspondientes a la derivada topológica resultan ser iguales a las introducidas para las ecuaciones de Stokes, pudiéndose aproximar dicha función de la misma manera que lo hicimos en la Ec.(3.21). Esto equivale a:

Encontrar  $D_{Th} \in \mathcal{Q}_h$ , tal que:

$$
\int_{\Omega_h} D_{Th} d_h \, \partial \Omega_h - \int_{\Omega_h} \left[ \alpha \mathbf{u}_0(\vec{x}) \, \mathbf{v}_0(\vec{x}) + \beta \mathbf{u}_0^2(\vec{x}) \right] d_h \, \partial \Omega_h = 0 \quad \forall d_h \in \mathcal{Q}_h
$$

considerando las funciones  $d_h$  como funciones de prueba asociadas al campo de la derivada topológica.

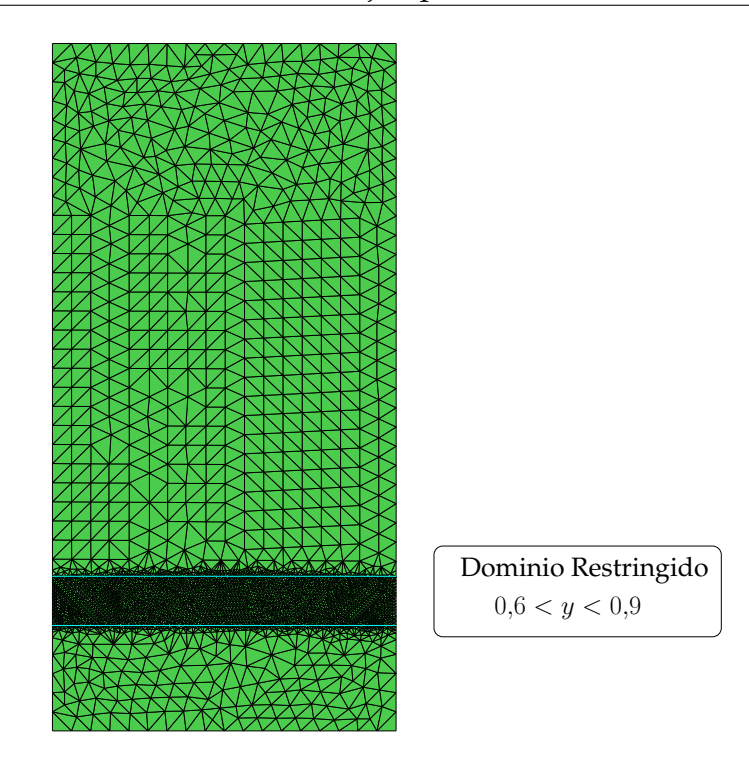

Figura 4.1: Malla utilizada para la discretización del domino, 6956 elementos.

## **4.3. Ejemplos**

La idea principal de estos ejemplos simples, es la de introducir en cada uno de ellos una característica particular del método y de su implementación. A su vez, buscamos con la aplicación de problemas relativamente sencillos validar el comportamiento tanto del método como del código desarrollado.

En los ejemplos del capítulo anterior se han tratado cuestiones como el tamaño de los elementos y el número de elementos a extraer. En el primero de los siguientes problemas, utilizamos la optimización por velocidad de referencia, prestando especial atención a la restricción del dominio de extracción de los elementos. Al igual que en todos los casos anteriores utilizamos el método de extracción elemental, presentado en la sección 2.6.1. En el segundo ejemplo, tratamos un problema cuya solución resulta casi trivial, utilizando en éste la minimización por energía interna.

#### **4.3.1. Barrera niveladora de flujo**

Este problema corresponde a una sección recta de un conducto, por el que se hace circular un fluido, como mostramos en la Fig.(4.1). Una interpretación posible del problema, es la de suponer un canal profundo, de manera que los efectos del fondo sean despreciables, y pueda considerarse como un problema bidimensional. Discretizamos el dominio en un arreglo de

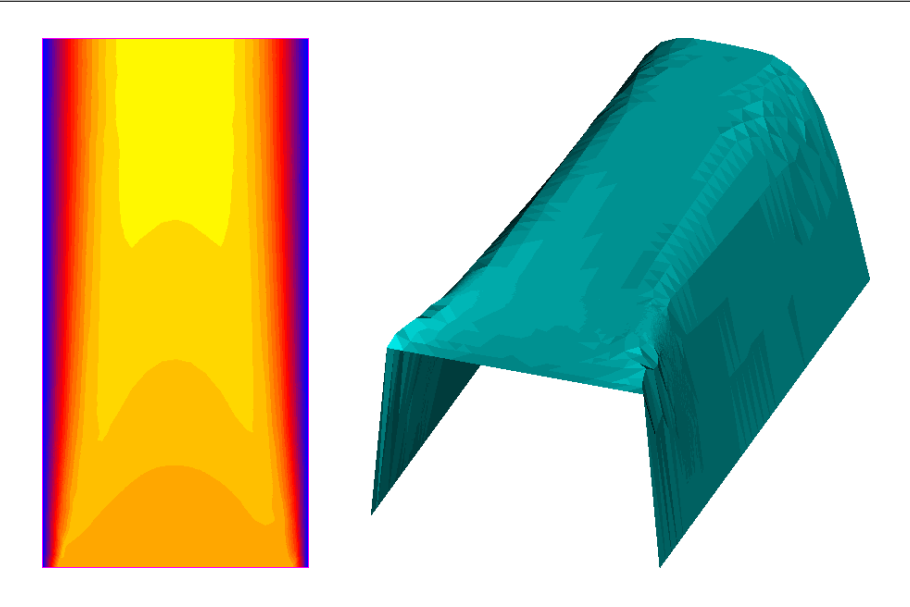

Figura 4.2: Campo de velocidad inicial para la barrera niveladora de flujo.  $Re \approx 200$ .

6956 elementos, con la particularidad de refinar mucho más la zona comprendida entre  $0.6 < y < 0.9$ . La idea de tomar este mayor refinamiento es la de restringir la zona de extracción de elementos (introducción de obstáculos) sólo a esta región.

Aplicando la optimización por referencia y tomando como referencia un campo de velocidades plano, igual a la velocidad de entrada, entonces se puede obtener, en esta zona de restricción, una barrera niveladora de flujo. No debe confundirse el dominio restringido con el dominio Λ de la Ec.(3.8). Este domino es en el que permitimos al programa introducir obstáculos, mientras que el dominio Λ es aquel donde se **aplica** la función costo como fuente del campo adjunto, ver Ec.(4.4).

Las condiciones impuestas en este problema corresponden a una velocidad unitaria en el lado inferior del domino y condiciones de velocidad nula en los laterales. El campo de velocidades iniciales se muestra en la Fig.(4.2), donde presentamos por una cuestión de claridad, tanto la representación bidimensional como tridimensional del módulo del campo de velocidades.

Como podemos ver, éste constituye un problema en el que el fluido se encuentra desarrollándose hidrodinámicamente y la longitud total resulta un poco menor que la longitud de desarrollo. Por esta razón el mínimo de la derivada topológica no se encuentra en el medio del domino, como en el ejemplo del capítulo anterior, sino que se producen dos mínimos locales simétricos respecto del eje central, como se expone en la Fig.(4.3). De esta manera, por cuestiones númericas, el primer obstáculo es posicionado a uno de los dos lados, Fig.(4.4), introduciendo una asimetría al nuevo problema. Sin embargo, esta asimetría incide sobre la solución del segundo paso y se corrige sucesivamente a medida que se avanzan los pasos de la optimización.

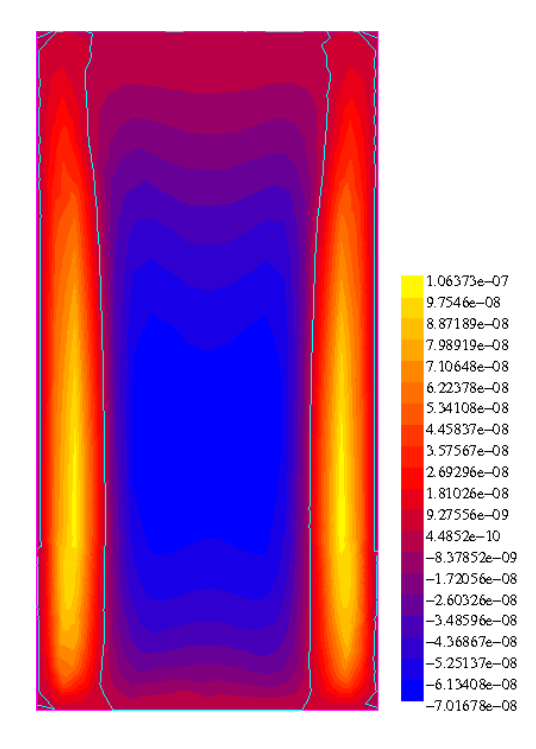

Figura 4.3: Solución de la derivada topológica en el primer paso de iteración.

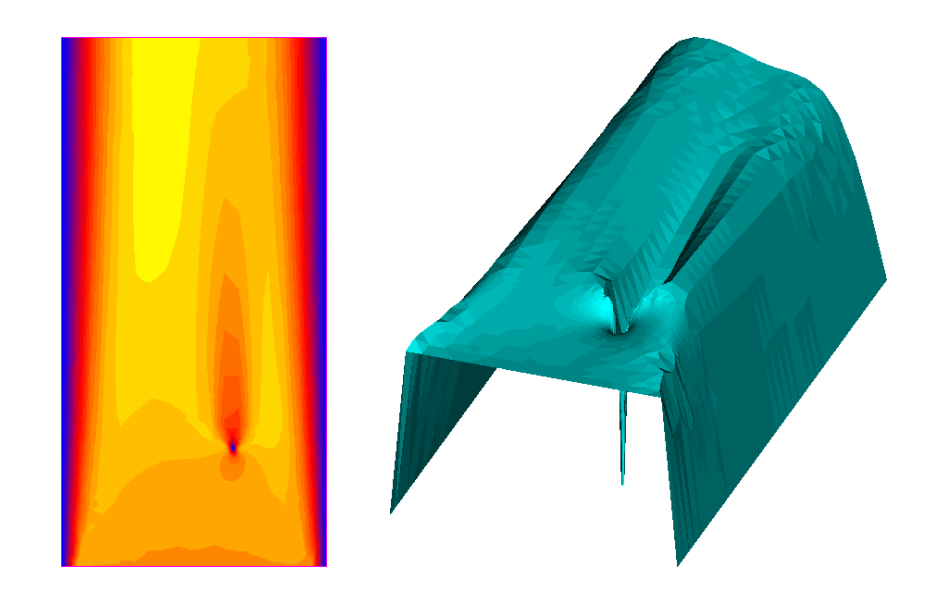

Figura 4.4: Campo de velocidad al introducir el primer obstáculo.

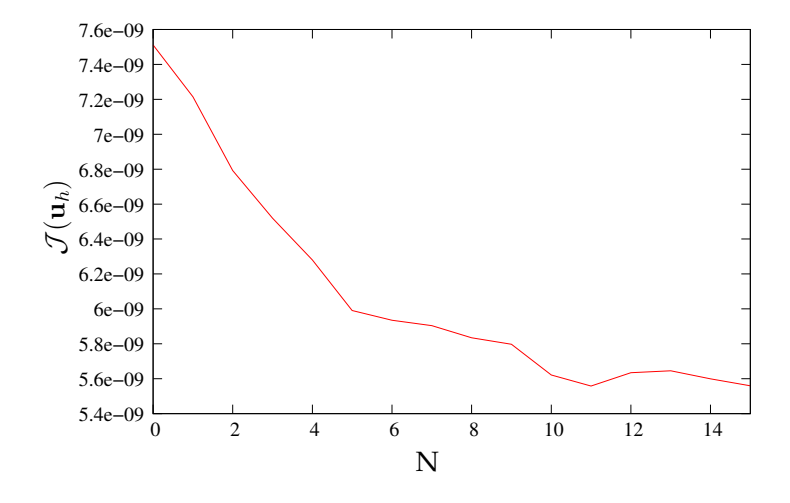

Figura 4.5: Evaluación de la función costo.

En la Fig.(4.5) se exhibe el comportamiento de la función costo para cada uno de los pasos de iteración, destacándose en la misma: un decrecimiento monótono hasta el paso 11; luego un pequeño incremento; y finalmente un descenso hasta el paso número 15, en que finaliza la simulación. El hecho de que se produzca ese incremento se debe a que el algoritmo implementado detecta mínimos de la derivada topológica, independientemente del signo de esta función en dicho punto.

En la Fig.(4.6), se puede ver la solución para este último paso, en la que se observa la configuración final de la barrera niveladora de flujo, tras quince pasos de iteración.

#### **4.3.2. Curva potencial**

En este ejemplo presentamos un caso de optimización por energía interna, en el que es forzado un fluido por uno de los laterales de un cuadrado, fluyendo hacia la parte superior, donde se lo deja salir, Fig.(4.7). La malla utilizada para la discretización del problema está constituida por 47750 elementos triangulares. El número de Reynolds correspondiente al problema, es de aproximadamente 500, con lo cual los efectos no-lineales producen cambios significativos respecto a las soluciones del problema de Stokes.

Para este caso quitamos un número de 100 elementos por paso, sin ninguna restricción en el dominio de extracción. En la Fig.(4.8) mostramos la secuencia de extracciones, en la que es posible apreciar que el tipo de optimización esta caracterizada principalmente por el cambio de forma; registrándose cambios de topología tan sólo en unos pocos pasos. Aún siendo de este modo vemos que estos pocos pasos, en que se modifica la topología (paso  $60 \approx 200$ ), se corresponden con puntos de inflexión en el comportamiento de la energía interna (función costo), ver Fig.(4.9).

Es notable como, si bien en ciertos puntos la energía interna aumenta, sólo a partir del paso 200 aproximadamente, ésta comienza a incremen-

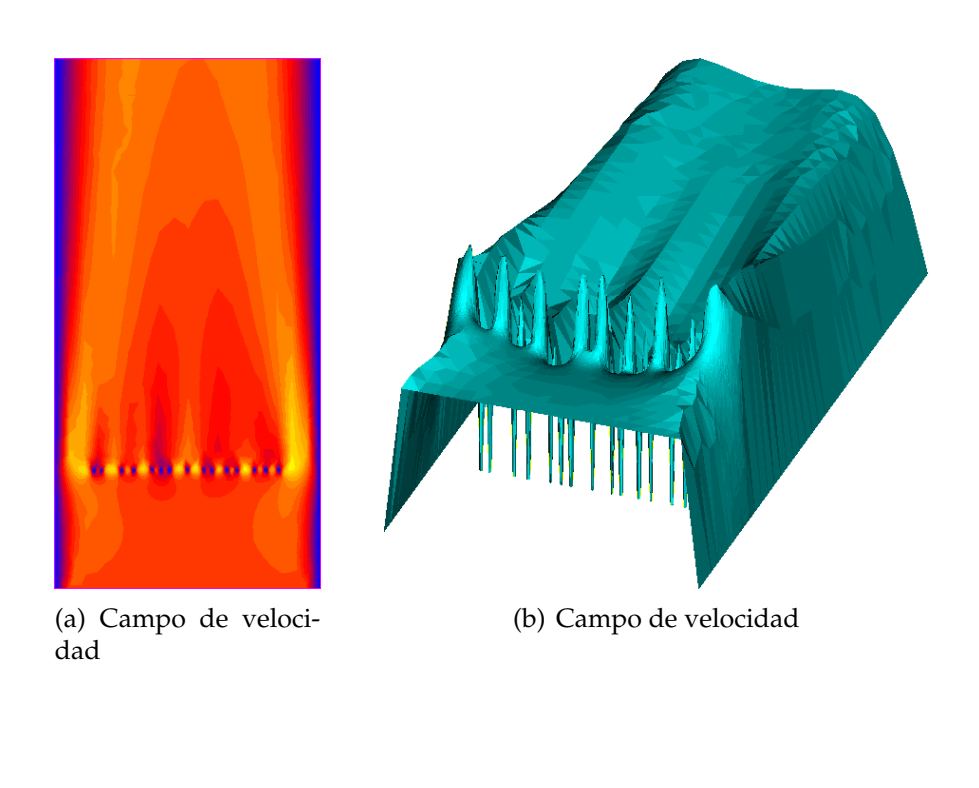

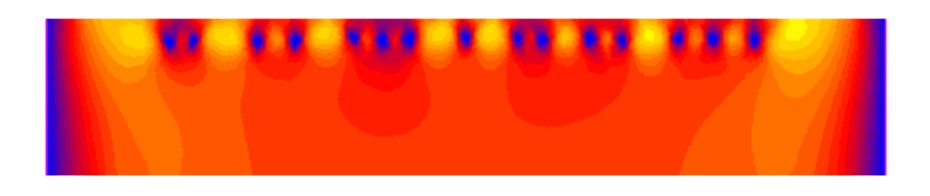

(c) Detalle de la geometría final de la barrera

Figura 4.6: Campo de velocidades para el último paso de la optimización topológica,  $Re \approx 200$ .

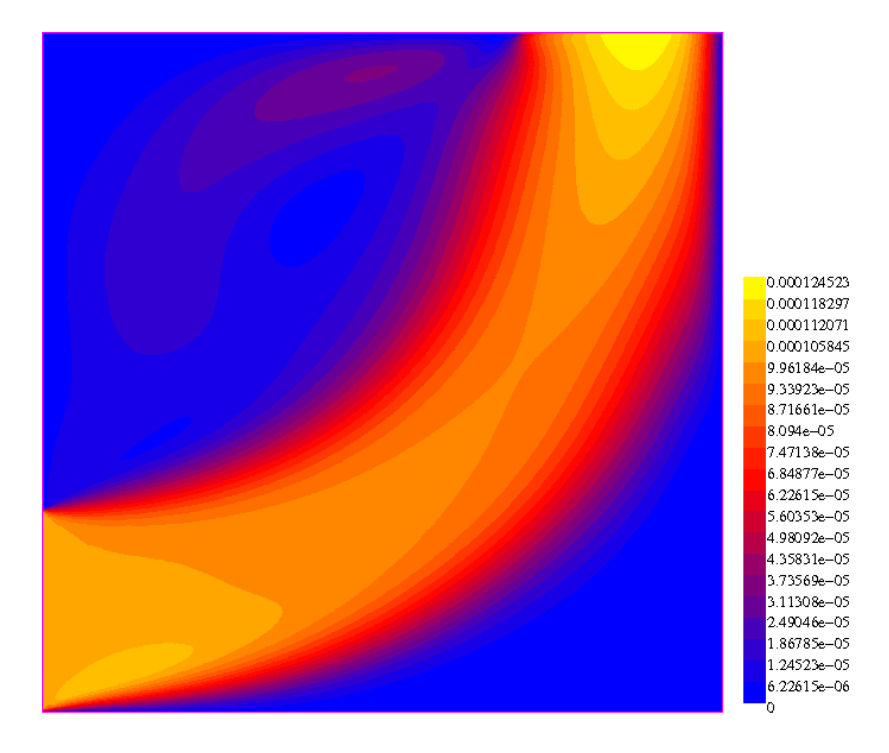

Figura 4.7: Campo de velocidad inicial,  $Re \approx 500$ .

tarse drásticamente marcando un cambio de comportamiento. Como ha de suponerse, este cambio es debido al incremento del factor de pico del flujo, ya que al estrecharse el área de pasaje del fluido los cambios en las derivadas de la velocidad comienzan a acentuarse y con ellos las pérdidas por disipasión viscosa.

#### **4.3.3. Discusión**

Como comentarios finales de este capítulo, debemos destacar el uso de un dominio de extracción restringido, lo que permite imponer restricciones sobre la geometría final y dota al método de una gran versatilidad.

También es necesario destacar las diferencias entre los comportamientos de los dos tipos de optimización analizados. Ya que mientras que con la velocidad de referencia se producen, paso a paso, cambios topológicos, al utilizar la energía interna el sistema provoca principalmente un cambio de forma. Este tipo de diferencias son cruciales pricipalemente en la elección de la cantidad de elementos a extraer. Diremos entonces que con cambios de forma es posible extraer muchos elementos en un mismo paso, mientras que con cambios de topología resulta conveniente la extracción de pocos elementos, debido a los cambios abruptos en el comportamiento del sistema.

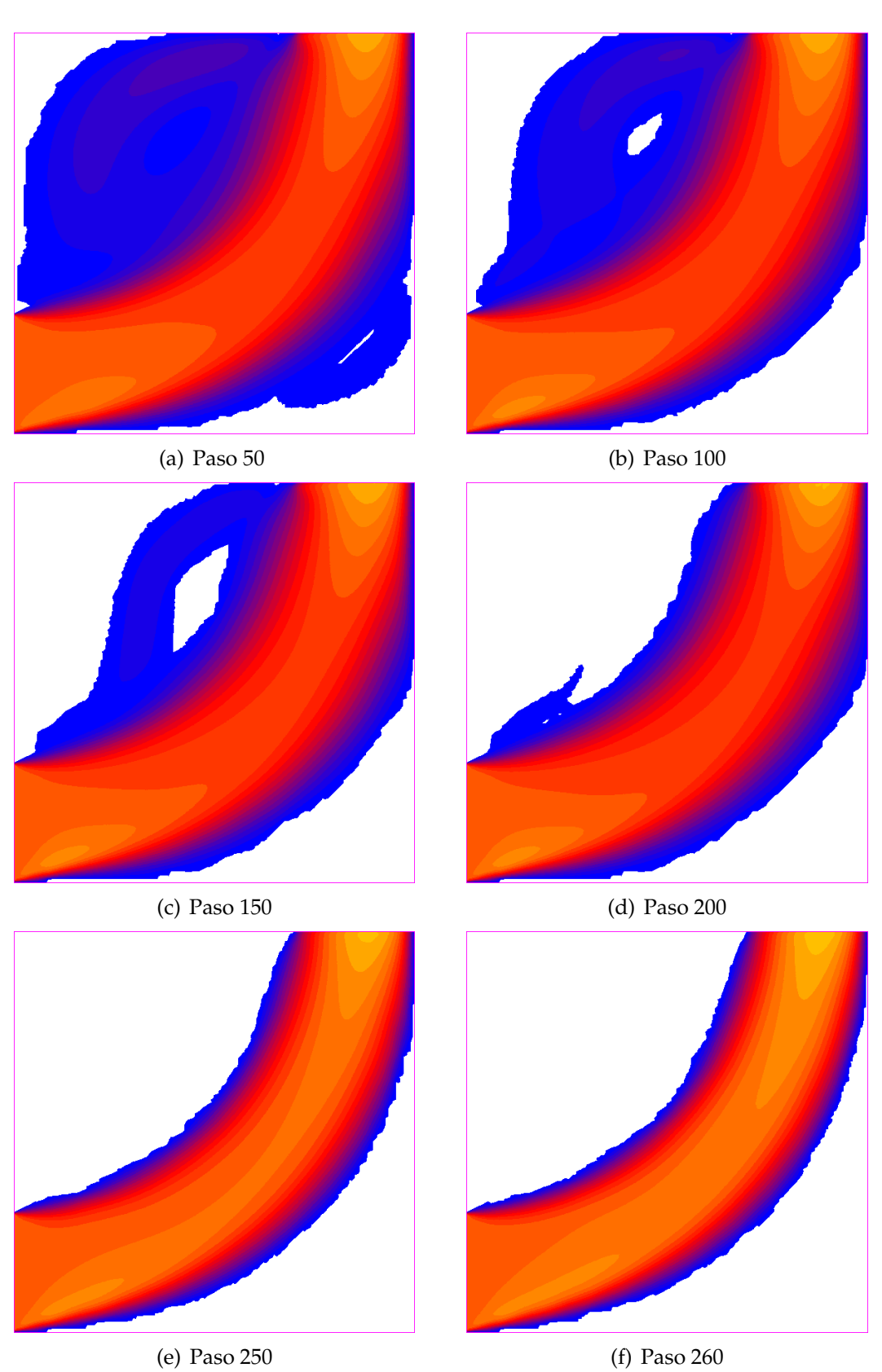

Figura 4.8: Campo de velocidades para diferentes pasos optimización de la geometría. Extracción elemental,  $Re \approx 200$ .

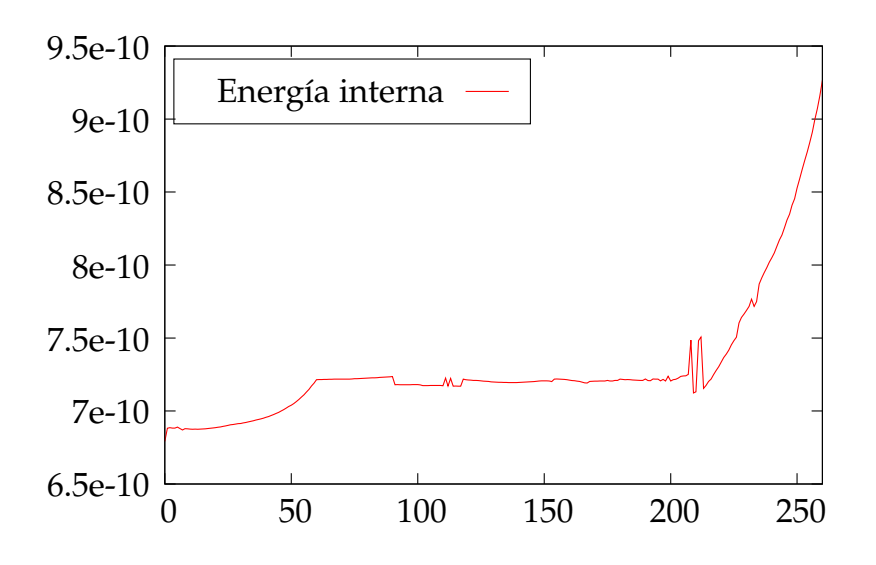

Figura 4.9: Evaluación de la función costo.

# **Implementación y estrategias de optimización**

En este capítulo terminaremos de ver algunas cuestiones referentes a la implementación del método de optimización. Es decir, haremos una descripción más detallada de los conceptos puramente numéricos que aplicamos en la adaptación de las ideas analizadas en los capítulos anteriores.

Plantearemos una modificación al método tradicional de creación de huecos que será comparada con los dos métodos ya descriptos en el capítulo 2. Y veremos finalmente la implementación de un método mixto o combinado, en el que optimizaremos en un mismo paso tanto por energía interna como por velocidad de referencia, exponiendo en todos los casos algunos ejemplos que conceptualizan tanto las características del método como de la implementación en sí.

## **5.1. Creación de huecos en el dominio**

Sin lugar a dudas una de las principales característica de la implementación de la teoría descripta en los capítulos anteriores, resulta ser la forma de creación de huecos en el dominio discretizado. Como indicamos en la sección 2.6.1, existen en la literatura dos diferentes métodos utilizados para la creación de huecos: el método elemental, en el que se extrae el elemento de menor  $D_T$  evaluada en el centro geométrico del elemento; y el método nodal, en el que se extrae la célula que integran todos los elementos que contienen al nodo de menor  $D_T$ .

Para realizar una comparación entre estos dos métodos, utilizamos el mismo ejemplo del capítulo anterior (curva potencial), pero esta vez a través de la extracción por el células nodales.

#### **5.1.1. Curva potencial, extracción nodal**

Para poder establecer una comparación razonable utilizamos la misma malla, las mismas condiciones de entrada y también fijamos el número de celdas nodales a extraer en 20, recuérdese que cada celda contiene entre 5 y 6 elementos, haciendo un total de aproximadamente 100 elementos por paso al igual que para el caso de extracción elemental.

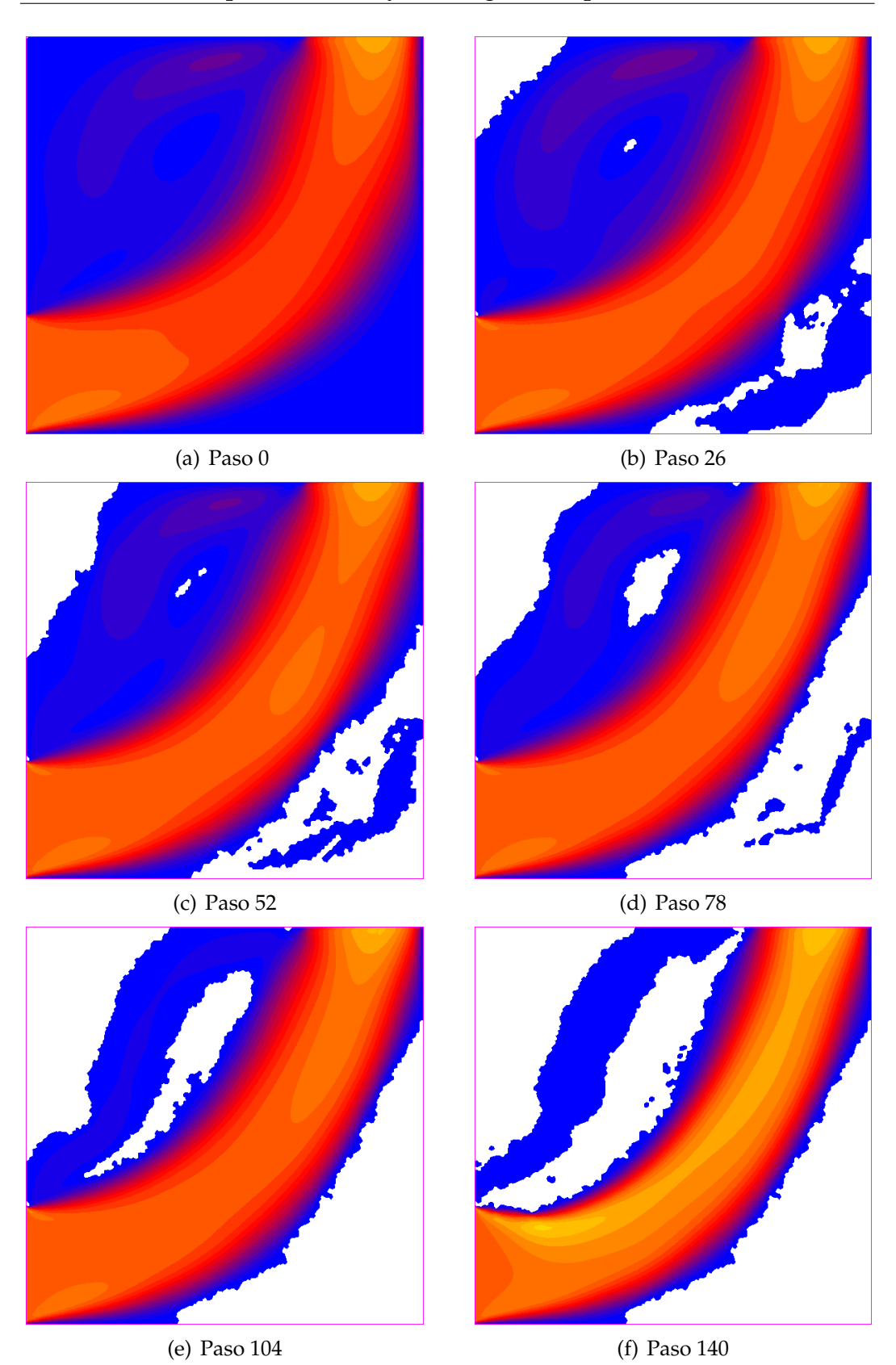

Figura 5.1: Evolución de la optimización de dominio utilizando el método de extracción nodal para la curva potencial.  $Re \approx 200$ .

En la Fig.(5.1) presentamos la secuencia de soluciones correspondiente a la extracción nodal. Claramente se advierte que este método produce dominios de mucho peor calidad que el método elemental, sin converger a una solución razonable con los tamaños de celda implementados. Por lo tanto para lograr un buen comportamiento se debería refinar en mayor medida la malla.

Debemos hacer notar que para el caso bidimensional los tamaños de las celdas nodales resultan entre 5 y 6 veces mayores al tamaño elemental y más aún, en dominos tridimensionales, los tamaños resultan entre 20 y 40 veces más grande, con lo cual se debería refinar las mallas con ese misma relación de tamaño para poder asegurar que el tamaño de los huecos creados sean equivalentes para ambos métodos. Aún siendo así, el método nodal es utilizado en varios trabajos, [20], para dominios bidimensionales. La principal ventaja que se le asocia es una buena estabilidad numérica sobre las soluciones en estos dominios. Pero aunque sea en este caso particular<sup>1</sup> y para este tipo de ecuaciones vemos que sucede lo contrario.

El resultado de la Fig.(5.1), nos habla de una clara incidencia de los errores numéricos en las soluciones, probablemente debido a que la elección de la celda nodal sólo se efectúa en base al valor de la derivada topológica en ese punto. Nótese que ante una solución con perturbaciones, éstas se verán reflejadas directamente en la elección de la celda nodal a extraer, provocando consecuentemente perturbaciones en el dominio elegido. De este modo, para mejorar el método, habría que realizar también algún tipo de promediado sobre los valores de todos los nodos. Pero al no encontrarle una justificación razonable, a la implementación de este método, simplemente consideramos que su utilización no produce ventaja alguna respecto a los resultados obtenidos con el método elemental.

## **5.2. Modificación al método elemental**

Como vimos en la sección anterior, es posible que las soluciones de la derivada topológica con las que trabajamos posean errores y perturbaciones numéricas. Debido a esto presentamos en este trabajo una modificación al método elemental anteriormente descripto.

En este nuevo método, al igual que en el método elemental tradicional, utilizamos como tamaño de extracción al elemento, ya que esta elección es la que permite trabajar con mallas de menor tamaño. La principal diferencia respecto al método elemental radica en la elección del valor que caracteriza a cada elemento. En lugar de extraer aquel elemento cuya derivada topológica evaluada en el centro geométrico resulte menor, será extraído el elemento cuyo supremo sea menor. Entendiendo por supremo de un elemento al mayor valor entre los valores de sus nodos, es decir, el máximo

<sup>&</sup>lt;sup>1</sup>La inestabilidad de este método fue comprobada en varios ejemplos que por una cuestión de espacio preferimos no exponer aquí, ya que no es el objetivo de este trabajo el de analizar dicha forma de extracción.

valor nodal.

De este modo, si bien los valores de la derivada topológica efectiva aumentan, los extremos relativos de la función se mantienen en el mismo lugar. Logrando como resultado una función de mayor suavidad que la original y confiriendo al método de extracción una amplia estabilidad frente a oscilaciones numéricas de longitud de onda comparables al tamaño de los elementos.

Analizamos a continuación el mismo ejemplo de la *curva potencial* utilizando esta modificación del método elemental al que designamos como método *elemental supremo o por supremo* en relación a la elección de su valor característico.

#### **5.2.1. Curva potencial, extracción elemental por supremo**

En la Fig.(5.2) exhibimos la secuencia de optimización utilizando el método de optimización por supremo. Claramente se puede notar que los dominios obtenidos resultan ser de mayor suavidad que para los otros dos casos. A su vez se debe notar que se extraen una cantidad mayor de elementos por paso (500 elementos), siendo ésta una condición ampliamente desfavorable para el método.

Otra cuestión destacable, surge al analizar la curva de evolución de la función costo de la Fig.(5.3), donde se puede ver que hacia el paso 40 se produce un mínimo absoluto de la función costo. Es decir, que la suavidad que nos proporciona el método permite, en este caso, encontrar un dominio cuya evaluación de la función costo resulta más favorable que la inicial. Recordemos que con los otros métodos la función costo sólo crecía monótonamente al utilizar la energía interna. En la Fig.(5.4) presentamos el dominio obtenido para el paso de iteración 40 en que la energía interna resulta mínima.

Continuamos a lo largo del trabajo comparando los resultados de los métodos elemental tradicional y del nuevo método *por supremo*, para seguir analizando las ventajas y desventajas de la utilización de cada uno de ellos. Pero como podemos concluir de este ejemplo es notable la mejora de la calidad de los dominos obtenidos que produce la modificación del tradicional método elemental.

## **5.3. Método de optimización combinado**

En los ejemplos hasta aquí presentados, hemos utilizado como parámetros de optimización: la energía interna del sistema y la diferencia respecto a una velocidad de referencia. Siendo así nos encontramos supeditados a los resultados de uno u otro criterio de optimización, limitando seriamente la utilidad de estos métodos a casos particulares y de interés no estrictamente académicos. De esta manera surge la necesidad de hacer más flexible la elección del criterio de optimización. Entonces una manera práctica posible para flexibilizar el empleo de los dos diferentes criterios de optimización, es la de

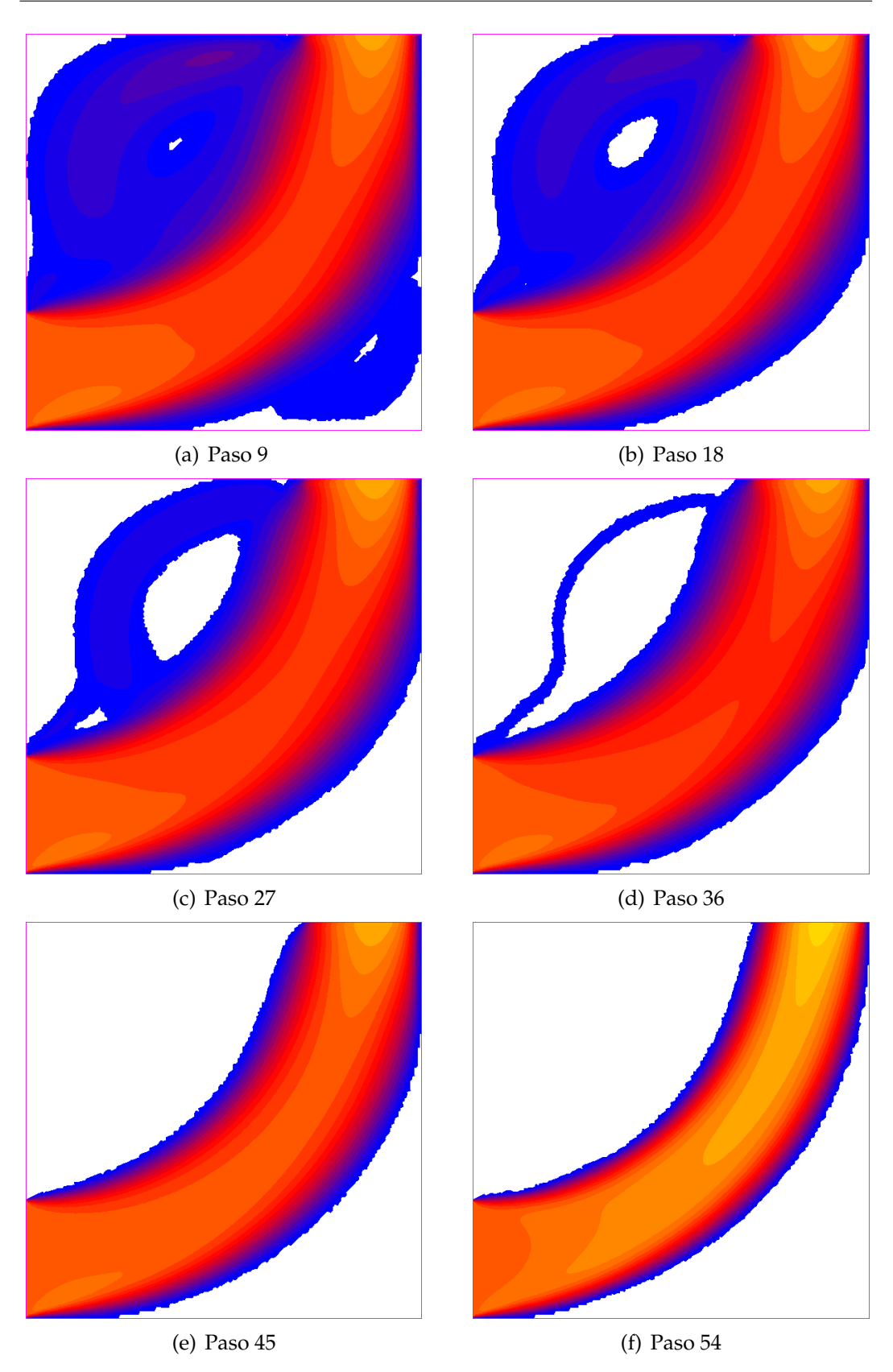

Figura 5.2: Campo de velocidad y dominio, utilizando el método de extracción elemental supremo. Extrayendo 500 elementos por paso ( $\approx 1.4$ %).

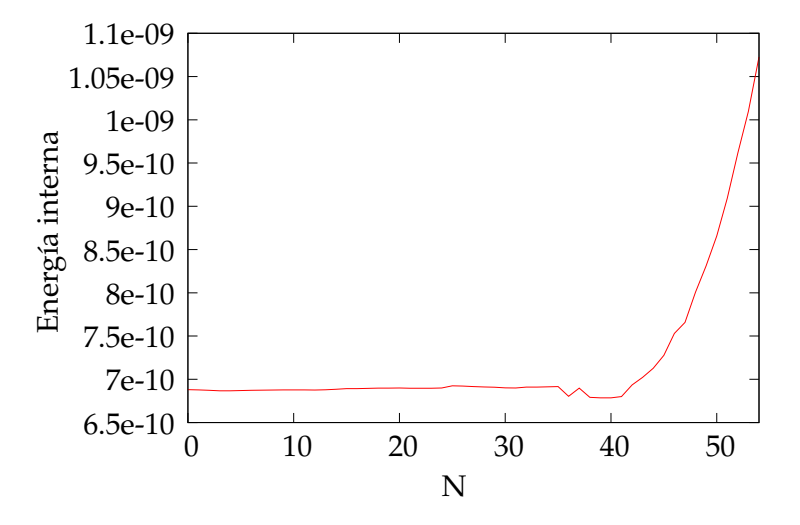

Figura 5.3: Evolución de la energía interna, para el método de supremos.

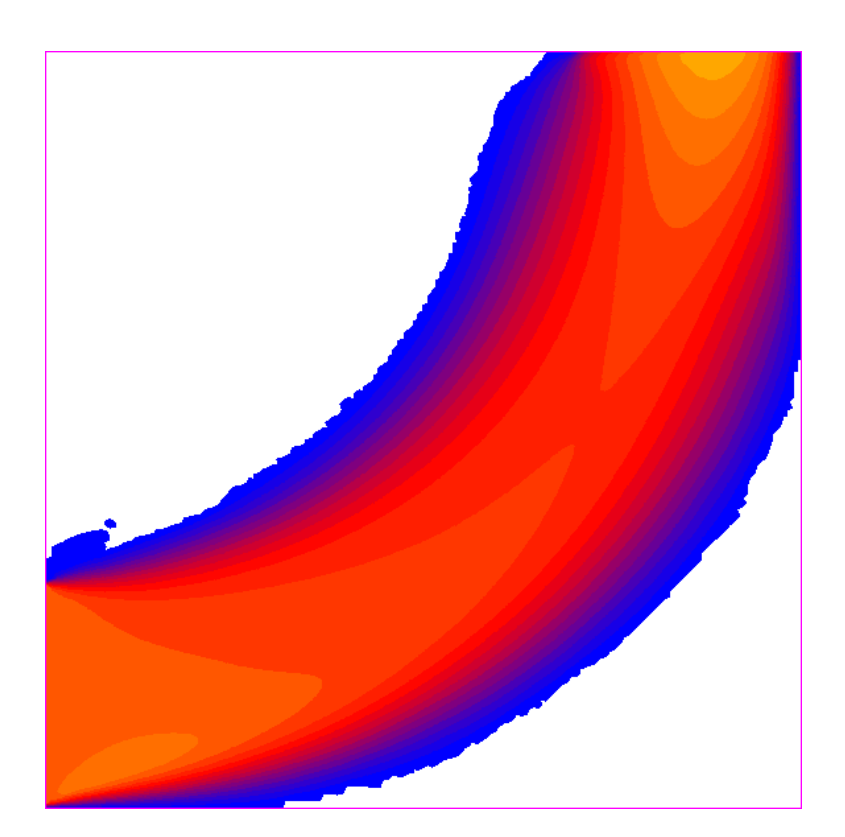

Figura 5.4: Dominio óptimo según el método de eliminación por supremos. Paso 40 de iteración.

*seleccionar* una cantidad de elementos con un criterio y luego, de entre esos elementos seleccionados, *elegir* nuevamente un conjunto menor mediante la utilización del otro criterio. De esta forma podemos conseguir diseños de componentes óptimos, desde el punto de vista energético y que se comporten de alguna manera particular de acuerdo a la imposición de una velocidad de referencia en algún sector del dominio.

Con esta nueva forma de optimización, si bien son de vital importancia la cantidad de elementos a extraer de una u otra manera, es necesario prestar especial atención a su relación, ya que como podemos advertir, el cociente entre estas dos cantidades será un claro indicador de la influencia que tenga la forma del diseño final. Considerando que empleamos primero el método potencial (energía interna) y luego el método por referencia y designando como  $N_P$  al número de elementos extraídos por el criterio potencial y  $N_V$ a los elementos extraídos bajo el criterio de la velocidad de referencia; se puede comprobar que cuando la relación  $\frac{N_V}{N_P}$  es igual a 1, entonces la forma final corresponde al diseño potencial y a medida que esta relación tiende a cero el diseño tiende a la forma del dominio que utiliza sólo la velocidad de referencia como parámetro de optimización. Llamamos a esta relación *factor de combinación*. Debemos remarcar que a medida que este factor decrece el costo computacional se incrementa, ya que por cada elemento extraído el número de elementos seleccionados resulta mayor y con él la cantidad de operaciones a realizar para su obtención.

Por otro lado, la forma final del diseño también depende de la cantidad de elementos totales extraídos en cada paso, ya que a medida que este número es más grande los cambios resultan ser más globales. Para explicar esto de mejor manera resulta conveniente imaginar el caso en que se extrae sólo un elemento de entre cinco elementos seleccionados de manera potencial. Es probable que los elementos seleccionados de manera potencial se encuentren en una misma región del dominio y con ello se restringe la extracción solamente a ese sector. En contraposición, al seleccionar por ejemplo el 50 % de los elementos con el modo potencial, éstos se encontrarán distribuidos por todo el dominio, entonces los elementos que sean extraídos podrán pertenecer a cualquier parte del dominio y no sólo a una región como sucede para números de extracción bajos. Es por esta razón que tanto el factor de combinación como la cantidad de elementos a extraer se convierten en los parámetros fundamentales que el diseñador puede modificar con el fin de cambiar conceptual y prácticamente las características del componente que desee crear con la utilización de esta estrategia combinada.

A continuación, analizamos la implementación de este método *combinado*, mediante un ejemplo particular.

#### **5.3.1. Distribuidor bidimensional, método potencial**

Éste se trata de un caso de distribución de un fluido, en el que se introduce el fluido por una sola entrada (inferior) y se distribuye hacia tres salidas de diferentes áreas. Utilizamos para la discretización del dominio una

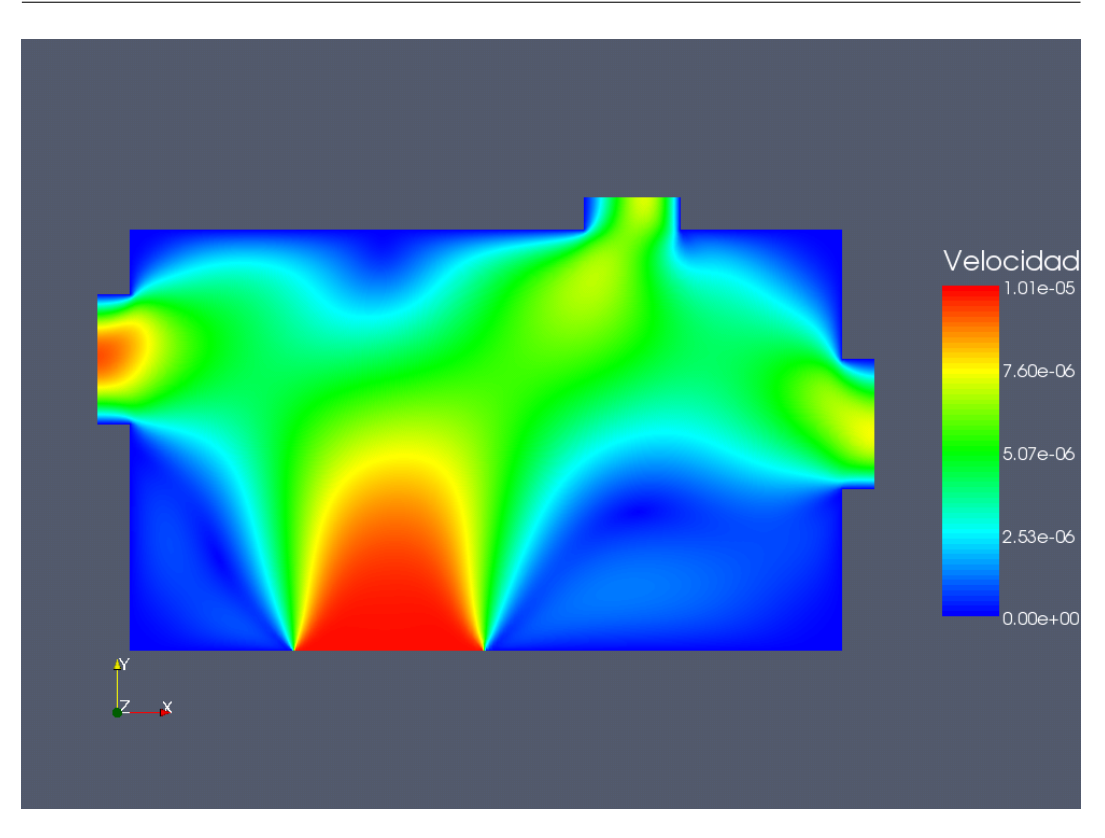

Figura 5.5: Módulo del campo de velocidad inicial para el distribuidor bidimensional.  $Re \approx 60$ 

malla de 37202 elementos triangulares. El campo de velocidades correspondiente al problema inicial es mostrado en la Fig.(5.5).

Comenzamos viendo las soluciones que produce la utilización de cada uno de los criterios de optimización de manera separada. En las Fig.(5.6) podemos ver algunos de los pasos de la secuencia de optimización por el criterio potencial. El método de creación de huecos utilizado corresponde al *elemental por supremo*, quitando 1000 elementos por paso; y no difiere, excepto por la suavidad, de los resultados obtenidos con el método elemental tradicional probablemente debido a la alta discretización del domino.

En la Fig.(5.7) también podemos observar cómo, a medida que avanzan los pasos, el flujo en la salida izquierda se incrementa mientras que en las otras dos salidas la velocidad disminuye. Esto se debe a que mediante este criterio se eliminan las zonas de menor velocidad y es justamente en el sector derecho del sistema donde el módulo del campo de velocidad resulta menor. Por lo tanto es deseable imponer sobre el diseño final de un componente de estas características algún tipo de restricción en cuanto a las velocidades de las salidas.

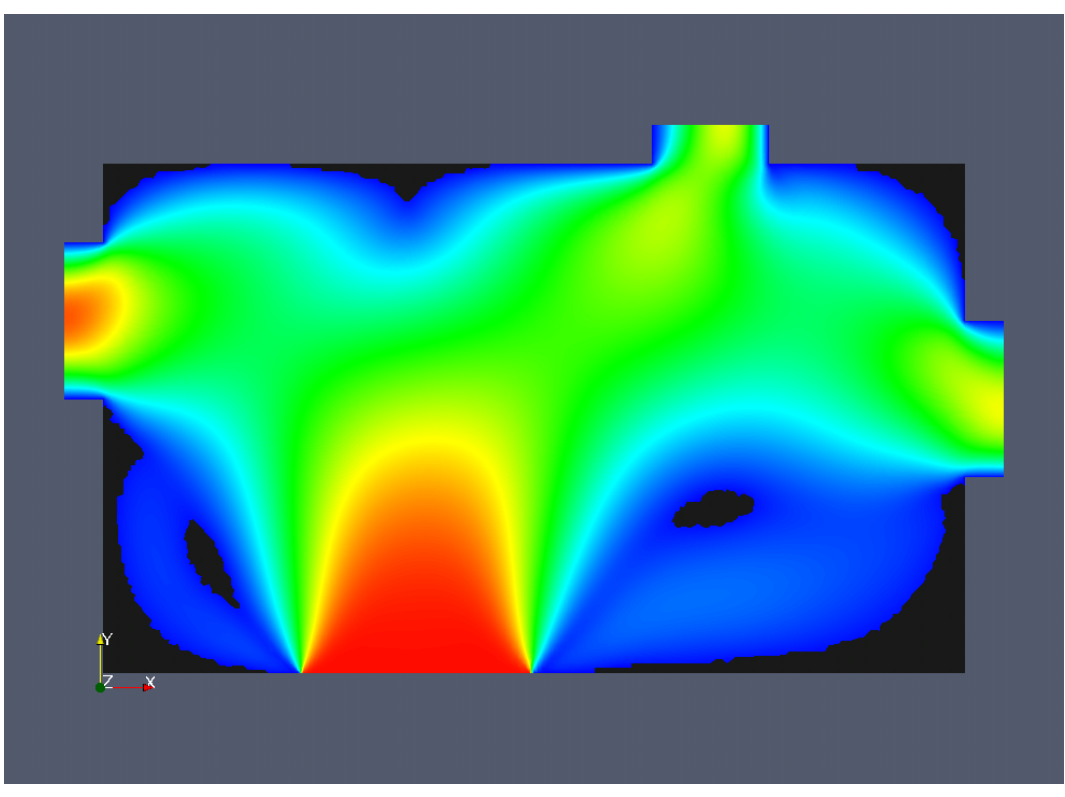

(a) Paso 2, 6 %.

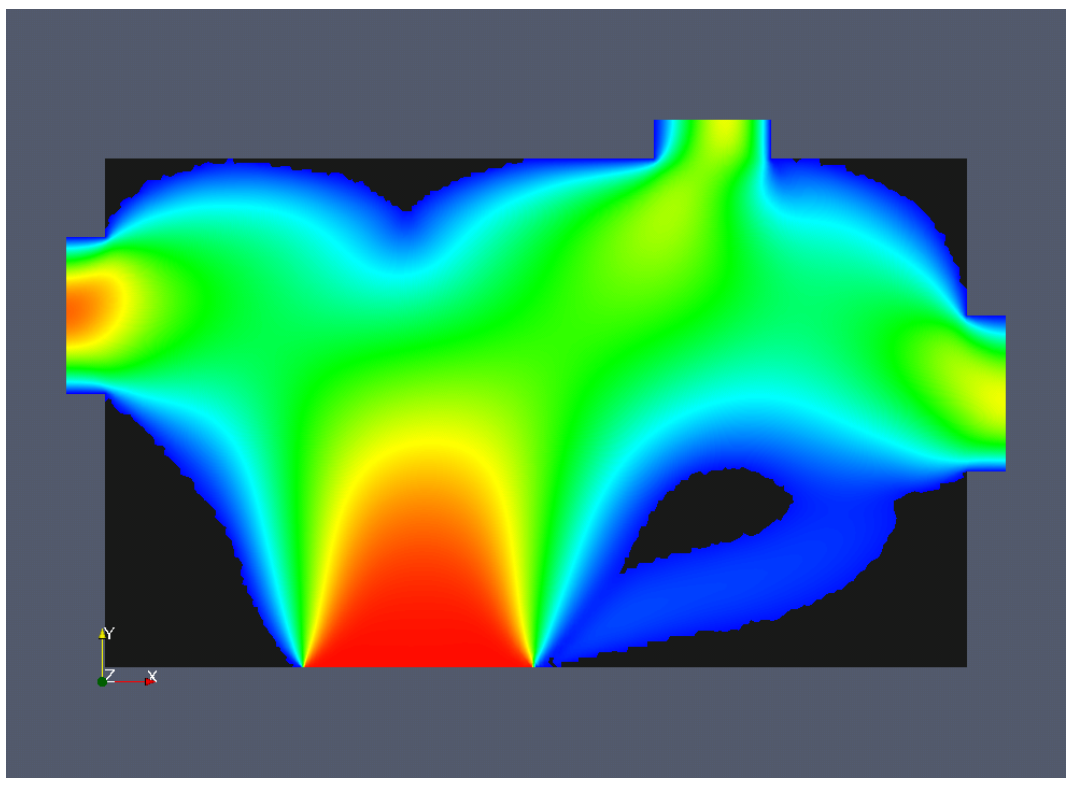

(b) Paso 6, 18 %.

Figura 5.6: Secuencia de optimización potencial (energía interna), para un distribuidor bidimensional.  $Re \approx 60$ .

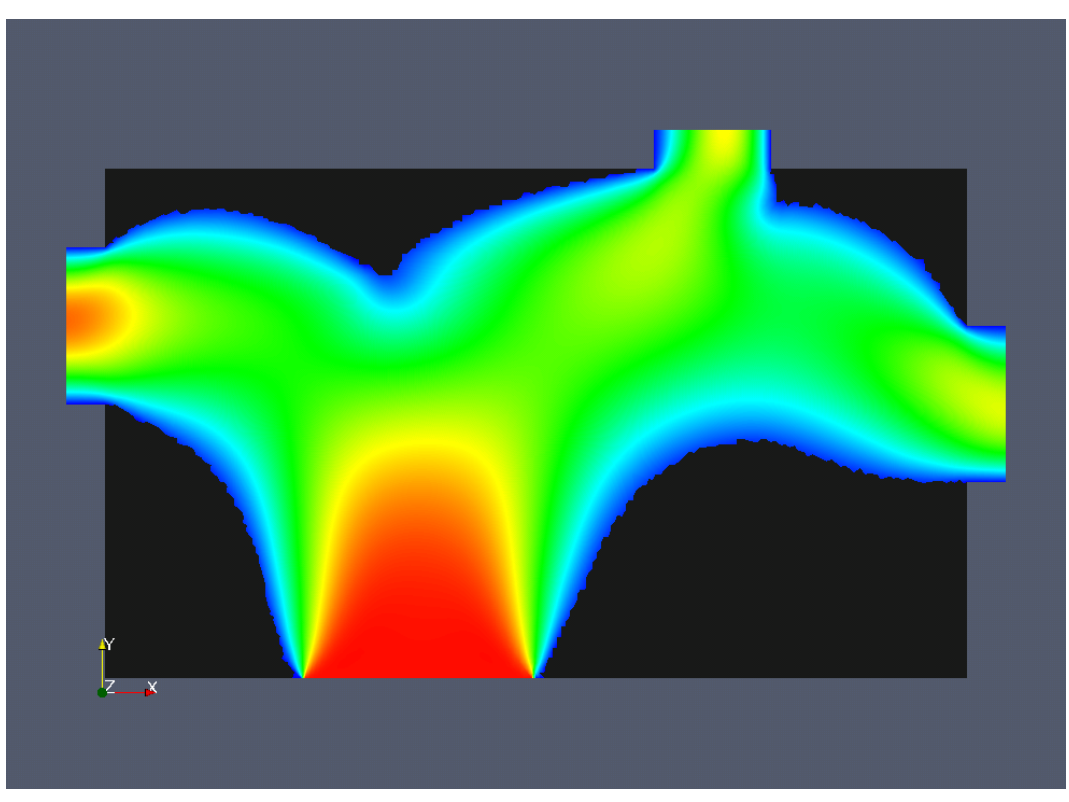

(a) Paso 12, 32 %.

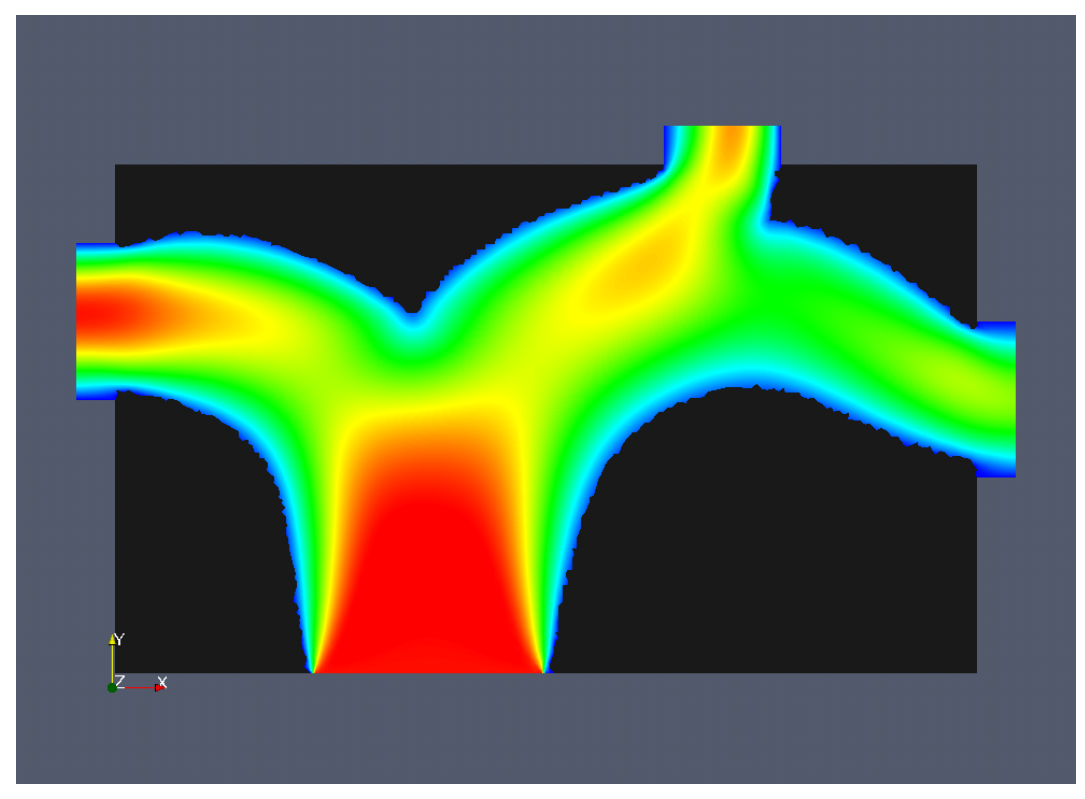

(b) Paso 16, 45 %.

Figura 5.7: Secuencia de optimización potencial (energía interna), para un distribuidor bidimensional.  $Re \approx 60$ .

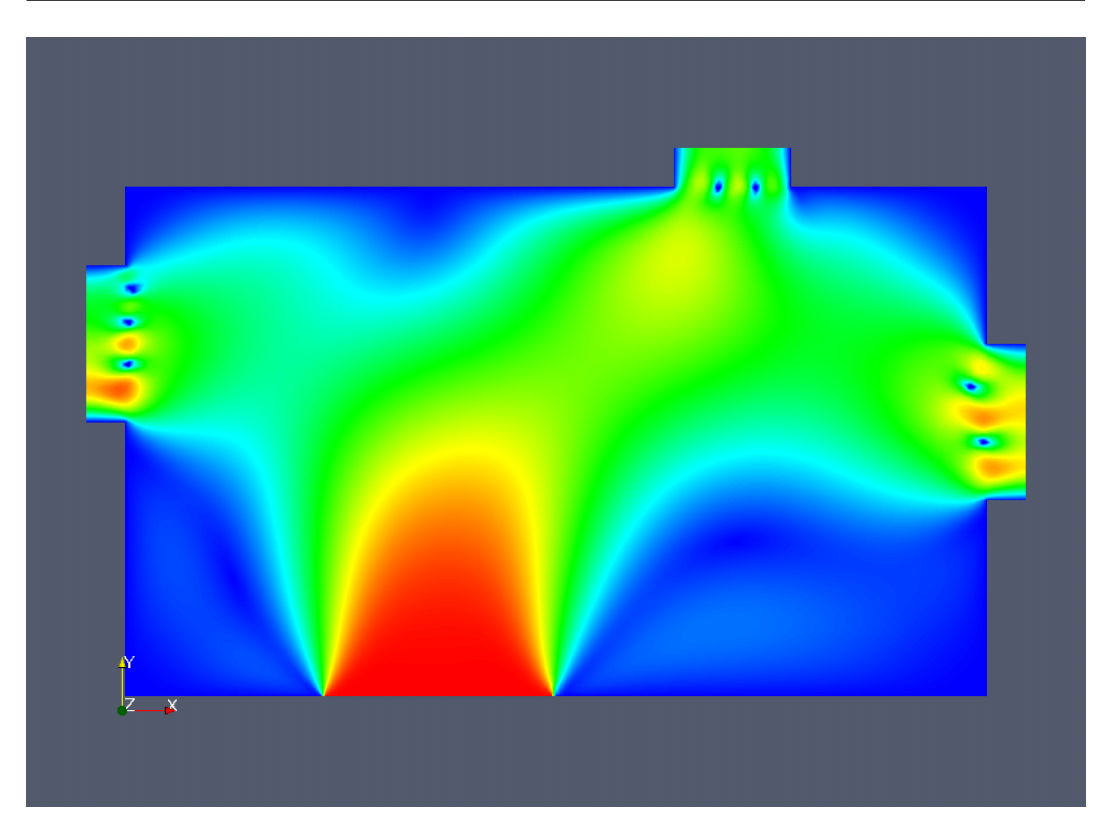

Figura 5.8: Paso 7 de la optimización por velocidad de referencia.

#### **5.3.2. Distribuidor bidimensional, método de referencia**

Con el fin de mejorar la distribución del flujo en el ejemplo anterior utilizamos el criterio de velocidad de referencia. Mediante el cual, podemos imponer que los caudales en las tres salidas sean iguales. El modo de hacerlo es a través de un campo de velocidad de referencia constante en las salidas del domino, cuyo módulo se corresponde con que los caudal en las tres salidas sean iguales y que la suma de los caudales sea igual al caudal que ingresa al sistema (condición de incompresibilidad). solamente impondremos el campo de referencia en las extensiones de las salidas del dominio.

En la Fig.(5.8) podemos ver el paso número 7 de la optimización por velocidad de referencia. Al igual que en los ejemplos de los capítulos anteriores, se introducen obstáculos en las salidas del sistema como forma de corregir el comportamiento del campo de velocidad respecto al campo de referencia, ya que es allí donde más error se mide. Si bien se cumple en cierta medida el objetivo, desde el punto de vista de la energía interna estos diseños resultan altamente insatifactorios. Por lo tanto utilizamos un método combinado a fin de poder conseguir un diseño con mejores prestaciones desde ambos puntos de vista.

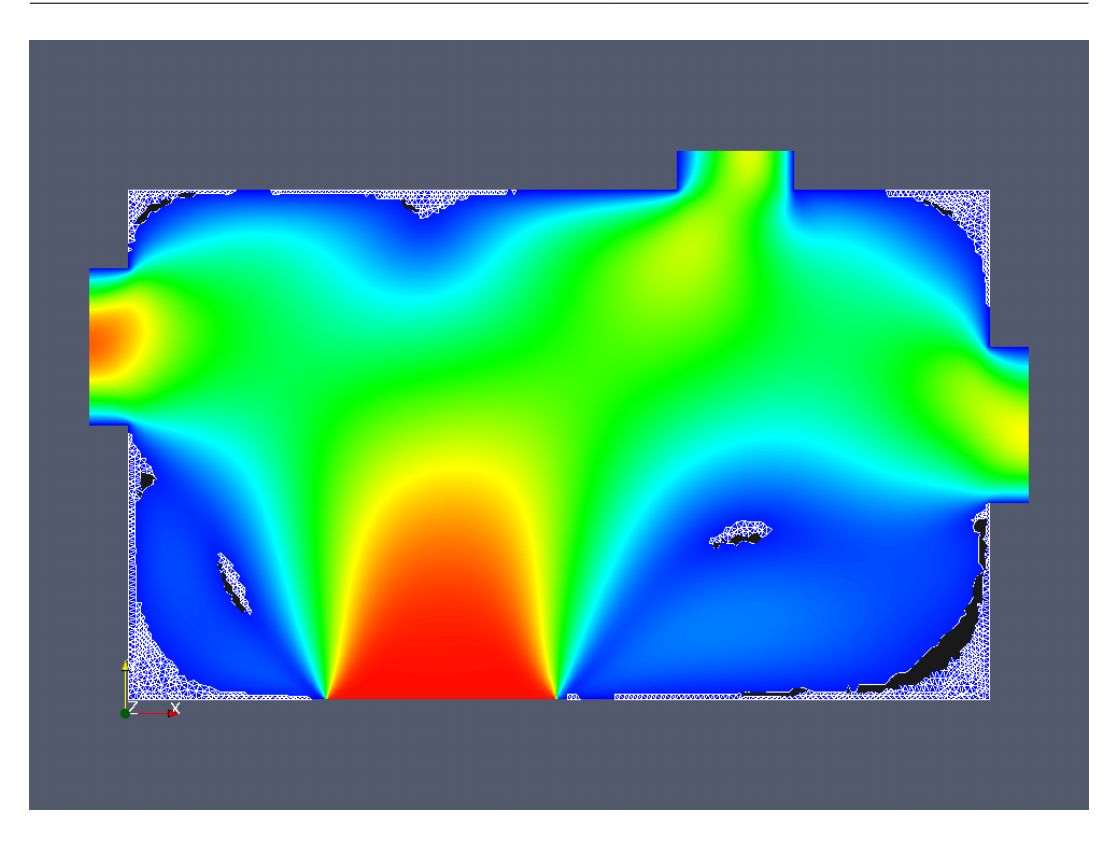

Figura 5.9: Paso 1 (1.0 %) en la optimización de un distribuidor de caudal bidimensional para el método combinado con factor 0.2.

#### **5.3.3. Optimización combinada, factor 0.2**

En el primer caso de optimización combinada utilizamos un factor 0.2, como relación entre los elementos seleccionados potencialmente y aquellos elegidos por velocidad de referencia, siendo correspondientemente de 2000 la cantidad de elementos seleccionados y de 400 los extraídos finalmente. Empleamos en este ejemplo la misma velocidad de referencia utilizada anteriormente, que impone un caudal promedio igual en todas las salidas.

En las Figs. (5.9), (5.10) y (5.11), se muestran algunos de los pasos de la secuencia de optimización combinada, pudiéndose apreciar el contorno de los elementos seleccionados en color blanco y los elementos efectivamente extraídos por el método de referencia en color negro.

Como se puede ver, el avance de los dominios no se produce de forma continua, como en el caso potencial, sino que al ser extraídos los elementos por el criterio de referencia se producen muchos cambios topológicos y consiguientemente los dominios obtenidos resultan estar plagados de agujeros y formas poco continuas. Si bien la utilización del método combinado mejora notablemente la distribución del flujo, respecto a los dominios obtenidos solamente mediante el criterio potencial, Figs. (5.6) y (5.7), no resulta aún satisfactorio el hecho de que el caudal en la salida de la izquierda continúe siendo mayor.

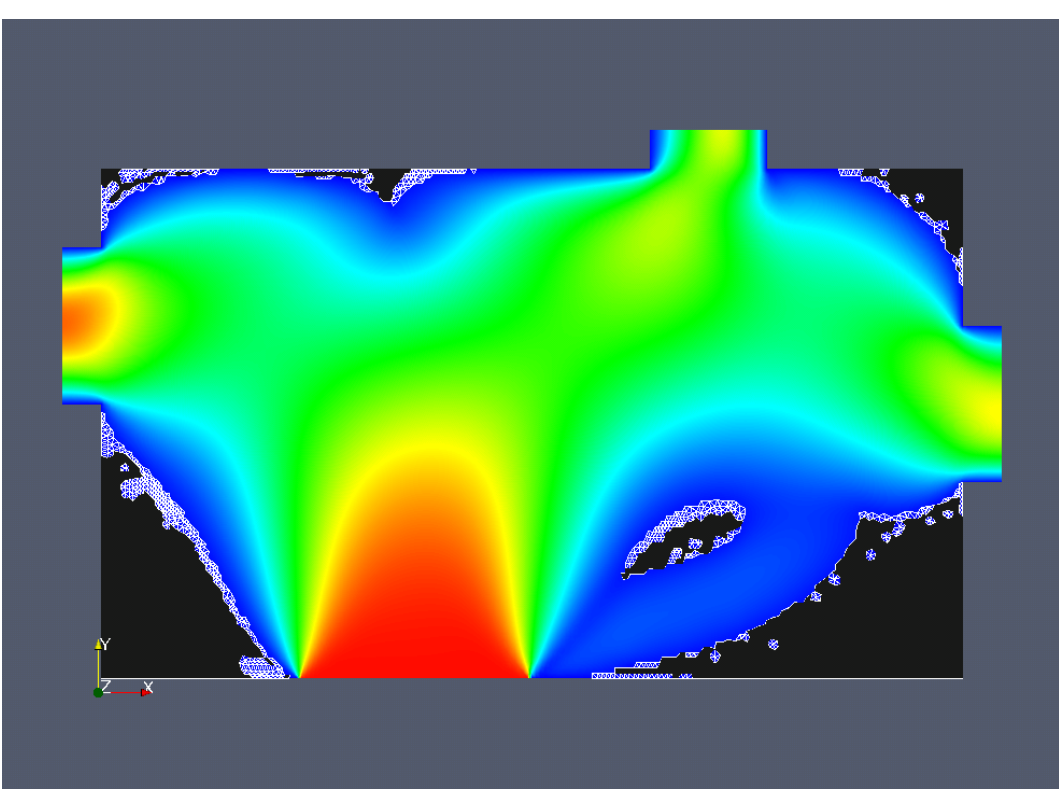

(a) Paso 10, 11 %.

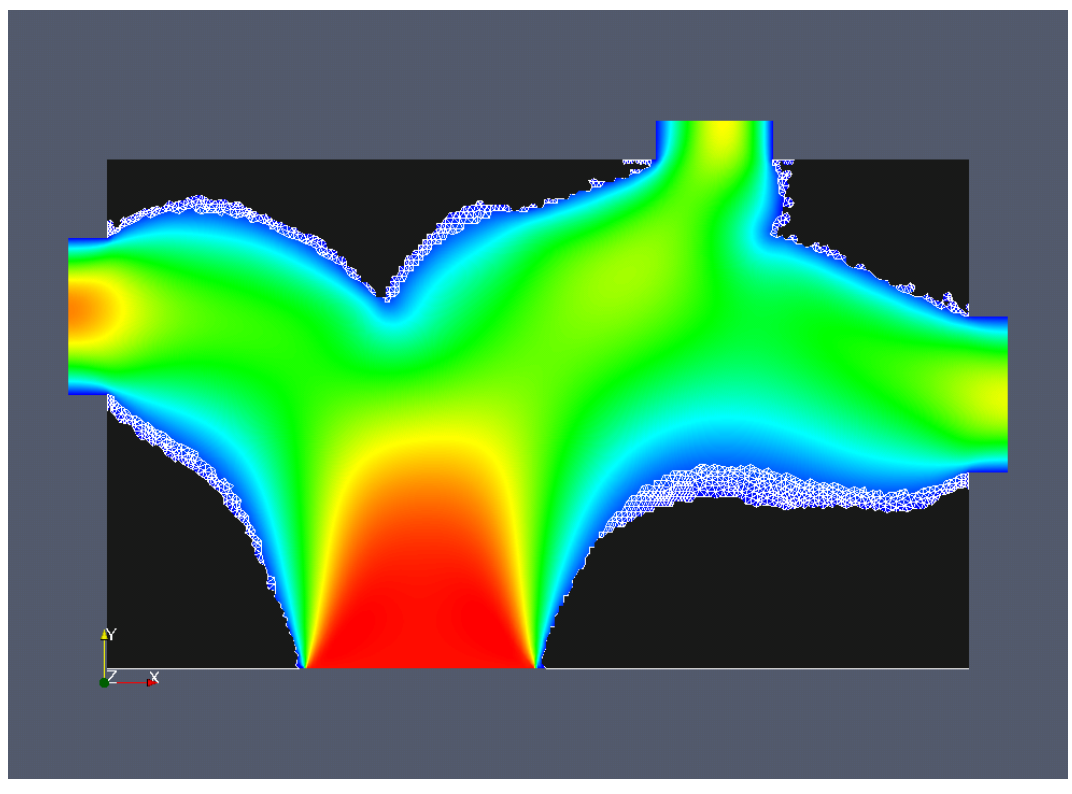

(b) Paso 30, 33 %.

Figura 5.10: Evolución del dominio para la optimización de un distribuidor de caudal bidimensional utilizando el método combinado con factor 0.2 y un total de 400 elementos extraídos por cada paso.

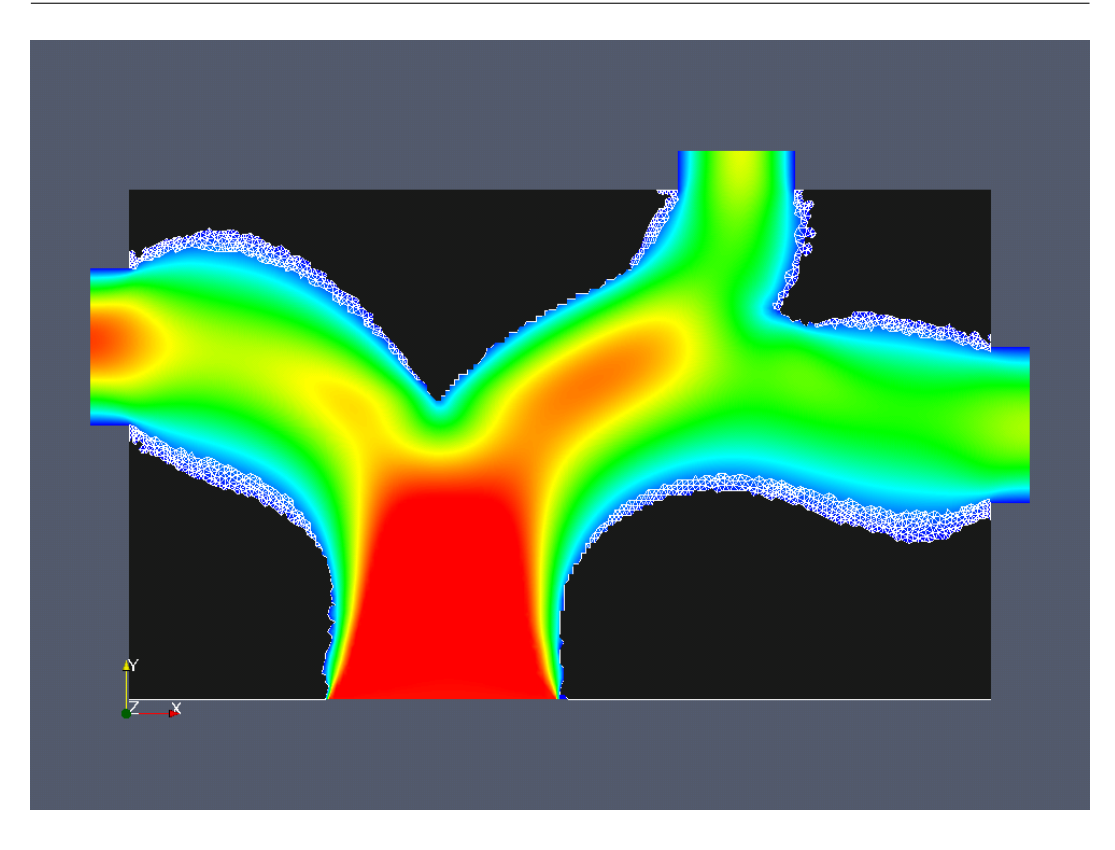

Figura 5.11: Paso 40 (45 %) en la optimización de un distribuidor de caudal bidimensional, para el método combinado con factor 0.2.

Existen varios hechos destacables de esta primera implementación del método combinado. En primer lugar, a diferencia del caso potencial, la evolución del dominio impone casi exactamente que el flujo en cada salida resulte paralelo al eje de la misma, recordemos que la velocidad de referencia es impuesta sólo sobre este eje. También se puede ver que los cambios son no localizados, por ejemplo para que diminuya el flujo en la salida de la izquierda se va obturando el dominio desde cerca de la entrada, paso 30 y 40. Por último, es notable como al utilizar un número grande de selección de elementos (5 %), los cambios no se focalizan en una región particular del domino, sino que evolucionan ocupando, en un mismo paso, regiones diferentes.

#### **5.3.4. Optimización combinada, factor 0.1**

En este problema el factor de combinación utilizado corresponde a 0.1. La principal idea de la disminución de este factor, respecto al caso anterior, es darle más peso al criterio de referencia en la extracción de elementos, que de este modo el flujo sea distribuido de mejor manera entre las salidas del sistema. Las cantidades de elementos seleccionados y extraídos son respectivamente 4000 y 400.

En las Figs. (5.12) y (5.13), se muestra la secuencia de evolución del do-

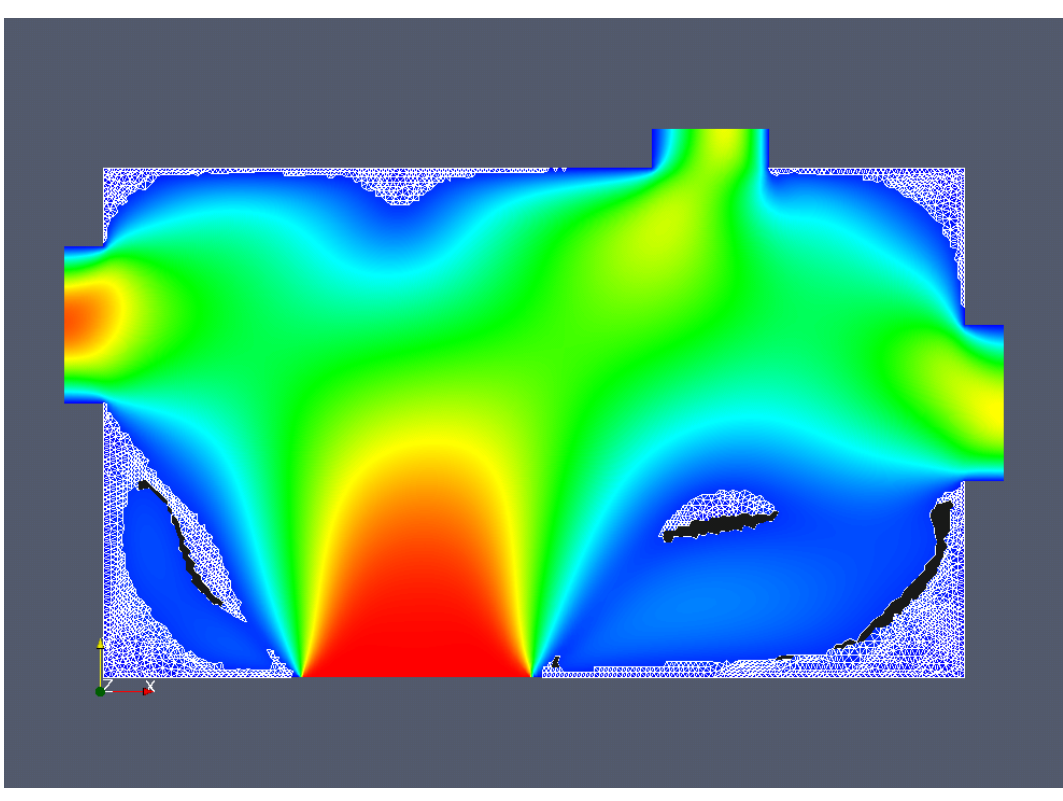

(a) Paso 1, 1.0 %.

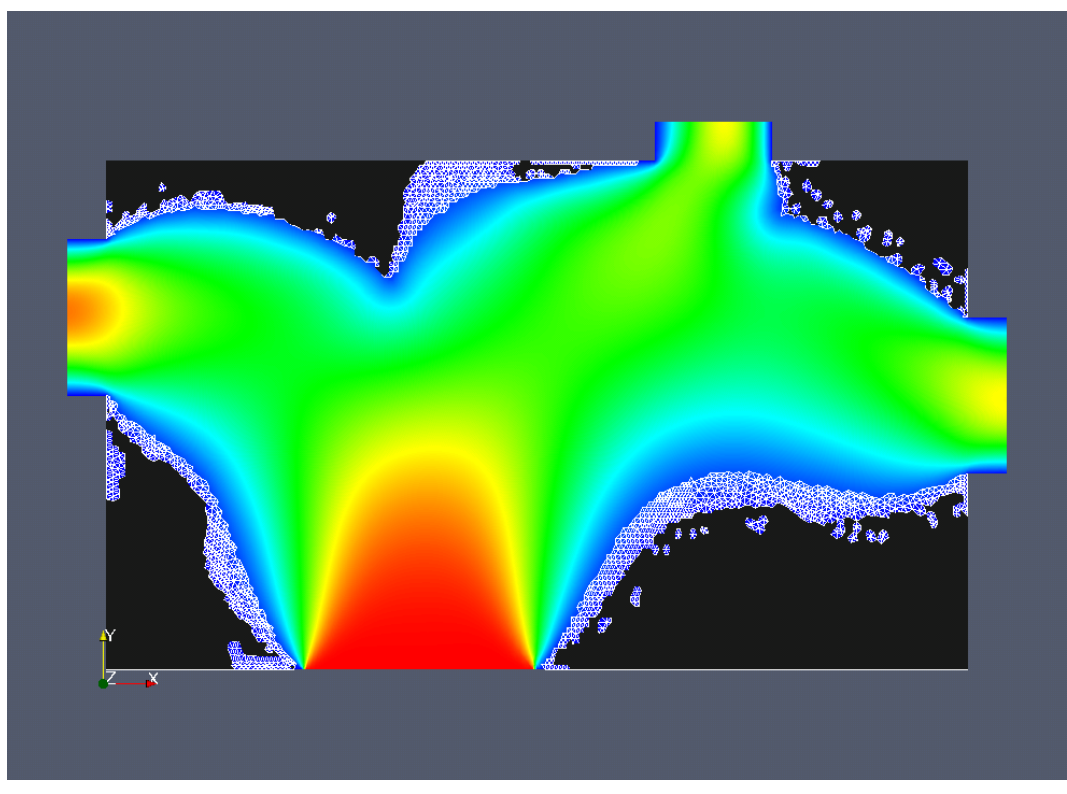

(b) Paso 10, 11 %.

Figura 5.12: Evolución del dominio para el método combinado con un factor de 0.1 y un total de 400 elementos extraídos por paso.

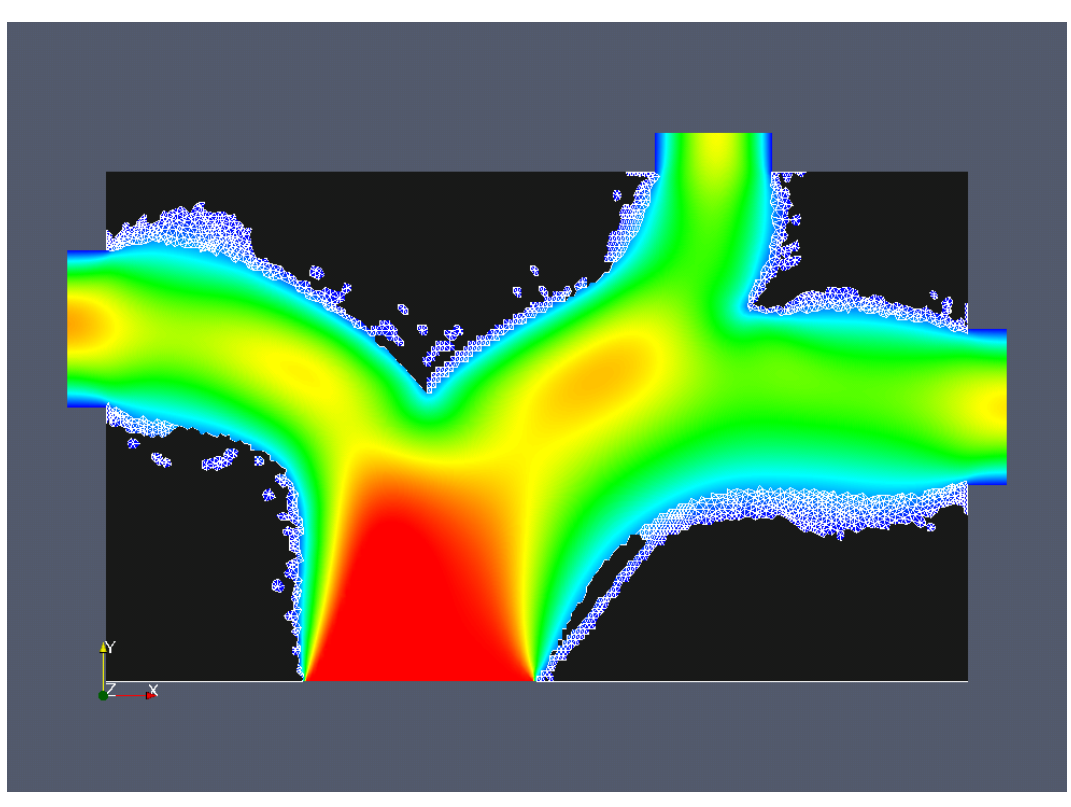

(a) Paso 35, 38 %.

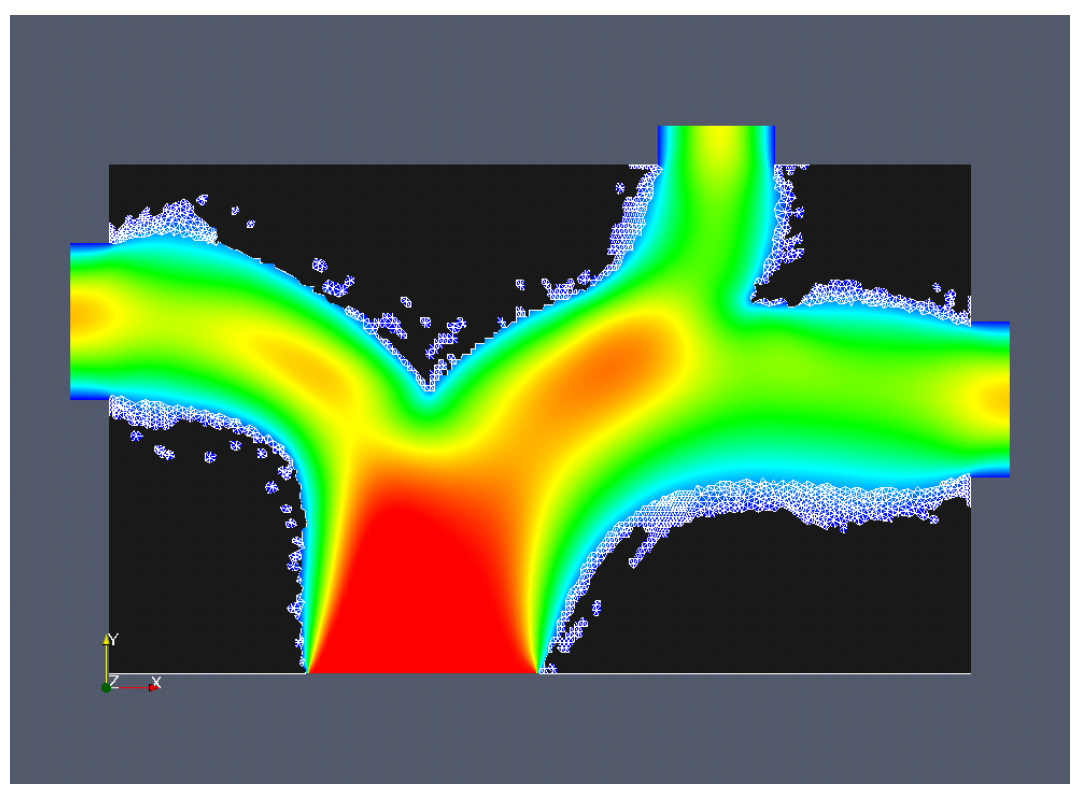

(b) Paso 36, 40 %.

Figura 5.13: Evolución del dominio para el método combinado con un factor de 0.1 y un total de 400 elementos extraídos por paso.

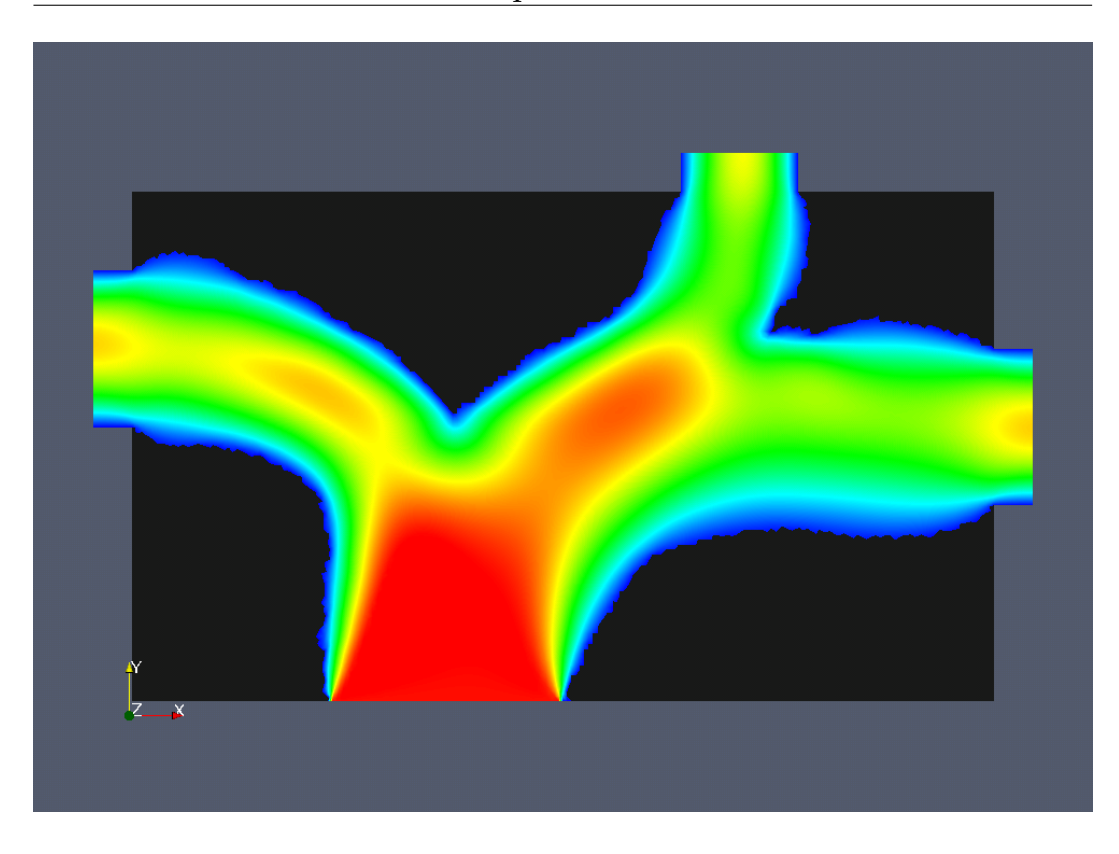

Figura 5.14: Dominio final obtenido por el método de optimización combinado con un factor de 0.1 y  $N_P = 4000$ .

minio, donde podemos apreciar la notable mejora respecto a la distribución del flujo para los dominios finales, como se puede ver en la Fig.(5.13(b)).

En este caso se pueden apreciar también las características que destacamos en el ejemplo anterior: flujos paralelos en las salidas y evolución nolocal de los dominos. Pero a diferencia del caso anterior al tener mayor cantidad de elementos potenciales, el criterio de referencia se ve más favorecido, pudiendo cumplir satisfactoriamente con la imposición de caudales iguales en todas las salidas.

Por último realizamos un paso adicional del método potencial para quitar las imperfecciones del dominio y de este modo presentar un domino final suave. Esta última modificación puede ser observada en la Fig.(5.14) donde se extrajeron 1000 elementos con el criterio potencial.

#### **5.3.5. Discusión**

Debemos remarcar la efectividad del método combinado, propuesto en este trabajo, ya que los resultados de esta última parte del capítulo reflejan no sólo su correcto desempeño, sino también la gran flexibilidad con que dota al diseño por derivada topológica.

En cuanto a las ventajas, desventajas y particularidades de su aplicación,

se puede decir que si bien el método combinado requiere un mayor costo computacional, ya que es necesario en cada paso calcular dos sistemas de derivadas topológicas, potencial y por referencia; los resultados obtenidos no son comparables a los de los métodos puros. De modo que no podemos considerar este mayor costo como una desventaja. La única particularidad importante adjudicable al método es la confección de un campo de referencia acorde al problema a resolver. Por ejemplo, en este último caso al imponer un campo de velocidad constante en las salidas, se producen diferencias por la forma real del flujo pudiendo ser esto una fuente de error en la optimización del dominio.

Un concepto interesante que surge de la apreciación de todos los ejemplos hasta aquí tratados es el de *camino del diseño*, ya que la posibilidad de combinación de diversos pasos de optimización, ya sean por diferentes criterios de optimización, factor de combinación o cantidad de elementos a extraer; hacen posible la obtención de infinitos diseños finales. Más aún resulta posible la obtención de un mismo diseño por diferentes caminos de optimización.

Notemos entonces como a medida que nos vamos introduciendo en la implementación de los métodos, son las pequeñas sutilezas las que van marcando la diferencias entre los diferentes caminos de diseños, haciendo que sea, en última instancia, *el diseñador* o utilitario el encargado de ajustar los detalles de la implementación a cada problema en particular.
# **Aplicaciones tridimensionales**

Analizaremos en este capítulo el comportamiento de todas las herramientas desarrolladas en este trabajo sobre algunos ejemplos tridimensionales.

Debido que es casi nula la información publicada y disponible acerca de la optimización por derivada topológica en dominios tridimensionales, utilizaremos estos ejemplos para corroborar el buen desempeño del método, en general, y de las diferentes formas de extracción de elementos. Claramente la utilización del método nodal queda excluída de estas pruebas ya que el tamaño de la malla que se debería utilizar para obtener algún buen resultado sería demasiado grande, al igual que el tiempo de cálculo.

## **6.1. Múltiple de admisión,** Re ≈ 20

El componente que intentamos diseñar, a través del método de la derivada topológica, corresponde a una especie de múltiple de admisión, igual a cualquier múltiple de los que se encuentran, hoy en día, debajo del capó de un automóvil.

Para realizar esta simulación utilizamos una malla de 295691 elementos tetraédricos, pudiéndose considerar ésta como una malla relativamente pequeña por tratarse de un caso tridimensional. Utilizamos para este primer caso un número de Reynolds bajo,  $Re \approx 20$ . En la Fig.(6.1) mostramos la malla de la superficie coloreada de acuerdo al campo de velocidad inicial y también algunas líneas de flujo correspondientes a este mismo campo inicial. Como se puede ver el número de salidas es de cuatro. Todas son de forma circular y de radio 2 cm, mientras que la entrada es de forma elipsoidal con ejes principales de 3 y 5 cm, correspondientemente.

### **6.1.1. Múltiple potencial, método elemental tradicional.**

Comenzamos utilizando el método de extracción elemental tradicional. Extrayendo un total de 1000 elementos por paso. Al igual que en los casos bidimensionales utilizamos para la representación de la evolución del dominio un campo escalar cuyo valor corresponde a la unidad para los elementos extraídos y cero para los elementos que aún pertenecen al dominio. En las Figs. (6.2) y (6.3) se exhiben algunos de los pasos de esta secuencia de optimización, donde podemos ver que si bien en el principio de la secuen-

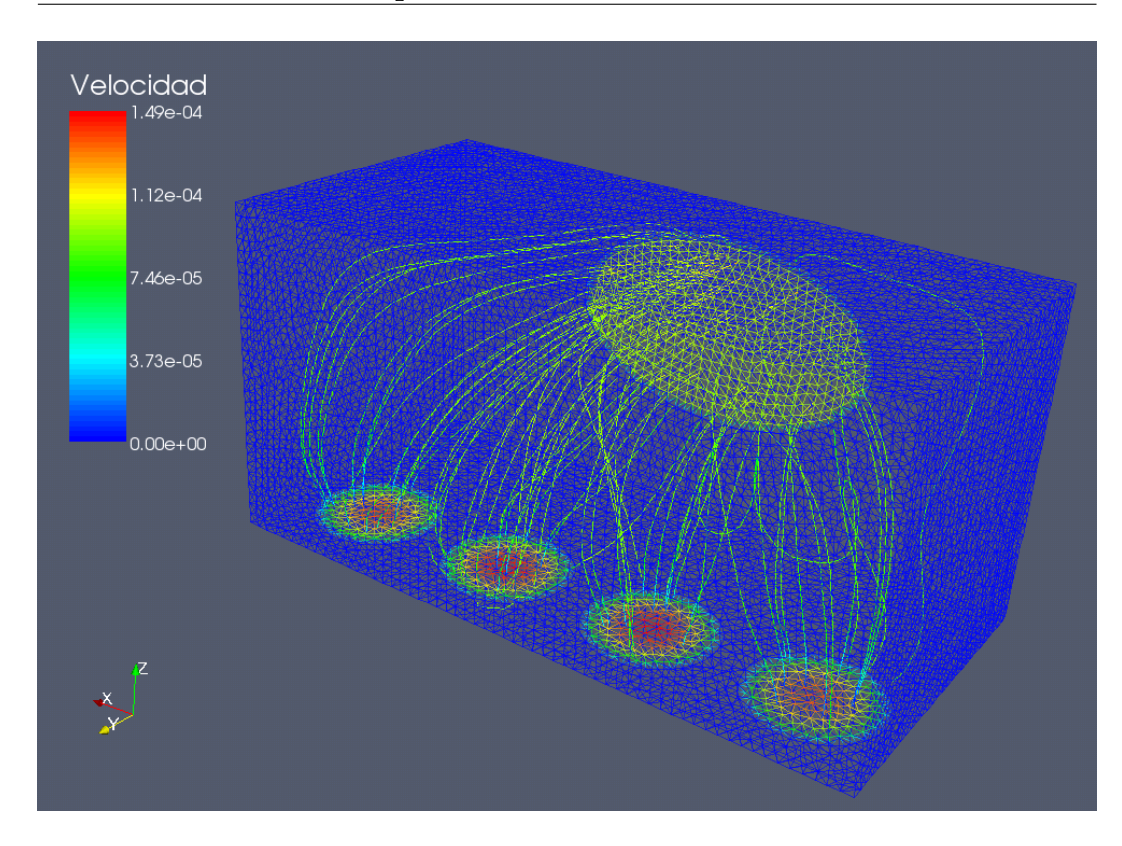

Figura 6.1: Malla superficial del múltiple tridimensional coloreada según el campo de velocidades y líneas de corriente correspondientes al campo de velocidad inicial.  $Re \approx 20$ .

cia el avance del frente de optimización parece evolucionar correctamente, notamos que dicho frente evoluciona preferentemente sobre los mismos elementos introducidos y no sobre los bordes del dominio como sucedía en el caso del distribuidor bidimensional.

Al observar la Fig.(6.4(a)), podemos ver que aunque la forma global del componente evoluciona hacia algo que podría considerarse como un múltiple, la forma del dominio dista, a simple vista, de un componente óptimo energéticamente. Este comportamiento parece acentuarse con la evolución del sistema convergiendo a dominios degenerados como el expuesto en la Fig.(6.4(b)). Atribuimos la causa de este comportamiento al tamaño de los elementos, ya que en la mayor parte de los trabajos existentes para otros sistemas, las mallas utilizadas poseén una cantidad superior de elementos. Entonces, haciendo analogía con los ejemplos bidimensionales, llegamos a la conclusión de que se debe refinar la malla en mayor medida, lo que nos deja sólamente dos caminos posibles: aumentar el tamaño de la malla (cantidad de elementos) implicando un mucho mayor costo computacional o realizar un refinamiento adaptaptivo de la malla, lo que implica una mayor complejidad del código y un incremento también en los tiempos de cálculo. Diremos entonces que las características de este método no permiten realizar la optimización con estos tamaños de malla.

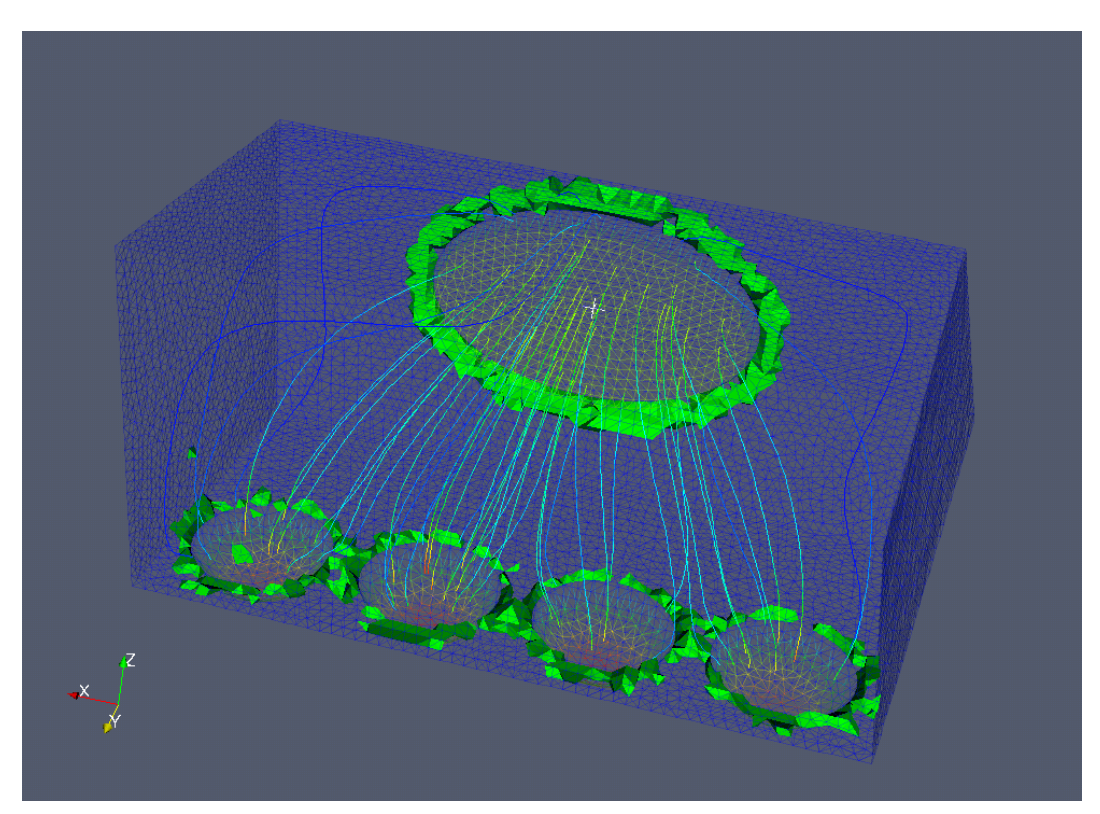

(a) Paso 1, 0.3 %.

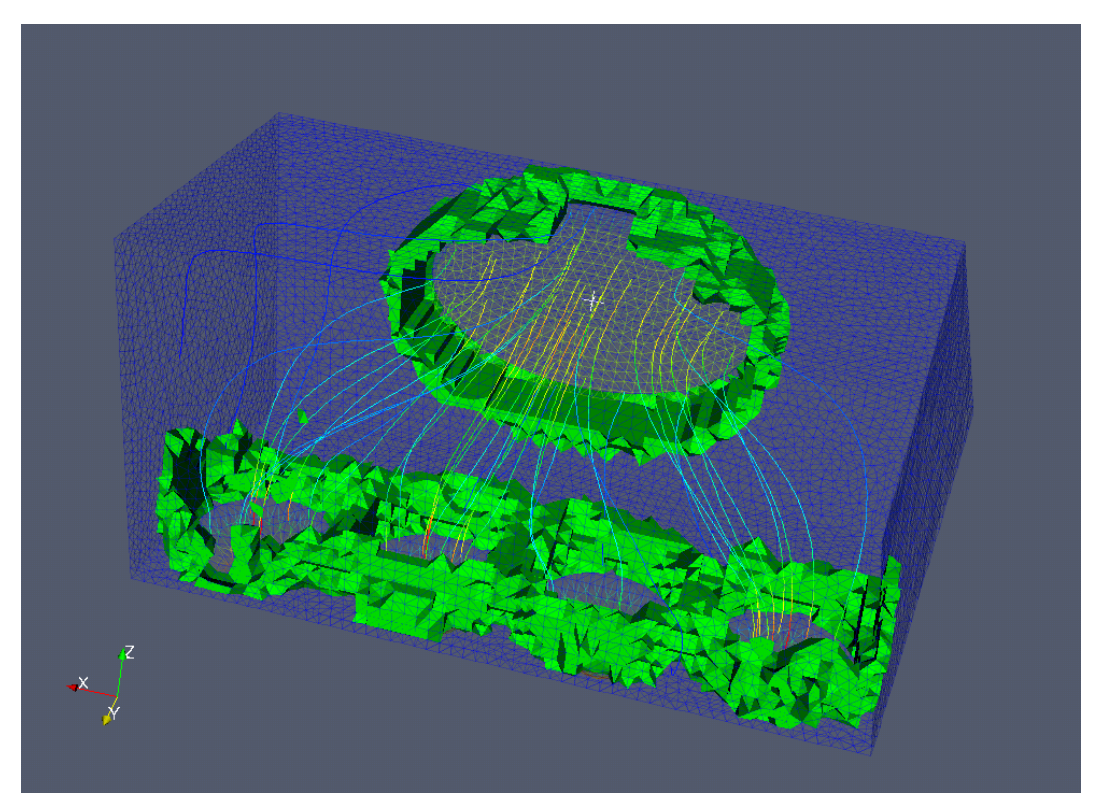

(b) Paso 10, 3.0 %.

Figura 6.2: Secuencia de optimización de un múltiple de admisión utilizando el método de extracción elemental tradicional.  $Re \approx 20.$ 

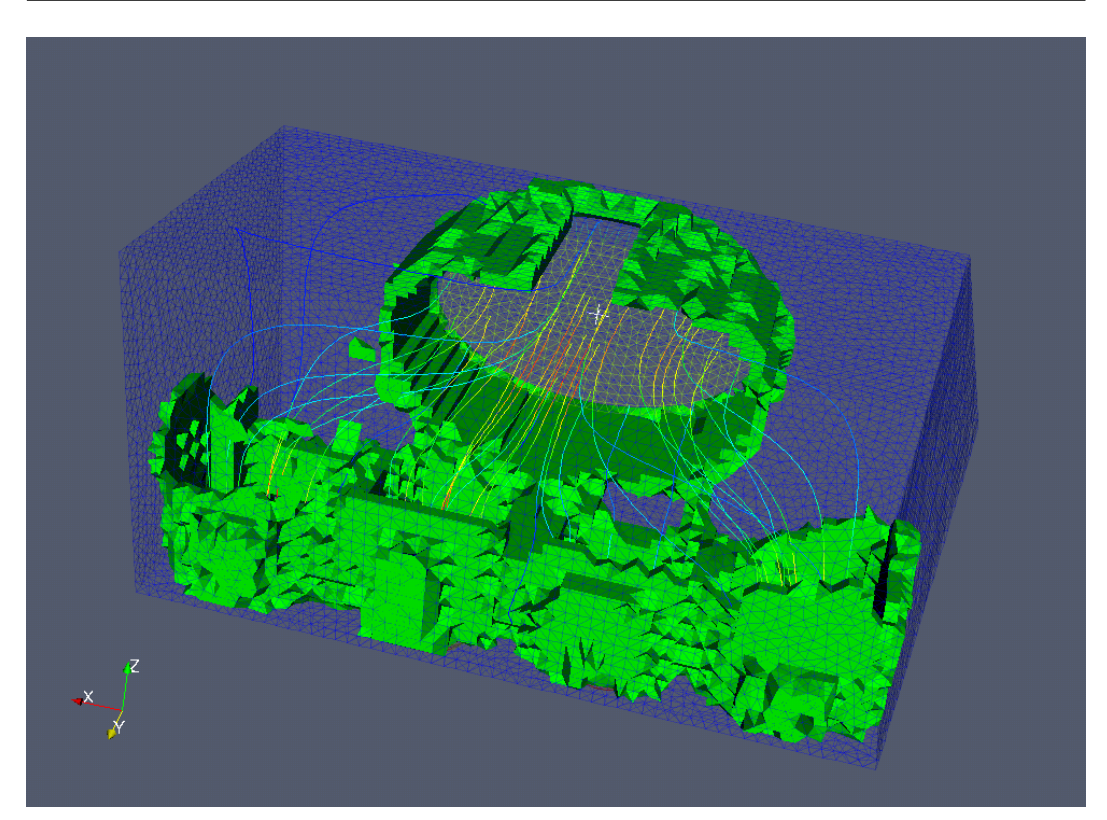

(a) Paso 20, 6.0 %.

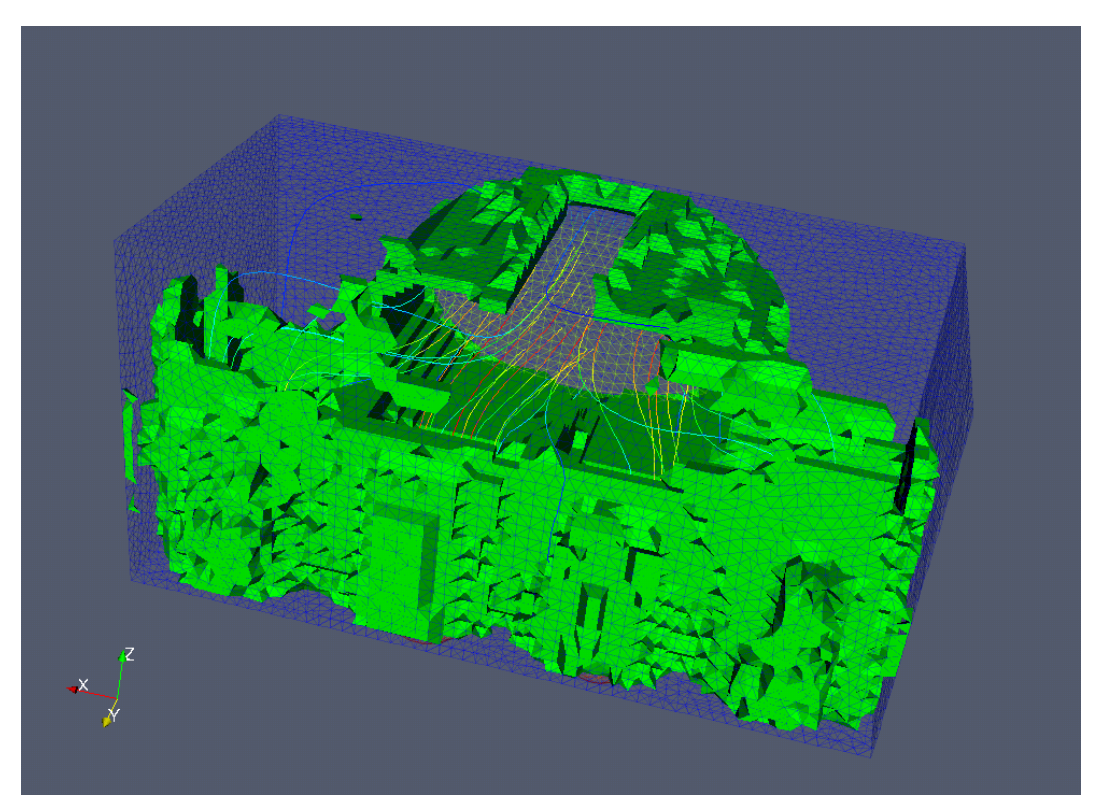

(b) Paso 40, 12.0 %.

Figura 6.3: Secuencia de optimización de un múltiple de admisión utilizando el método de extracción elemental tradicional.  $Re \approx 20.$ 

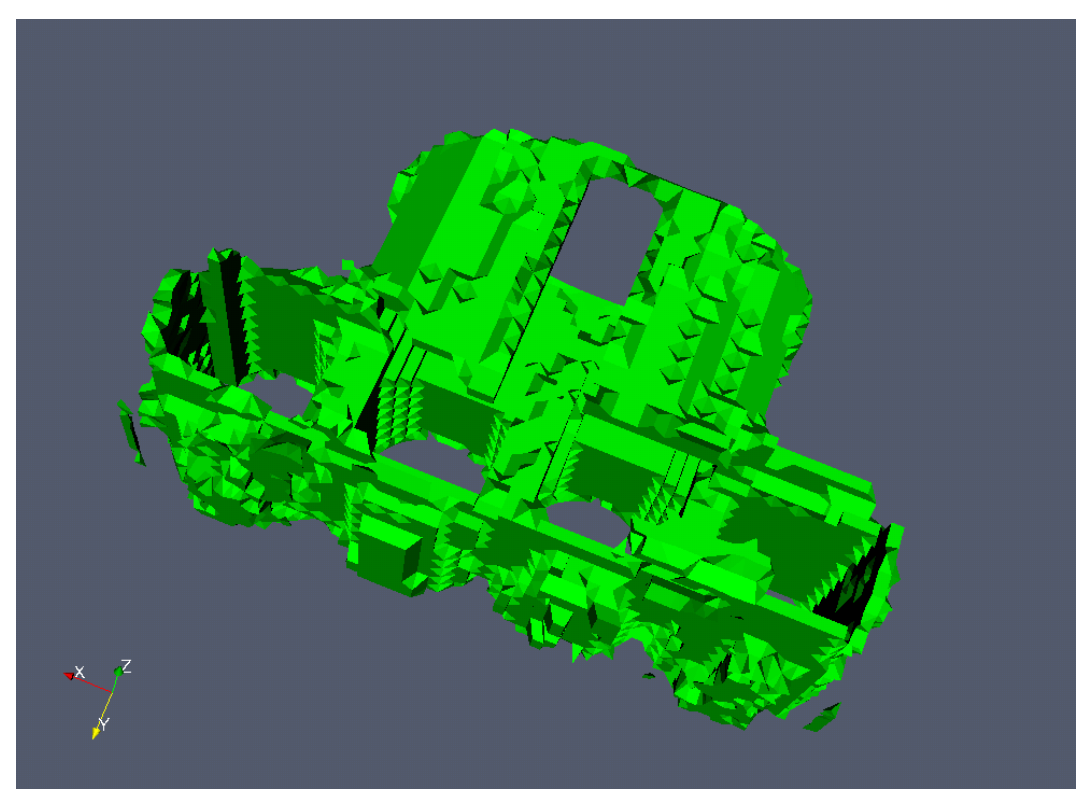

(a) Paso 40, Vista superior

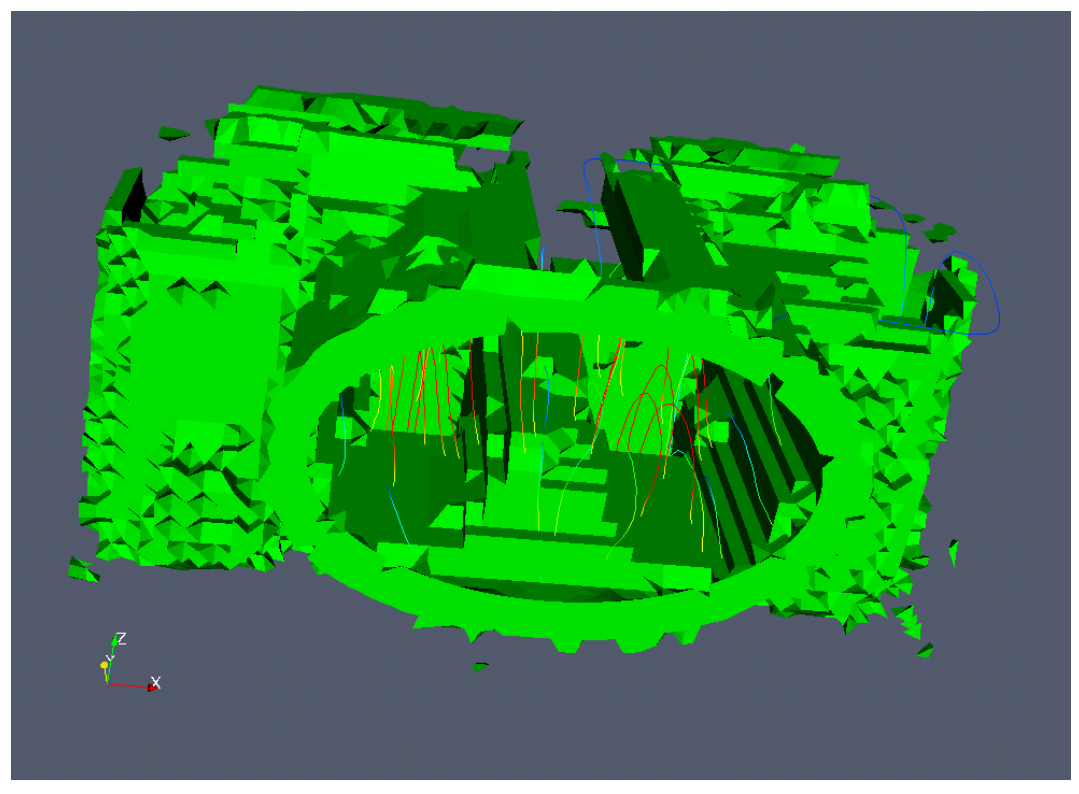

(b) Paso 80, Vista frontal

Figura 6.4: Diferentes vistas de los dominios en los pasos 40 y 80 de la evolución, utilizando el método elemental tradicional.

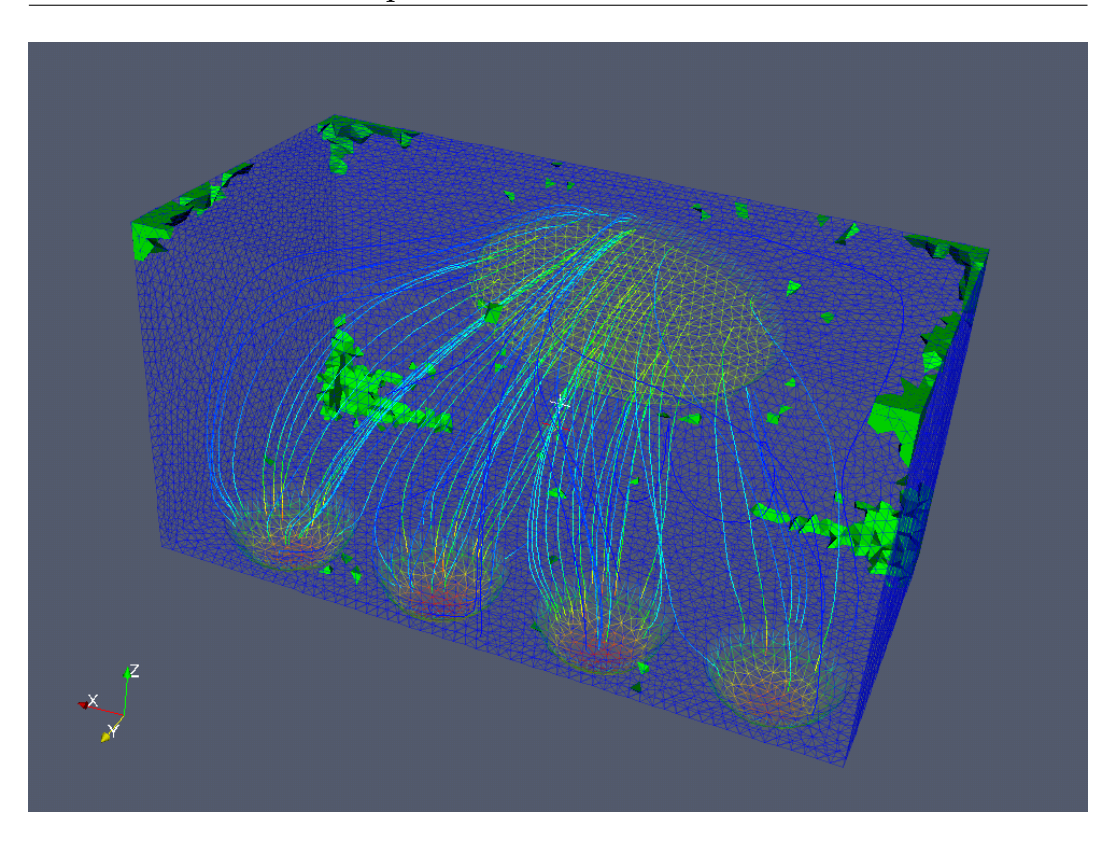

Figura 6.5: Primer paso (0.6 %) de la secuencia de optimización de un múltiple de admisión, utilizando el método *elemental por supremo*.

### **6.1.2. Múltiple potencial, método elemental por supremo.**

En este ejemplo probamos el comportamiento del método de extracción *elemental por supremo*. Las características del problema son las mismas a las del ejemplo anterior, haciendo sólo diferencia en el número de elementos a extraer. Siendo esta nueva cantidad de 2000 elementos por paso.

En las Figs. (6.5) y (6.6) presentamos la secuencia referente a los primeros pasos de optimización, en las que mostramos con volúmenes sólidos los elementos extraídos y al igual que antes, la superficie coloreada y la líneas de corriente que grafican el comportamiento del campo de velocidades.

Como podemos advertir, a diferencia del caso anterior y al igual que en los casos bidimensionales, se comienza la extracción de los elementos desde la superficie del dominio, evitando esos singulares comportamientos presentados en el ejemplo de la sección anterior.

En la Fig.(6.7) exponemos el contorno del frente de extracción de elementos para el paso número 60 de esta secuencia de optimización, donde vemos que poco a poco el diseño va tomando una forma asimilable a la de un múltiple estándar. Debemos señalar que la discontinuidad de este contorno se debe a la naturaleza digital del campo escalar que representa la evolución del dominio [0:1]. Por lo tanto, para obtener un dominio suave, asociamos dicho campo escalar con una función de Level-Set, ver [24], y definimos

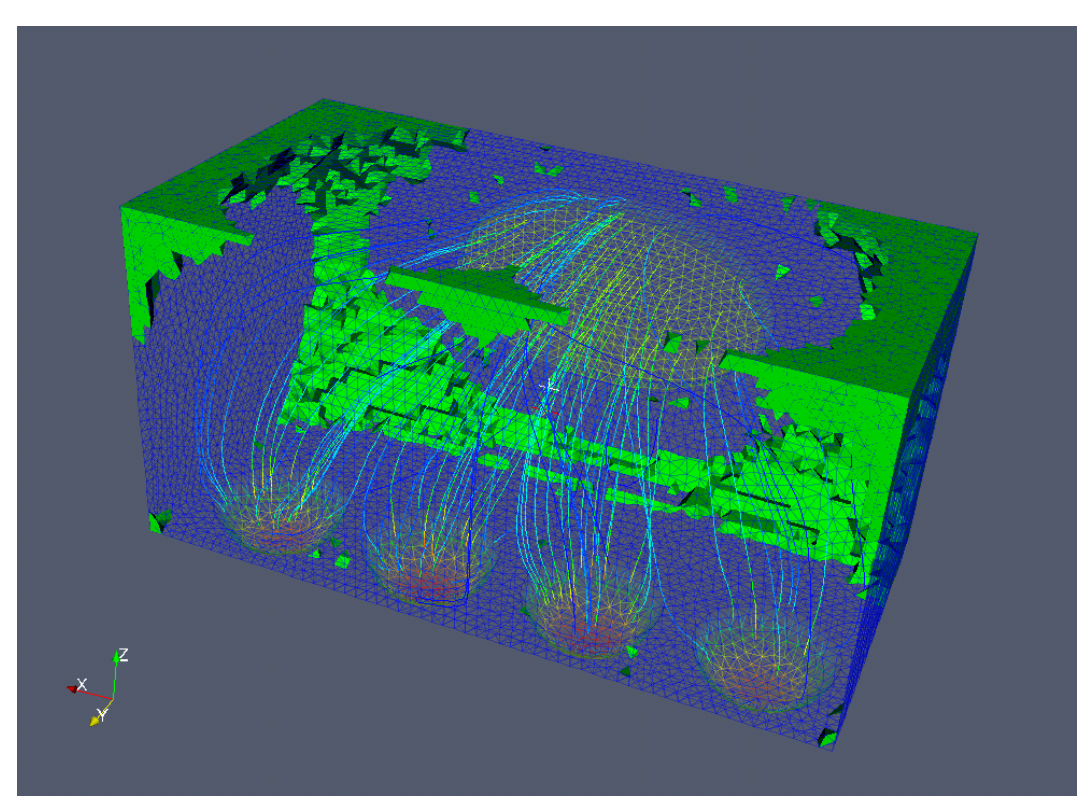

(a) Paso 10, 6.0 %.

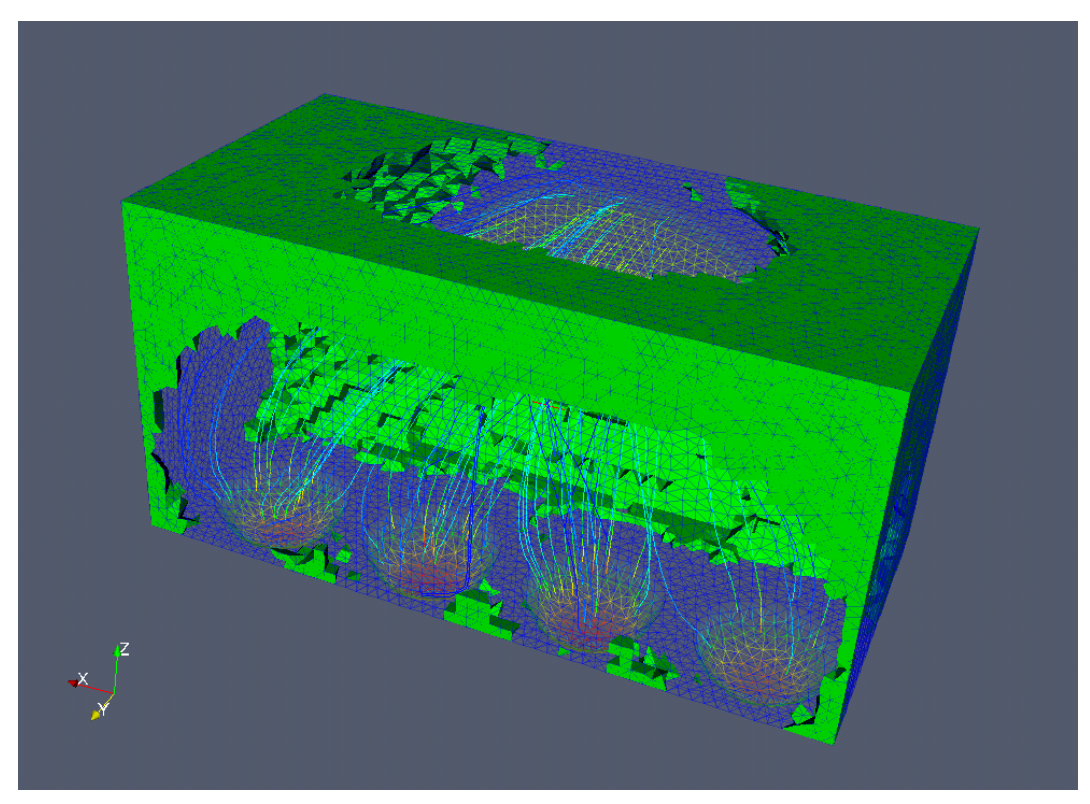

(b) Paso 40, 25 %.

Figura 6.6: Secuencia de optimización del múltiple de admisión por el método *elemental por supremo.*  $Re \approx 20$ *.* 

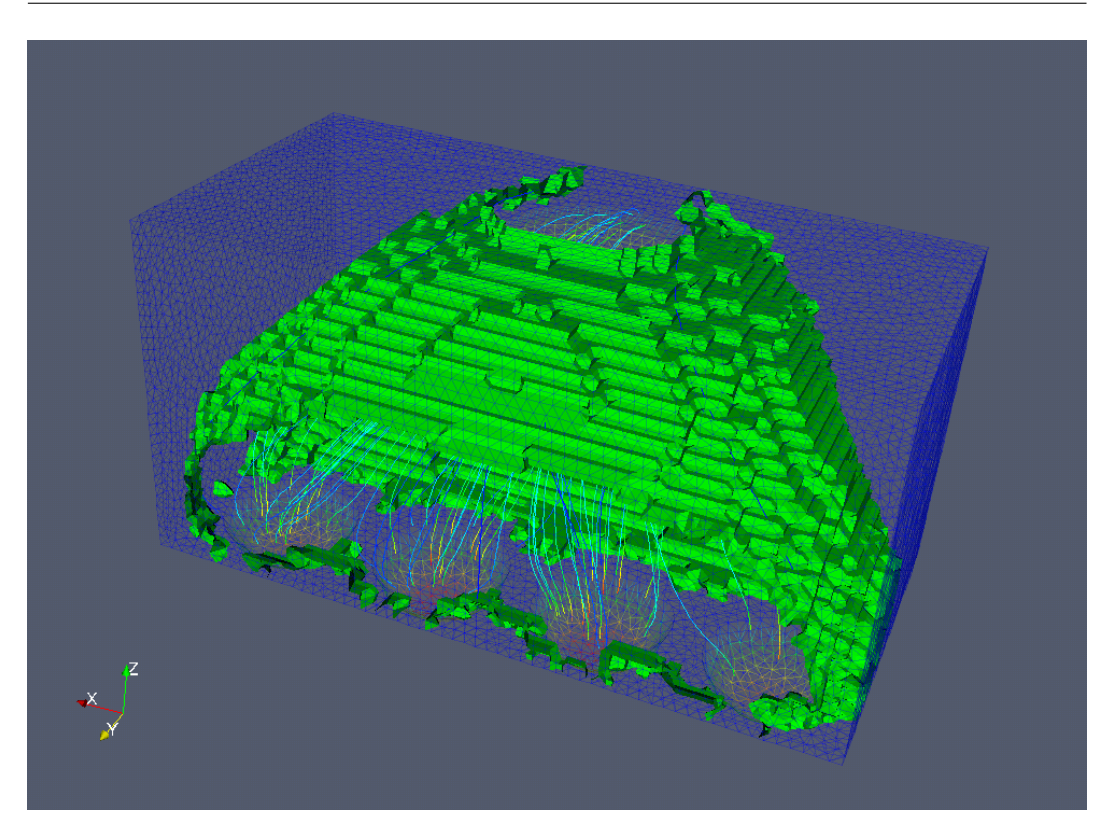

Figura 6.7: Paso 60, 48 %. Contorno del frente de extracción de elementos en la optimización del múltiple de admisión utilizando la el método por supremo.

el contorno del componente como la superficie de nivel 0.5 de dicha función. La forma que utilizamos para imponer suavidad al contorno, resulta de evolucionar la función de Level-Set en un sistema Laplaciano (difusivo). De este modo las discontinuidades desaparecen y el contorno resulta suave, como se puede ver en los gráficos correspondientes.

En las Figs. (6.8) y (6.9), mostramos algunas de las vistas de un posible diseño final, correspondiente al paso 103 de la optimización, en el que se extrajo aproximadamente el 68 % de los elementos totales. Recordemos que la extracción de elementos puede continuar hasta que sean extraídos todos los elementos y es tarea del diseñador seleccionar el paso en que se considera el dominio como el diseño final.

Finalmente a través de estas imágenes, es posible comprobar la eficacia de la utilización del método de derivada topológica en el diseño de componentes fluidodinámicos y particularmente de la extracción *elemental por supremo* presentada en este trabajo.

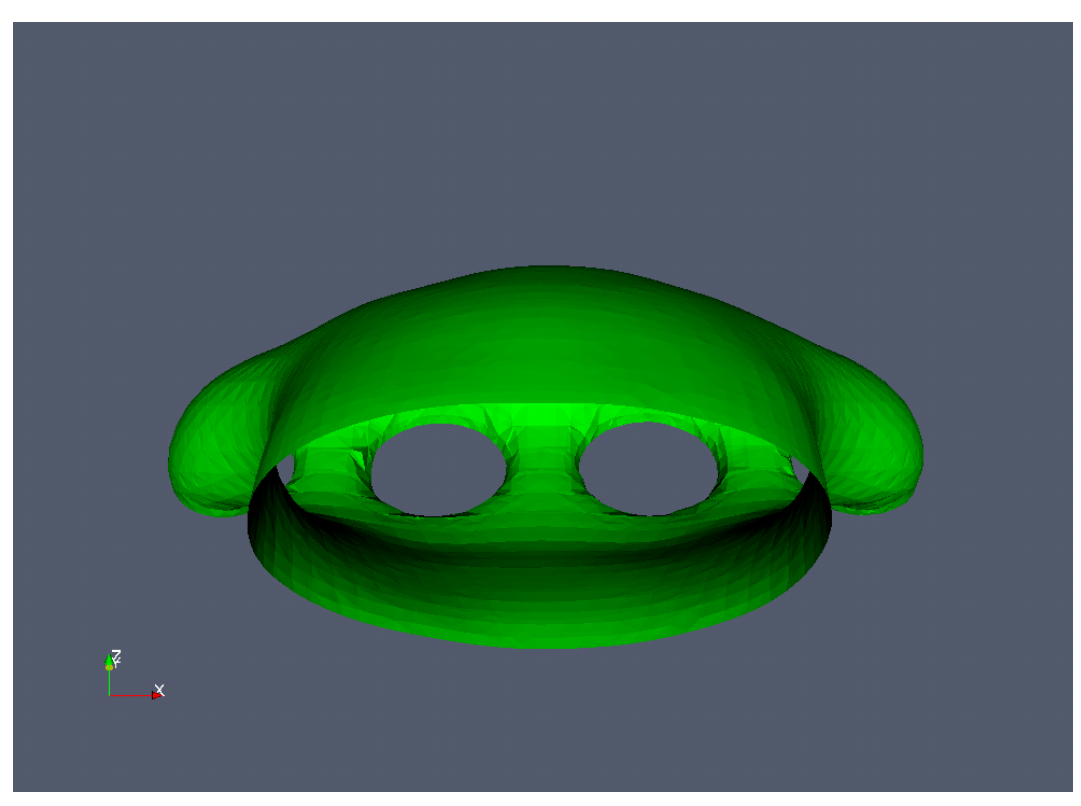

(a) Vista frontal superior

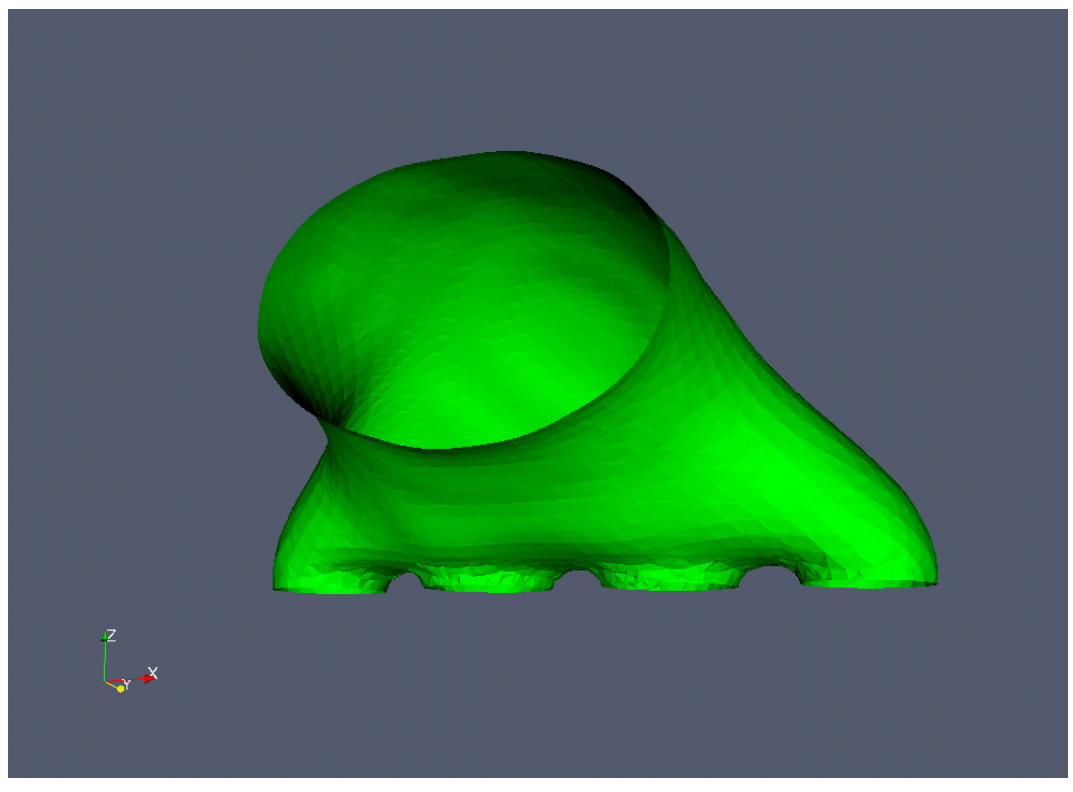

(b) Vista latero-frontal

Figura 6.8: Diferentes vistas de un posible diseño final (Paso 103, 68 %) para el múltiple de admisión de  $Re \approx 20$ .

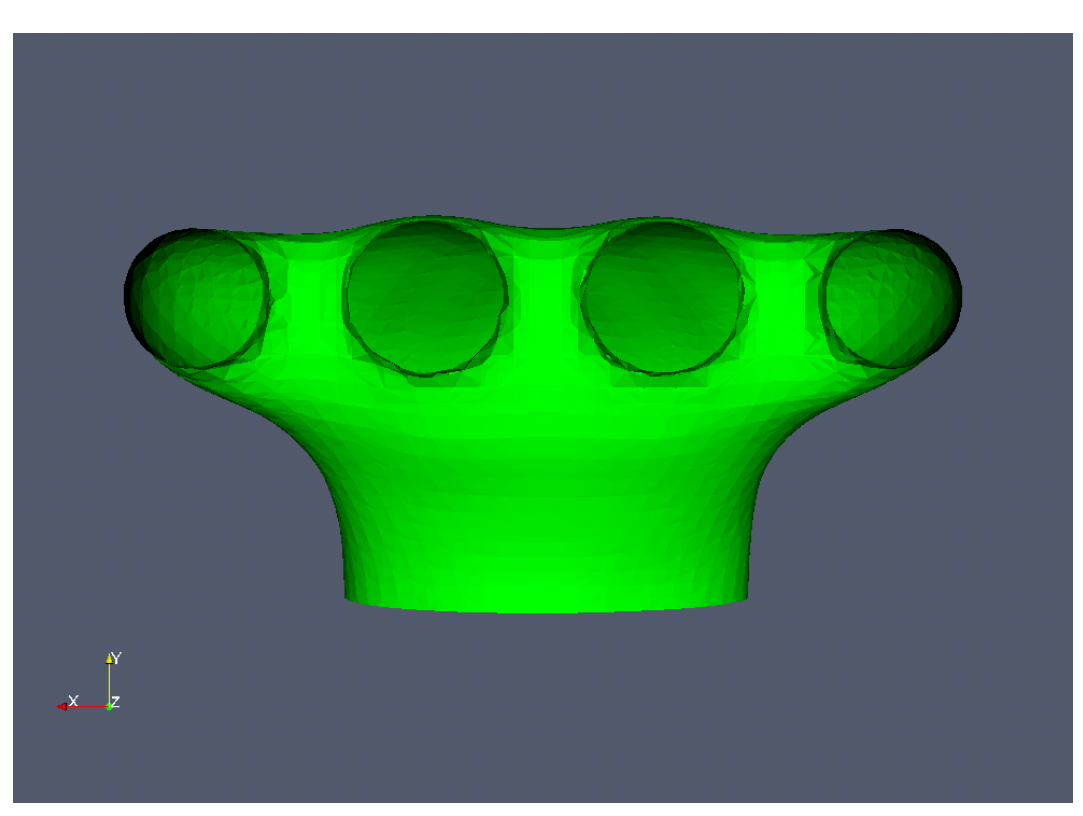

(a) Vista inferior

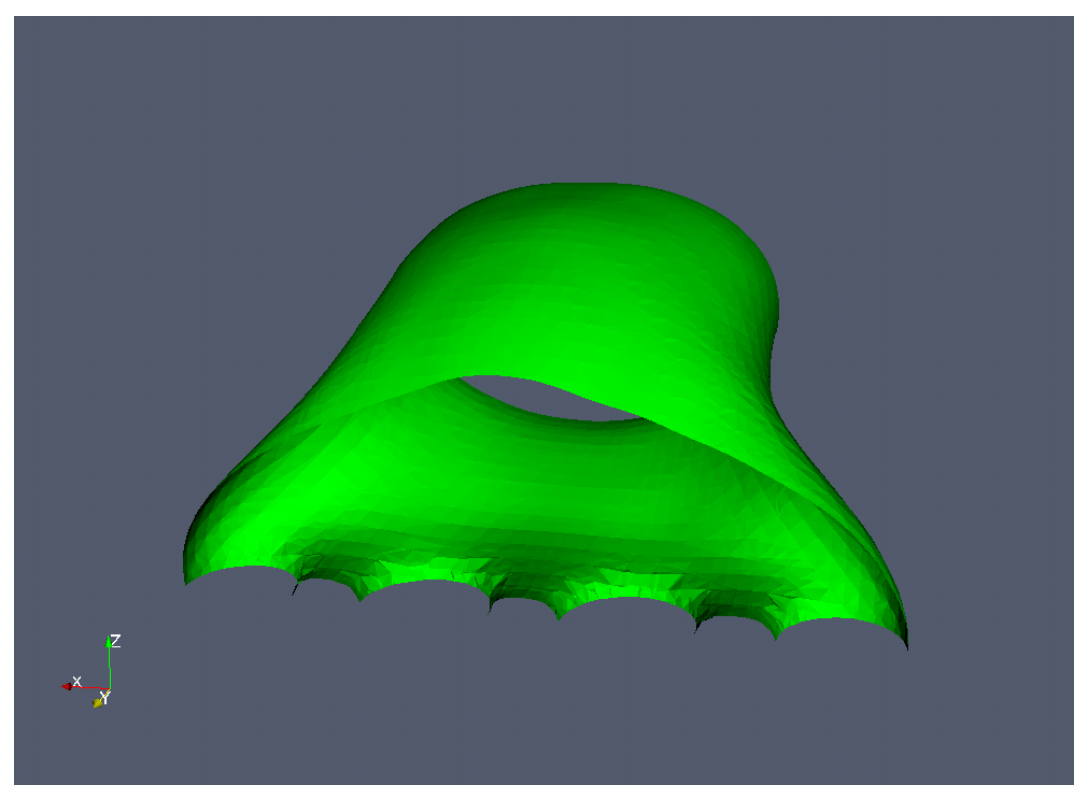

(b) Corte de la zona de salidas

Figura 6.9: Diferentes vistas de un posible diseño final (Paso 103, 68 %) para el múltiple de admisión de  $Re \approx 20$ .

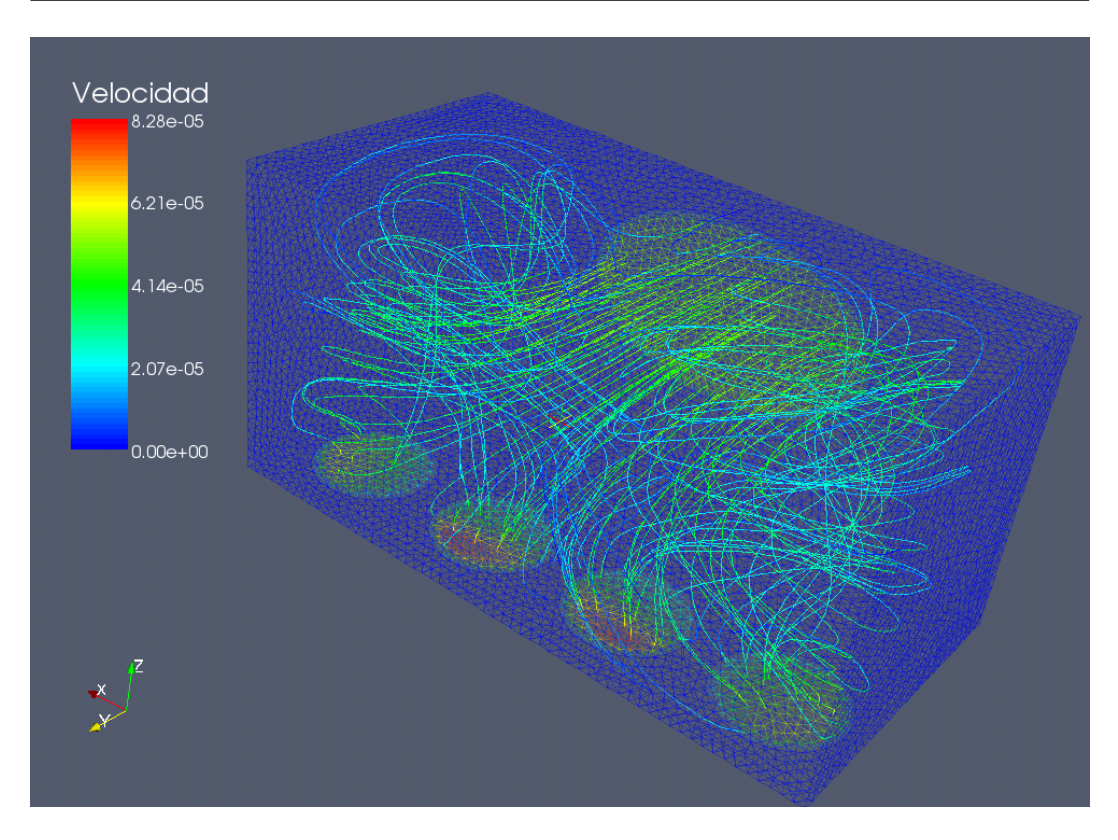

Figura 6.10: Malla superficial del múltiple tridimensional coloreada según el campo de velocidades y líneas de corriente correspondientes al campo de velocidad inicial.  $Re \approx 200$ .

## **6.2. Múltiple de admisión,** Re ≈ 200

Continuamos esta serie de ejemplos tridimensionales con el diseño de un múltiple al igual que en el ejemplo anterior. Esta vez para un caso más realista utilizando un número de Reynolds de aproximadamente 200. La idea del estudio de este problema es la de comparar las diferencias de forma de los dominios, si las hubiese, entre los dos diseños con un cambio significativo del comportamiento de sistema. Utilizamos al igual que antes el criterio elemental por supremo para realizar la extracción de los elementos, y también un número de elementos de extracción por paso de 2000. Es necesario comentar que al igual que en el problema de bajo Reynolds, probamos la extracción elemental tradicional, generándose los mismos problemas anteriormente descriptos.

En la Fig.(6.10) presentamos el campo de velocidad inicial utilizado en este problema, viendo que claramente el comportamiento difiere del problema de la sección anterior. Al igual que antes se exhibe la malla superficial coloreada de acuerdo al campo de velocidad y algunas líneas de corriente que indican el comportamiento del fluido dentro del dominio.

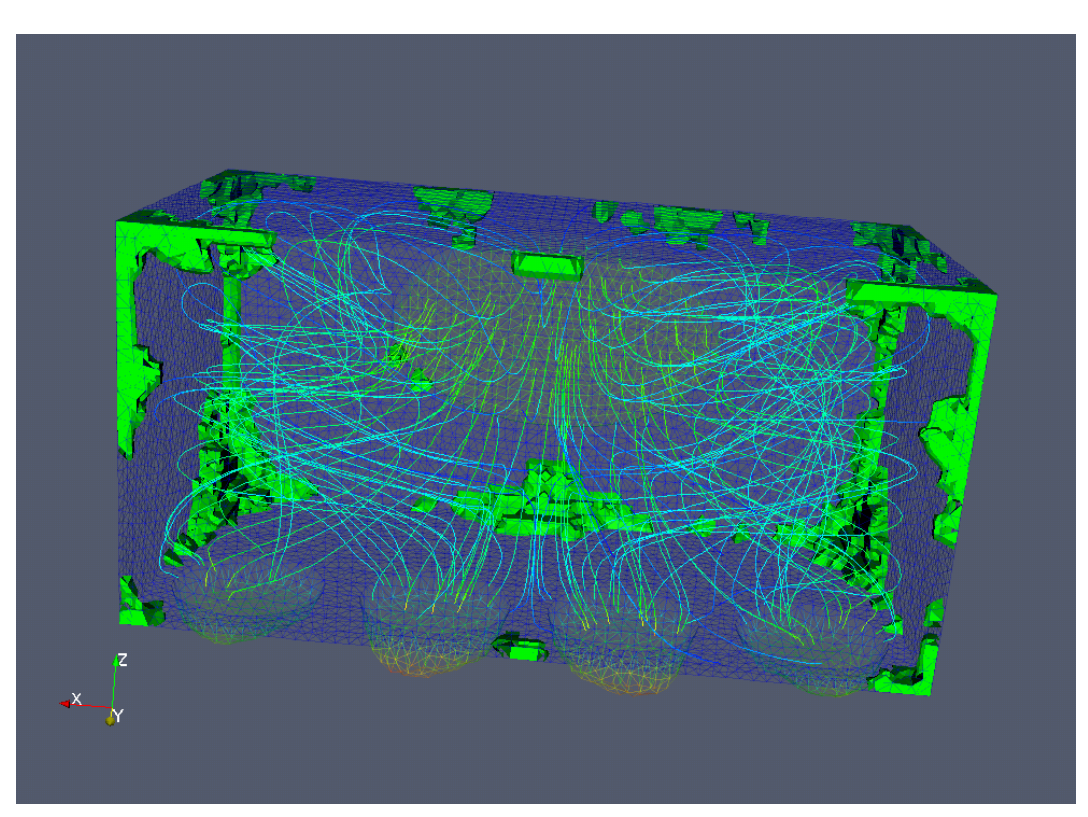

(a) Paso 1, 0.6 %

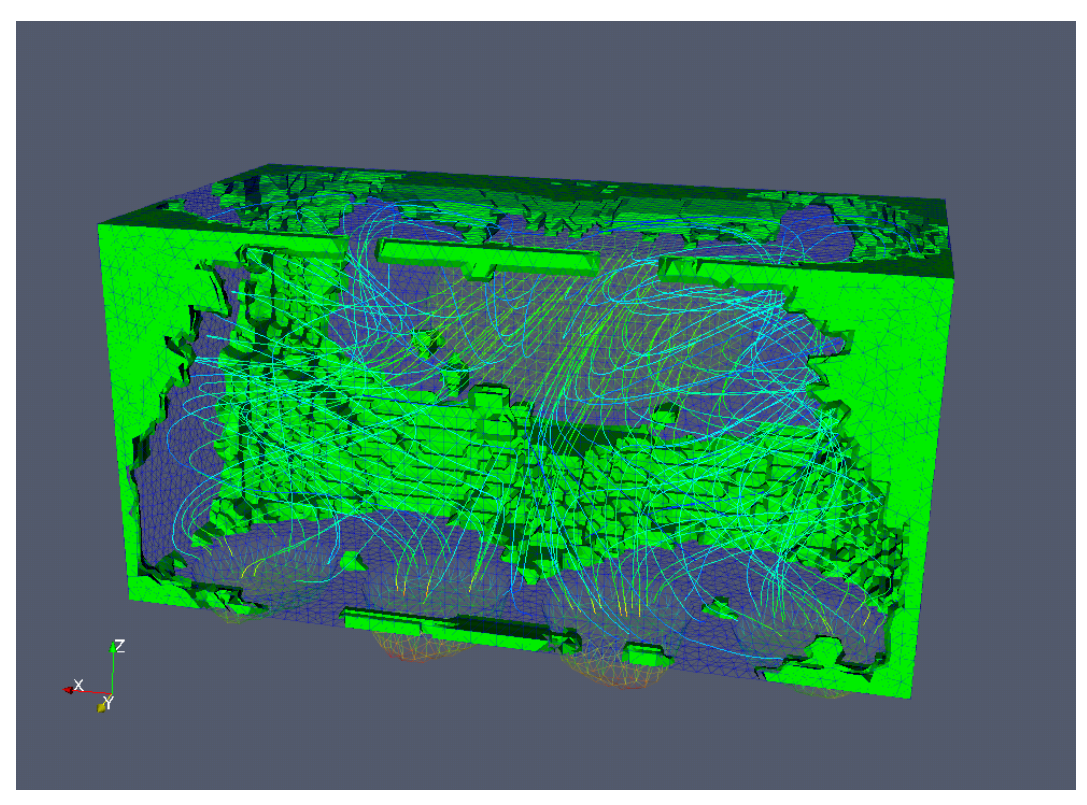

(b) Paso 10, 6 %

Figura 6.11: Secuencia de optimización del múltiple de admisión por el método de extracción *elemental por supremo.*  $Re \approx 200$ *.* 

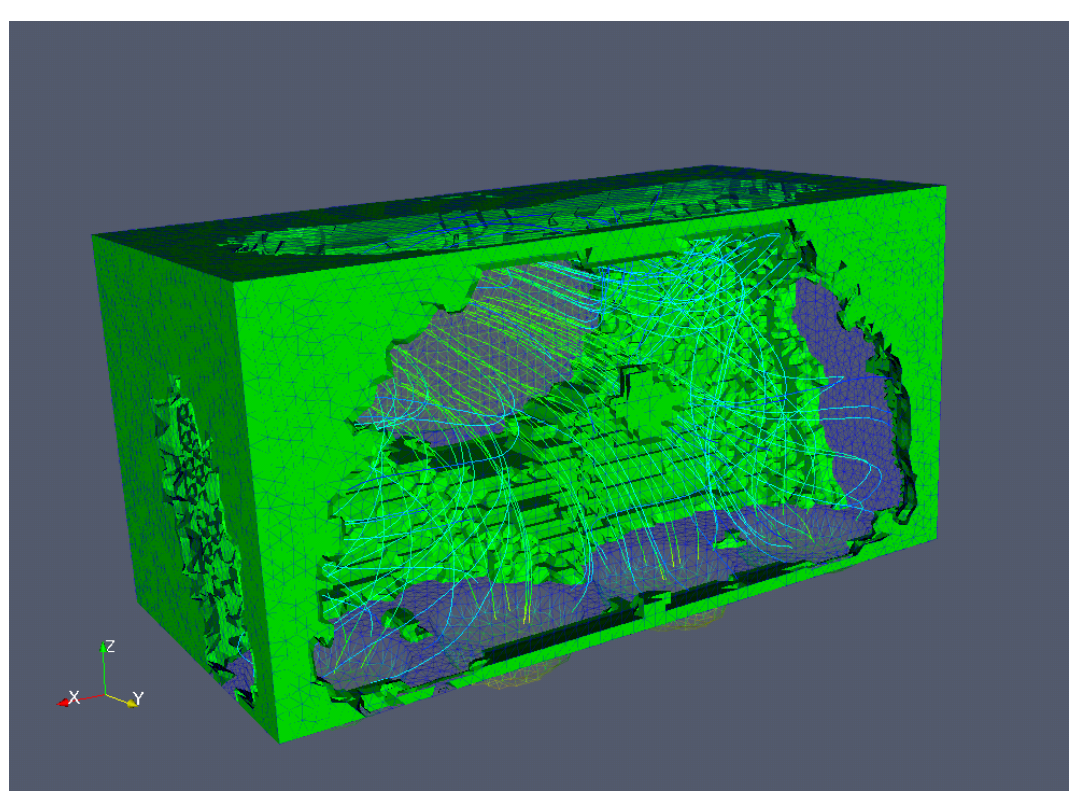

(a) Paso 30, 19 %

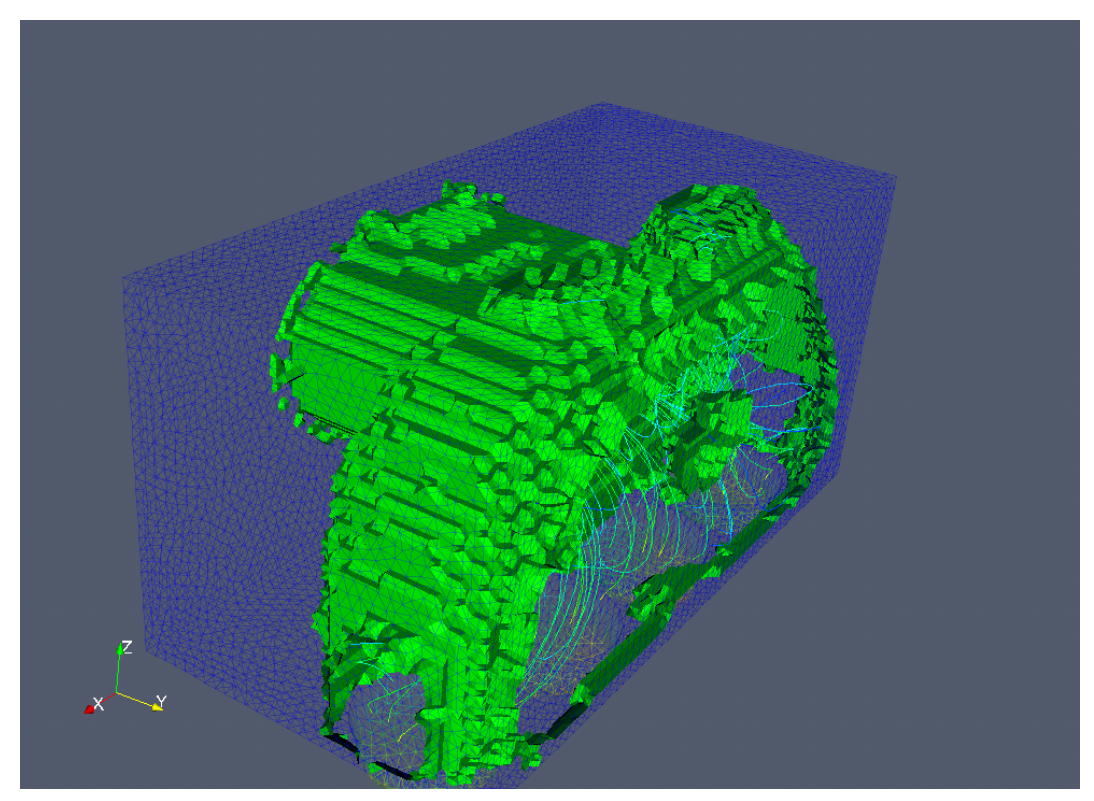

(b) Paso 60, 40 %. Contorno.

Figura 6.12: Secuencia de optimización del múltiple de admisión por el método de extracción *elemental por supremo.*  $Re \approx 200$ *.* 

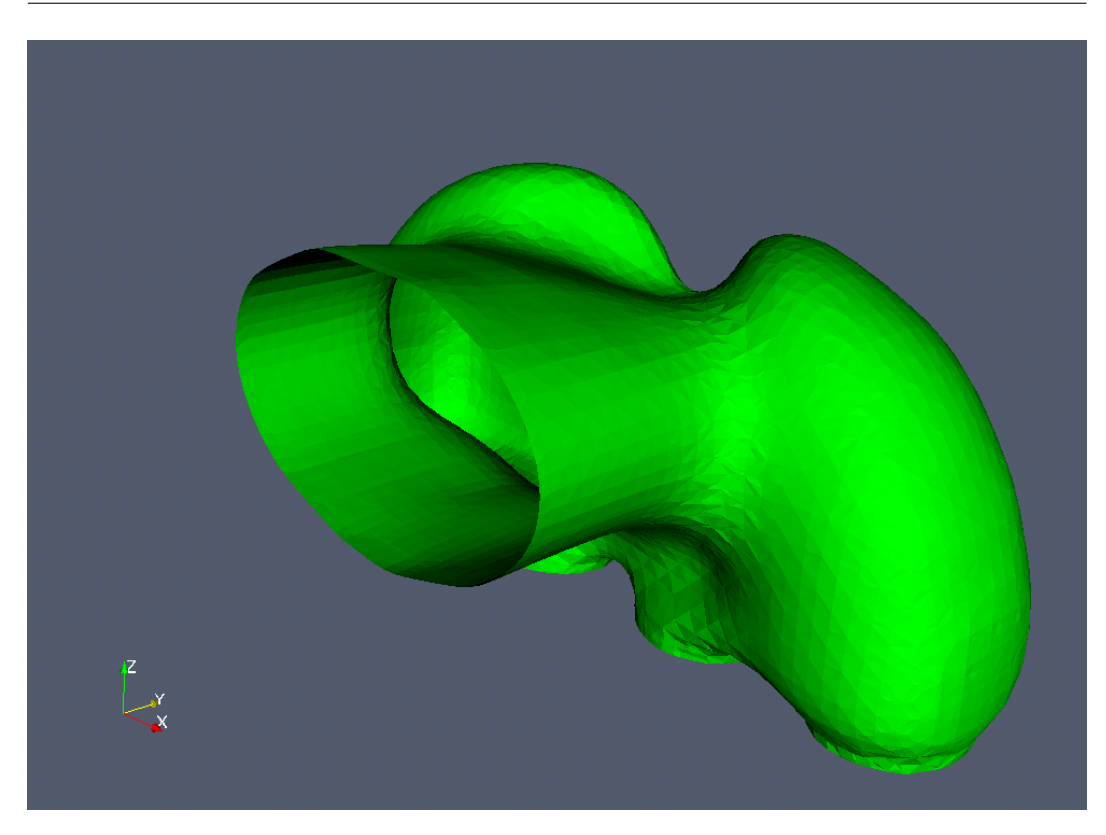

Figura 6.13: Vista lateral de un posible diseño final, paso 70 (46 %).

#### **6.2.1. Múltiple de admisión, método elemental por supremo**

Presentamos a través de las Figs.(6.11) y (6.12) el avance de la optimización de este componente. Al igual que sucedía en el ejemplo de la sección anterior, el avance de la extracción comienza desde la frontera indicando un buen comportamiento del método, como los casos bidimensionales. Es posible apreciar, desde los primeros pasos de la simulación, el singular comportamiento del fluido, produciéndose un gran número de puntos de recirculación por el aumento del número de Reynolds. Como podemos ver, a través de las líneas de corriente, este último comportamiento hace que energéticamente sea conveniente que el fluido no recorra el camino directo entre la entrada y las salidas, sino que se generan cavidades o pulmones, donde el fluido circula antes de abandonar el dominio.

Claramente los dos posibles diseños finales presentados en las Figs. (6.13) - (6.17) hablan por sí mismos de las virtudes del método de optimización en conjunto, donde al igual que antes utilizamos el método de Level-Set como forma de suavizar el contorno del dominio final. Desde el punto de vista fluidodinámico son incontables los detalles que podemos encontrar en estos diseños finales, como por ejemplo la suave forma sobresaliente que se encuentra sobre el conducto principal antes de las salidas, Fig.(6.15(b)). Otra característica destacable, como mencionabamos anteriormente, son los pulmones laterales que permiten la circulación del fluido antes de dejar el

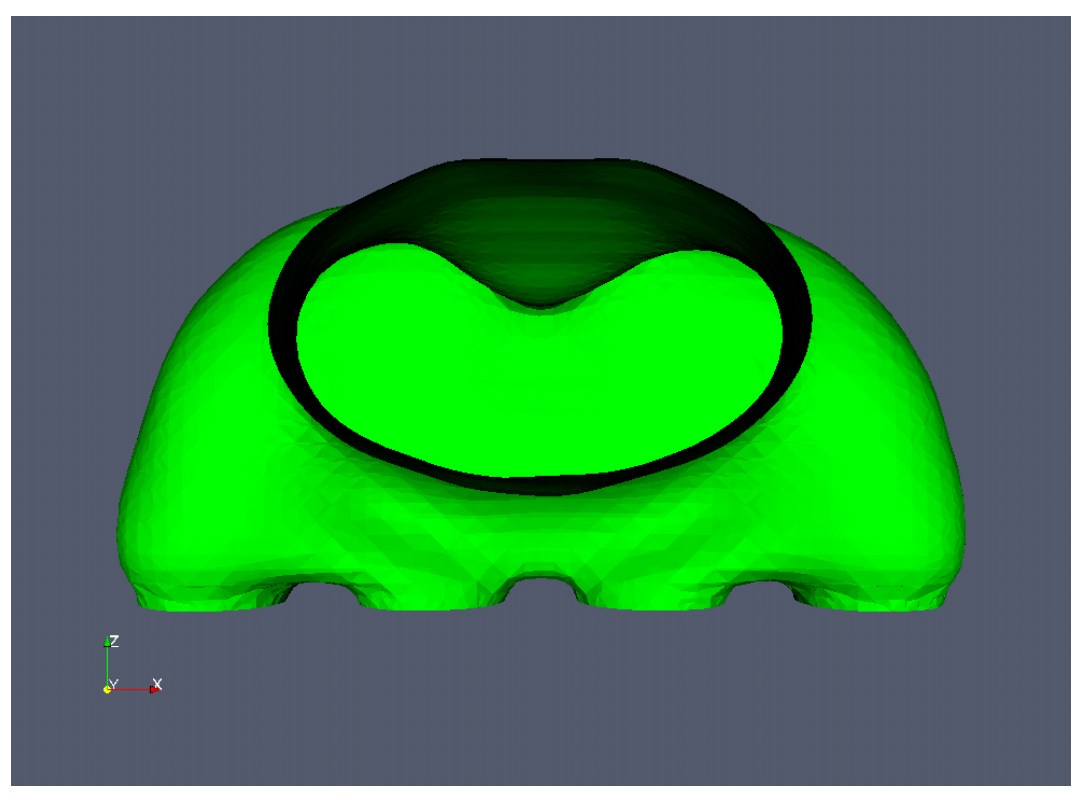

(a) Vista frontal

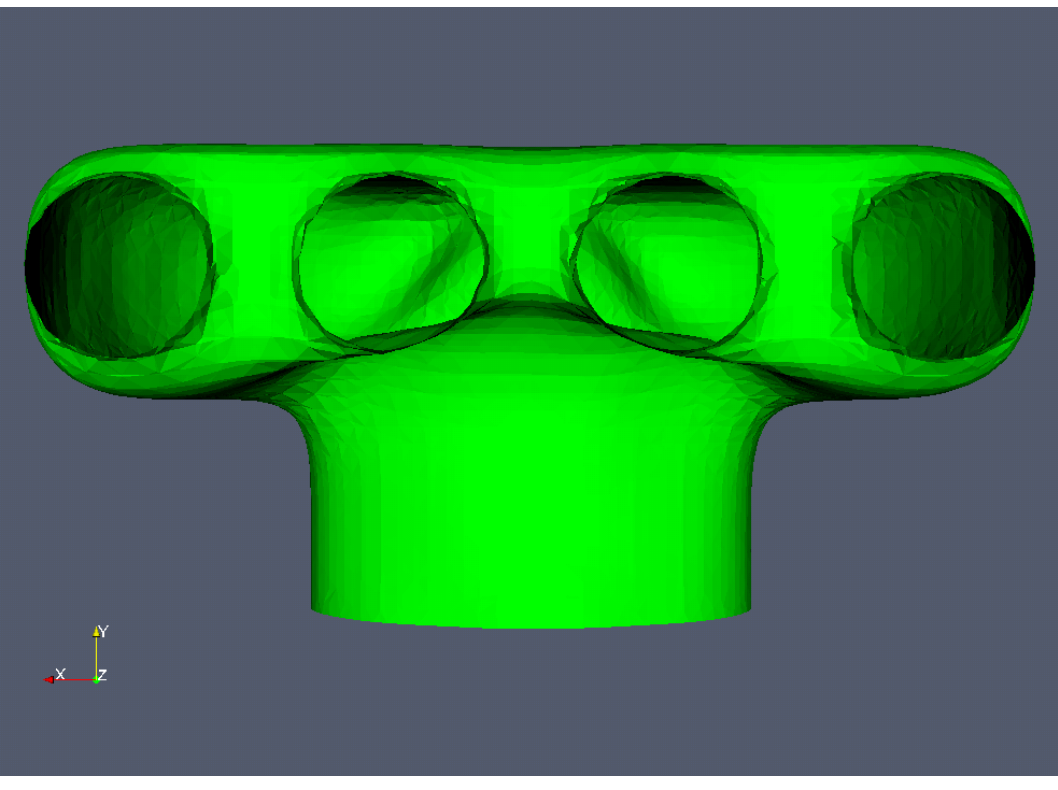

(b) Vista inferior

Figura 6.14: Vistas de un posible diseño final. Paso 70 (46 %). Para el múltiple de admisión de  $Re \approx 200$ .

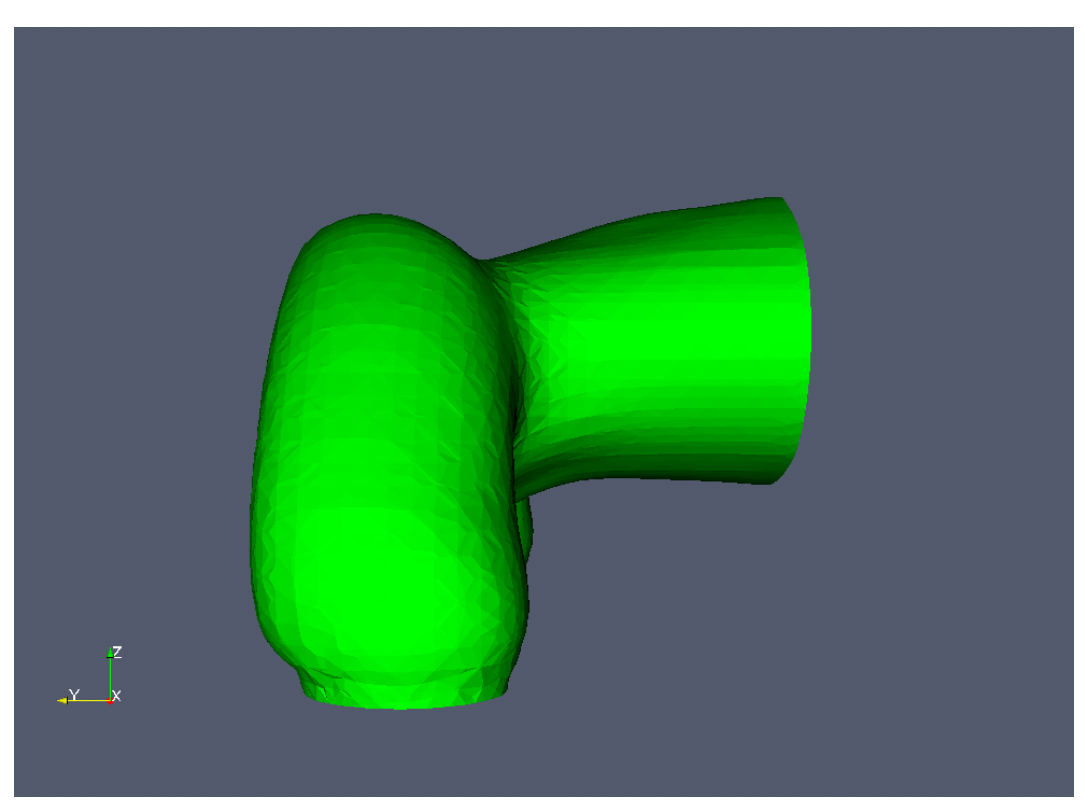

(a) Vista lateral

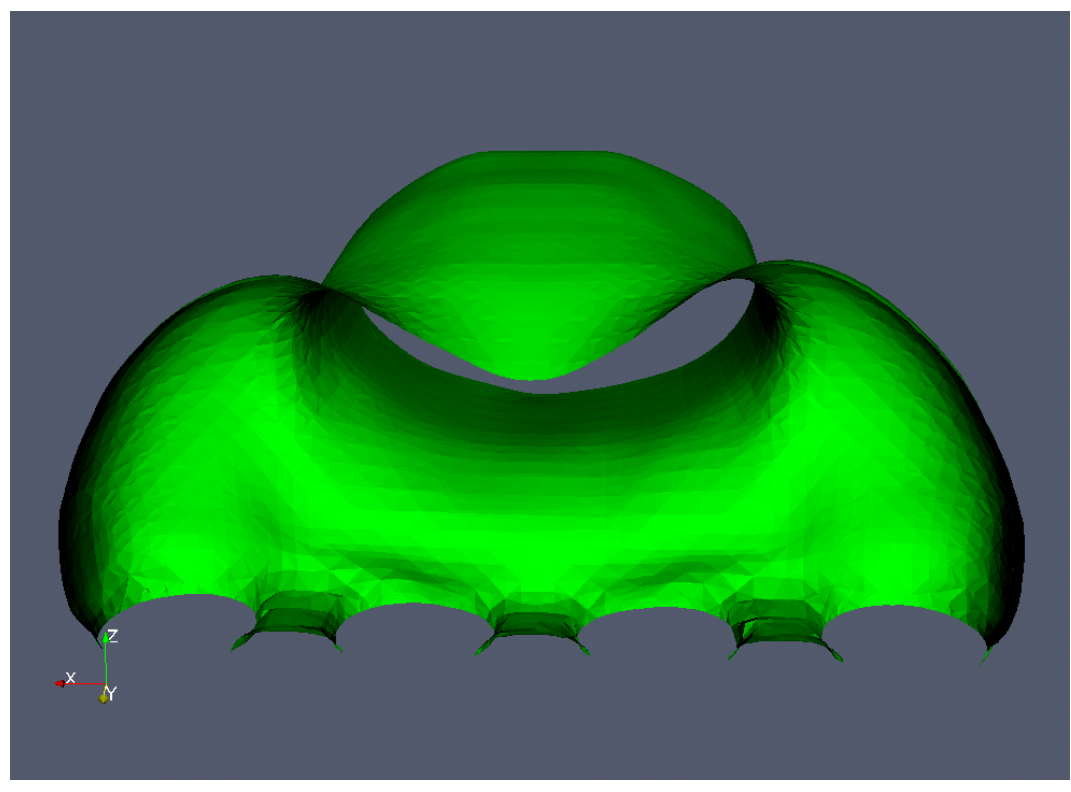

(b) Corte de la zona de salida

Figura 6.15: Vistas de otro posible diseño final. Paso 80 ( 52 %). Múltiple de admisión,  $Re \approx 200$ .

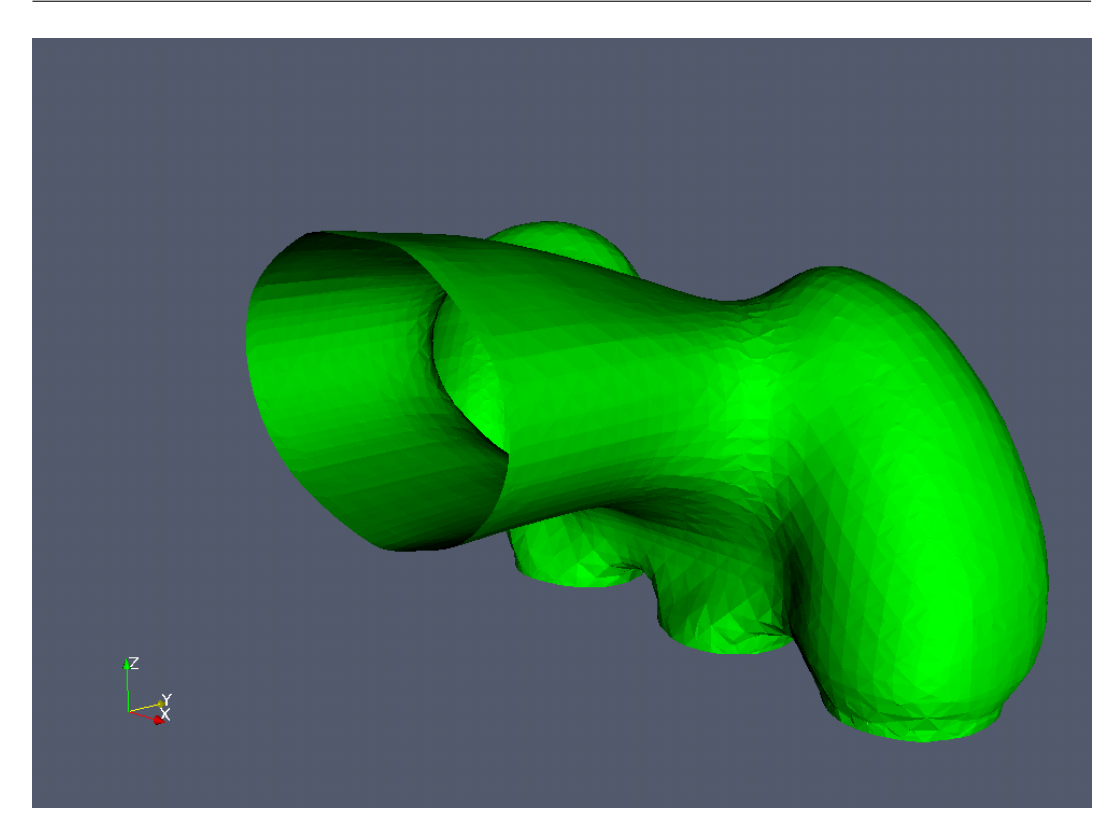

Figura 6.16: Vista lateral de un posible diseño final, paso 80 ( 52 %). Múltiple de admisión  $Re \approx 200$ .

dominio, Fig.(6.17). Si bien se podría realizar un análisis profundo acerca de las causas de la morfología final, creemos que el objetivo de la implementación de estos métodos en un ejemplo tridimensional de aplicación real quedan satisfechos.

## **6.3. Discusión**

En primer lugar debemos destacar la eficacia del método de derivada topológica en dominios tridimensionales para las ecuaciones de Navier-Stokes, ya que si bien se conocen en la literatura ejemplos bidimensionales, no existe referencia alguna de su aplicación en problemas tridimensionales.

Luego resulta destacable el comportamiento que se consigue con la utilización del método de extracción *elemental por supremo*, siendo la única forma de extracción con la que se alcanza un resultado coherente, utilizando mallas tridimensionales del orden de 300000 elementos tetraédricos. Y que permite obtener soluciones sin tener que realizar un refinamiento de la malla, que aumentaría considerablemente los tiempos de cálculo.

Respecto de los resultados obtenidos, creemos que las imágenes expresan con elocuencia la eficacia de la utilización de la *derivada topológica* en la optimización de formas de componentes en problemas de fluido-dinámica, aunque todavía es necesario contrastar los valores de las funciones costo res-

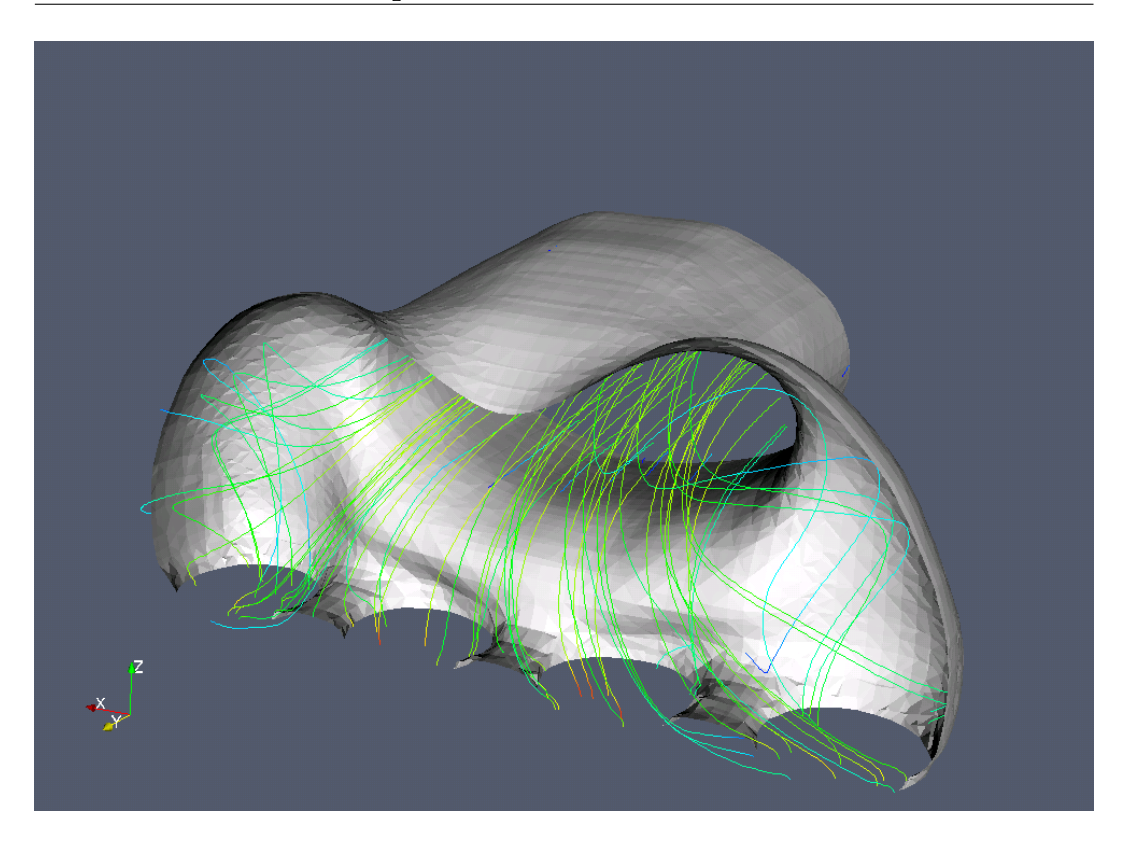

Figura 6.17: Vista posterior del corte para un posible diseño final, paso 80 (52 %), mostrando las líneas de corriente. Múltiple de admisión  $Re \approx 200$ .

pecto de los diseños tradicionales de este tipo de componentes; y más aún resulta necesario verificar experimentalemente, a través de la construcción de este tipo de piezas, la significativa mejora que produce su utilización.

Por último, y a manera de comentario, nos interesa remarcar la similitud de las formas finales de los componentes, diseñados por minimización de la energía interna, respecto de componentes fluidodinámicos *naturales* (no creados por el hombre) como por ejemplo elementos del aparato respiratorio: tráqueas, bronquios; elementos del aparato cardiovascular, etc. Los cuales han evolucionado bajo el estricto control de la mínima energía entre otros factores evolutivos.

# **Conclusiones**

En primer lugar queremos destacar, como principal aporte de este trabajo, el desarrollo de las herramientas computacionales necesarias para la implementación del método de la *derivada topológica* a las ecuaciones de Stokes y Navier-Stokes en dominios bidimensionales y tridimensionales. En las cuales implementamos como *funciones costo* la diferencia respecto a un campo de velocidad de referencia, impuesto por el diseñador, y la energía interna del sistema, es decir, la energía que se pierde por disipación en el sistema. Verificando en todos los casos mediante ejemplos sencillos el correcto desempeño del método.

En cuanto a la utilización de estas herramientas, y del método en general, existen muchos aspectos a los que de debe prestar especial atención. El primero de ellos sin dudas corresponde al tamaño de los elementos a extraer, ya que la teoría desarrollada supone una perturbación infinitesimal al dominio. Por esta razón al extraer un elemento de tamaño finito el nuevo sistema difiere de aquel supuesto en la teoría, decreciendo el error a medida que el tamaño de los elementos disminuye.

Otro parámetro fundamental es la cantidad de elementos a extraer por paso. Aquí es importante identificar el tipo de comportamiento que caracteriza la transformación. Estos son: el cambio de topología, donde, al extraer un elemento, se produce un cambio abrupto en el comportamiento del sistema; y el cambio de forma, en el que el comportamiento del sistema se modifica continuamente al extraer un elemento. Diremos entonces que resulta conveniente extraer más de un elemento sólo para casos de cambio de forma, ya que la continuidad de la modificación del sistema nos permite suponer que al crear un hueco la solución de la derivada topológica sólo se modifica localmente y que una nueva solución resultaría similar a la ya calculada.

Como mostramos en varios de los ejemplos, otra importante característica que modifica totalmente el comportamiento de la optimización, es la forma de extracción de elementos o creación de huecos. Siendo los métodos que utilizan como tamaño de extracción un solo elemento, los más flexibles y con mejores prestaciones en todos los sentidos. Luego, de entre estos, destacamos el buen comportamiento del método al que llamamos como método de extracción *elemental por supremo*, introducido en este trabajo. Sus principales ventajas resultan ser la robustez frente a perturbaciones y errores numéricos en la solución de la derivada topológica, la suavidad de los dominios obtenidos y el buen comportamiento en dominios de elementos de tamaño no despreciable como sucede con los casos tridimensionales.

Entonces, para la aplicación de estas herramientas, debe llegarse a una solución de compromiso entre el tamaño de los elementos de la malla, la cantidad de elementos a extraer y el tiempo de procesamiento del diseño completo. Y será en este ajuste donde, como sucede con cualquier herramienta, entran en juego las habilidades de cada diseñador.

Por último debemos también hacer mención del método de optimización combinado, presentado en este trabajo, como modo de flexibilización de la forma de optimización ante la rigidez que impone el desarrollo de la derivada topológica para una nueva función costo. Éste permite, mediante la utilización de varias funciones costo, lograr diseños que combinen las características referentes a cada uno de estos diseños por separado, pudiéndose considerar los resultados, de esta forma combinada, como altamente satisfactorios. Debemos también destacar, respecto de este último método, la incidencia del factor de combinación (relación entre las cantidades de elementos seleccionados mediante cada uno de las funciones costo) sobre la forma del diseño final en esta última implementación.

**Apéndices**

## **La ecuación de Stokes**

Comenzamos considerando las ecuaciones de conservación de momento y masa generales, ecuaciones de Navier-Stokes, para el caso de un fluido incompresible,

$$
\rho \left( \frac{\partial u_i}{\partial t} + \sum_{j=1}^N u_j \frac{\partial u_i}{\partial x_j} \right) - \sum_{j=1}^N \frac{\partial \sigma_{ij}}{\partial x_j} = \rho f_i \qquad 1 \le i \le N, \tag{A.1}
$$

$$
div \mathbf{u} = \sum_{i=1}^{N} D_{ii}(\mathbf{u}) = 0, \qquad (A.2)
$$

donde para el caso de un fluido newtoniano se puede considerar,

$$
\sigma_{ij} = -P\delta_{ij} + 2\mu D_{ij}(\mathbf{u}), \qquad 1 \le i, j \le N,
$$
  
\n
$$
D_{ij} = \frac{1}{2} \left( \frac{\partial u_i}{\partial x_j} + \frac{\partial u_j}{\partial x_i} \right).
$$

En estas ecuaciones:  $\mathbf{u} = (u_1, ..., u_N)$  es la velocidad de un fluido;  $\rho$  es la densidad, que tomaremos constante;  $\mu$  es la viscocidad, también constante; P es la presión;  $\sigma_{ij}$  es el tensor de tensiones; y  $\mathbf{f} = (f_1, ..., f_N)$  representa las fuerzas volumétricas.

Luego si consideramos que  $div u = 0$ , entonces podemos ver que se cumple

$$
\sum_{j=1}^N \frac{\partial D_{ij}(\mathbf{u})}{\partial x_j} = \frac{1}{2} \sum_{j=1}^N \left( \frac{\partial^2 u_i}{\partial x_j^2} + \frac{\partial^2 u_j}{\partial x_i \partial x_j} \right) = \frac{1}{2} \Delta u_i,
$$

pudiendo reescribir el sistema de las ecuaciones Ec.(A.1) y Ec.(A.2) como,

$$
\begin{cases}\n\rho \frac{\partial \mathbf{u}}{\partial t} + \rho \sum_{j=1}^{N} u_j \frac{\partial \mathbf{u}}{\partial x_j} - \mu \Delta \mathbf{u} + \nabla P = \mathbf{f}, \\
\text{div } \mathbf{u} = 0.\n\end{cases} \tag{A.3}
$$

Una manera muy útil de trabajar con estas ecuaciones suele ser su forma adimensional. Tomando un cambio de variables de la siguiente forma

$$
x' = \frac{x}{L}, \quad \mathbf{u}' = \frac{\mathbf{u}}{U}, \quad t' = \frac{tU}{L}
$$
 (A.4)

$$
p' = \frac{P}{\rho U^2}, \quad f' = \frac{\mathbf{f}L}{U^2}, \tag{A.5}
$$

se puede expresar la ecuación general de Navier-Stokes como,

$$
\begin{cases}\n\frac{\partial \mathbf{u}'}{\partial t'} + \sum_{j=1}^{N} \mathbf{u}'_j \frac{\partial \mathbf{u}'}{\partial x'_j} - \frac{1}{Re} \Delta \mathbf{u}' + \nabla p' = \mathbf{f}', \ndiv \mathbf{u}' = 0,\n\end{cases}
$$
\n(A.6)

donde  $Re = \frac{LU}{U}$  $\frac{dU}{dV}$  es el conocido número adimensional de **Reynolds**.

En este punto, añadimos dos simplificaciones a la Ec.(A.6). Consideramos un caso estacionario, es decir,  $\frac{\partial}{\partial t} = 0$ , y también asumimos una velocidad lo suficientemente pequeña para poder ignorar los términos convectivos,  $u_j \frac{\partial u_i}{\partial x_j}$  $\frac{\partial u_i}{\partial x_j}.$  Entonces, podemos expresar el problema simplificado a través de,

$$
\begin{cases}\n-\nu \Delta \mathbf{u} + \nabla p = \mathbf{f}, \\
\text{div } \mathbf{u} = 0.\n\end{cases}
$$
\n(A.7)

Este sistema corresponde a la ecuación lineal conocida como *ecuación de Stokes*, en una formulación velocidad-presión, donde utilizamos una definición cinemática de la presión y la viscocidad, es decir  $p = \frac{F}{a}$  $\frac{P}{\rho}$  y  $\nu = \frac{\mu}{\rho}$  $\frac{\mu}{\rho}$ . Existen varios trabajos dedicados a analizar las características de este tipo de ecuaciones, en particular se demuestra la unicidad y existencia de la solución de este sistema, ver [23].

# **Formulación variacional**

### **B.1. El teorema de Lax-Milgram**

 $\overline{\phantom{0}}$ 

Sea *H* un espacio de Hilbert arbitrario con pruducto interno  $\langle \cdot, \cdot \rangle_H$  y norma  $||u||_H = \sqrt{_{H}}.$ Sea  $a: H \times H \to \mathbb{R}$  un mapeo que cumple las siguientes propiedades:

**i.** Linealidad respecto de la primera variable

$$
a(\alpha u + \beta v, w) = \alpha a(u, w) + \beta a(v, w) \qquad \forall u, v, w \in H, \alpha, \beta \in \mathbb{R}
$$

**ii.** Linealidad respecto de la segunda variable

$$
a(w, \alpha u + \beta v) = \alpha a(w, u) + \beta a(w, u) \qquad \forall u, v, w \in H, \alpha, \beta \in \mathbb{R}
$$

### **iii.** Continuidad

Existe una constante  $K$  tal que,

$$
|a(u, v)| \le K ||u||_H ||v||_H
$$

**iv.** Coercividad Existe una constante  $\rho$  tal que,

$$
|a(u,v)| \ge \rho ||u||_H^2
$$

Las propiedades (i) y (ii) definen a  $a(\cdot, \cdot)$  como una forma bilineal. Diremos que a es continua por la propiedad (iii) y coerciva por la propiedad (iv). Por último diremos que la forma bilineal a es simétrica si se cumple que

$$
a(u,v) = a(v,u)
$$

Sea  $l : H \to \mathbb{R}$  una forma continua lineal, entonces ésta debe cumplir,

#### **v.** Linealidad

$$
l(\alpha u + \beta v) = \alpha l(u) + \beta l(v) \qquad \forall u, v \in H, \alpha, \beta \in \mathbb{R}
$$

**vi.** Continuidad Existe una constante  $\mathcal C$  tal que,

$$
|l(u)| \leq C ||u||_H^2
$$

**Lema de Lax-Milgram B.1.1.** *Bajo las condiciones (i)-(vi), existe un único ele* $m$ *ento*  $u \in H$ *, tal que* 

$$
a(u, v) = l(v) \qquad \forall v \in H \tag{B.1}
$$

y que verifica

$$
||u|| \leq C||l(v)||
$$

# **Bibliografía**

- [1] F. Murat and J. Simon. *Thèse d'etat, Sur le contrôle par un Domaine Géométrique*. PhD thesis, Université Pierre et Marie Curie, Paris VI, França, 1976.
- [2] M.P. Bendsoe and N. Kikuchi. Generating optimal topologies in structural design using an homogenization method. *Computer methods en applied mechanics and engineering*, 71:197:224, 1988.
- [3] M.P. Bendsoe. Optimal shape design as a material distribution problem. *Structural optimization*, 1:193:202, 1989.
- [4] A. Schumacher. *Topologieoptimisierung von Bauteilstrkturen unter Verwendung von Lopchpositionierungkrieterien*. PhD thesis, Universitat-GemsamthochschuleSiegen, 1995.
- [5] J. Sokolowski and Zochowski. Topological derivatives for elliptic problems. *Relatório de Pesquisa 3170, INRIA-Lorraine, Francia*, 1997.
- [6] J. Céa, S. Garreau, Ph. Guillaume, and M. Masmoudi. The shape and topological optimizations connection. *Computer Methods in applied mechanics and engineering*, 188:713–726, 2000.
- [7] S. Garreu, Ph. Guillaume, and M. Masmoudi. The topological gradient. *Relatório de Pesquisa, UFR MIG, Université Paul Sabatier, Toulouse, Francia*, 1998.
- [8] S. Garreu, Ph. Guillaume, and M. Masmoudi. The topological asymtotic for pde systems. the elacticity case. *SIAM Journal on control and optimization*, 39:1756–1778, 1998.
- [9] Ph. Guillaume and Sid. Iris. Topological sensivity and shape optimization for the stokes equations. *SIAM J. Control Optim.*, 43:1–31, 2004.
- [10] Samuel Amstutz. *Aspects théoriques et numériques en optimisation de forme topologique*. PhD thesis, Institut National des Sciences Appliquées de Toulouse, France, décembre 2003.
- [11] J. Pommier. *L'asymtotique topologique en électromagnétisme*. PhD thesis, Université Paul Sabatier, França, 2002.
- [12] P. Mader. *Optimisation topologique pour la conception de composants guidés*. PhD thesis, Université Paul Sabatier, França, 2002.
- [13] E. A. Fancello. Análise de sensibilidade, generaçao adaptiva de malhas. *Relatório de Pesquisa, UFR MIG, Université Paul Sabatier, Toulouse, Francia*, 1998.
- [14] E.J. Haug, K.K. Choi, and V. Komkov. Design sensivity analysis of structural systems. *Academic Press*, 1986.
- [15] M. Masmoudi. The topological asymtotic. *Computational methods for control applications, International Series GAKUTO Math. Sci. Appl.*, 16:53– 72, 2001.
- [16] Antonio André Novotny. *Análise de Sensibilidade Topológica*. PhD thesis, Laboratório Nacional de Computação Científica Coordenação de Formação de Recursos Humanos, Petrópolis, fevereiro 2003.
- [17] R. A. Feijóo, A.A. Novotny, E. Taroco, and C. Padra. The topological derivative for the poisson's problem. *Mathematical models and Methods in applied sciences*, 13:1825–1844, 2003.
- [18] I. Babuska and T. Strouboulius. *The Finite Element Method and its Reability*. Clarendon Press, 2001.
- [19] T. Hughes. *The Finite Element Method Linear Static and Dynamic Finite Element Analysis*. Prentice-Hall, 1987.
- [20] A.Ñovotny. Adaptividade *h* na optimição topológica e projeto ótimo de mahlas *hp* adaptativas, disertaçao de mestrado. Master's thesis, GRANTE-EMC-UFSC, Florianópolis, Brasil, 1998.
- [21] Frank M. White. *Mecánica de Fluidos*. McGRAW-HILL, 1979.
- [22] Ramon Codina. A stabilized finite element method for generalizad stationary incompressible flows. *Comput. Methods Appl. Mech. Engrg.*, 190:2681–2706, 2001.
- [23] Vivette Girault and Pierre-Arnaud Raviart. *The Finite Element Method for Navier Stokes Equations*. Springer-Verlag, 1986.
- [24] Leonardo Ruspini. *Estudio comparativo de esquemas de volúmenes finitos para el seguimiento de interfaces mediante el método de Level-Set*. Instituto Balseiro, 2007.

# **Agradecimientos**

Al Instituto Balseiro y a la Comisión Nacional de Energía Atómica, por el apoyo económico y científico.

Enzo infinitas gracias por los infinitos problemas que me ayudaste a resolver. Claudio, mil gracias por los problemas que me ayudaste a encontrar. A la gente de Mecom, a todos muchas gracias.

Vieja, gordo, gorda. Un gracias se siente poca cosa para poder agradecerles. De todas maneras chas gracias.

A los muchos amigos que la vida, el asado, el Fernet y el tango supieron proveer. No creo que haga falta nombrarlos, sientan estas gracias suyas, sabiendo que sus nombres están escritos en inumerables buenos recuerdos.

Al fiel mate.

Y a la totalidad del pueblo argentino, a quien debo agradecer el haberme brindado largos años de educación pública y gratuita. Espero sinceramente, con mis actos y no sólo con mis palabras, poder retribuir en educación todos sus esfuerzos.